# ДЕРЖАВНИЙ УНІВЕРСИТЕТ ТЕЛЕКОМУНІКАЦІЙ<br>БНО–НАУКОВИЙ ІНСТИТУТ ІНФОРМАЦІЙНИХ ТЕХНОЛОГІЙ<br>Кафелра інженерії програмного забезпечення Д**ЕРЖАВНИЙ УНІВЕРСИТЕТ ТЕЛЕКОМУНІКАЦІЙ**<br>НАВЧАЛЬНО–НАУКОВИЙ ІНСТИТУТ ІНФОРМАЦІЙНИХ ТЕХНОЛОГІЙ<br>Кафедра інженерії програмного забезпечення :<br>АВНИЙ УНІВЕРСИТЕТ ТЕЛЕКОМУНІКАЦІЙ<br>НАУКОВИЙ ІНСТИТУТ ІНФОРМАЦІЙНИХ ТЕХНОЛОГІЙ<br>Кафедра інженерії програмного забезпечення ИЙ УНІВЕРСИТЕТ ТЕЛЕКОМУНІКАЦІЙ<br>КОВИЙ ІНСТИТУТ ІНФОРМАЦІЙНИХ ТЕХНОЛОГІЙ<br><sub>Дра інженерії програмного забезпечення</sub><br>П**ояснювальна записка**<br>до бакалаврської роботи<br>на ступінь вищої освіти бакалавр<br>**эзробка веб.-сервісу лля піл**

# УНІВЕРСИТЕТ ТЕЛЕКОМУНІКАЦІЙ<br>ІЙ ІНСТИТУТ ІНФОРМАЦІЙНИХ ТЕХНОЛОГІЙ<br>Іженерії програмного забезпечення<br>**ІСНЮВАЛЬНА ЗАПИСКА**<br>до бакалаврської роботи<br>Гупінь вищої освіти бакалавр<br>БКА ВЕБ-СЕРВІСУ ДЛЯ ПІДТРИМКИ<br>РОПЕСІВ ЛИСТАНІНЙН ИЙ УНІВЕРСИТЕТ ТЕЛЕКОМУНІКАЦІЙ<br>ОВИЙ ІНСТИТУТ ІНФОРМАЦІЙНИХ ТЕХНОЛОГІЙ<br>ра інженерії програмного забезпечення<br>П**ОЯСНЮВАЛЬНА ЗАПИСКА**<br>до бакалаврської роботи<br>на ступінь вищої освіти бакалавр<br>ЗРОБКА ВЕБ-СЕРВІСУ ДЛЯ ПІДТРИМКИ<br> ДЕРЖАВНИИ УНІВЕРСИТЕТ ТЕЛЕКОМУНІКАЦІЙ<br>ПЬНО-НАУКОВИЙ ІНСТИТУТ ІНФОРМАЦІЙНИХ ТЕХНОЛОГІЙ<br>Кафедра інженерії програмного забезпечення<br>ПОЯСНЮВАЛЬНА ЗАПИСКА<br>до бакалаврської роботи<br>на стурінь вищої освіти бакалавр<br>на тему: «РОЗР АВЧАЛЬНО-НАУКОВИЙ ІНСТИТУТ ІНФОРМАЦІЙНИХ ТЕХНОЛОГІЙ<br>Кафедра інженерії програмного забезпечення<br>Д**ОЯСНЮВАЛЬНА ЗАПИСКА**<br>до бакалаврської роботи<br>на ступінь вицої совіти бакалавр<br>ОРГАНІЗАЦІЙНИХ ПРОЦЕСІВ ДИСТАНЦІЙНОГО НАВЧАННЯ Э-на я коняи не гиття т нерормициних технологии<br>Викона в наженерії програмного забезпечення<br>— П**ОЯСНЮВАЛЬНА ЗАПИСКА**<br>— до бакалаврської роботи<br>— на ступінь вищої освіти бакалавр<br>— на ступінь вищої освіти бакалавр<br>**АНИМИ В АЛЬНА ЗАПИСКА**<br>Верської роботи<br>Пої освіти бакалавр<br>**Б-СЕРВІСУ ДЛЯ ПІДТРИМКИ**<br>В **ДИСТАНЦІЙНОГО НАВЧАННЯ З**<br>І БІБЛІОТЕКИ REACT.JS»<br>Виконав: студент 4 курсу, групи ПД-43<br><u>спеціальності</u><br><u>(шифрі назва спеціальності/спеціаліз</u> **альна записка**<br>вврської роботи<br>пцої освіти бакалавр<br>**Б-СЕРВІСУ ДЛЯ ПІДТРИМКИ**<br>ІВ **ДИСТАНЦІЙНОГО НАВЧАННЯ З**<br>І БІБЛІОТЕКИ REACT.JS»<br>Виконав: студент 4 курсу, групи ПД-43<br><u>спеціальності</u><br><u>121 Інженерія програмного забезпеч</u> **НА ЗАПИСКА**<br>
сої роботи<br>
світи бакалавр<br>
РВІСУ ДЛЯ ПІДТРИМКИ<br>
СТАНЦІЙНОГО НАВЧАННЯ З<br>
ПОТЕКИ REACT.JS»<br>
<br>
нав: студент 4 курсу, групи ПД-43<br>
<br>
<u>иженерія програмного забезпечення</u><br>
<u>(шифр і назва спеціальності/спеціаліза</u> вр<br>Вр<br>І ПІДТРИМКИ<br>НОГО НАВЧАННЯ З<br>ХЕАСТ.JS»<br>4 курсу, групи ПД-43<br>ограмного забезпечення<br>иальності/спеціалізації)<br>Виговський Б.С.<br>(прізвище та ініціали)<br>Залива В.В.<br>(прізвище та ініціали) **КА**<br>ВР<br>І ПІДТРИМКИ<br>НОГО НАВЧАННЯ З<br>ХЕАСТ.JS»<br>4 курсу, групи ПД-43<br>ограмного забезпечення<br>ограмного забезпечення<br>(прізвище та ініціали)<br>3алива В.В.<br>(прізвище та ініціали)<br>мізвище та ініціали) аврської роботи<br>пцої освіти бакалавр<br>**Б-СЕРВІСУ ДЛЯ ПІДТРИМКИ**<br>**ІВ ДИСТАНЦІЙНОГО НАВЧАННЯ З**<br>ІВІБЛІОТЕКИ REACT.JS»<br>Виконав: студент 4 курсу, групи ПД-43<br><u>спеціальності</u><br><u>121 Інженерія програмного забезпечення</u><br>(шифрі назв вр<br>| ПІДТРИМКИ<br>|НОГО НАВЧАННЯ З<br>|ЕАСТ.JS»<br>|<br>| акурсу, групи ПД-43<br>| ограмного забезпечення<br>| акурсу, групи ПД-43<br>| ограмнога ініціали)<br>| Виговський Б.С.<br>| (прізвище та ініціали)<br>| адлива В.В.|<br>| орізвище та ініціали)| **Я ПІДТРИМКИ<br>
НОГО НАВЧАННЯ З<br>
REACT.JS»<br>
T 4 курсу, групи ПД-43<br>
рограмного забезпечення<br>
ещальності/спеціалізації)<br>
Виговський Б.С.**<br>
(прізвище та ініціали)<br>
Залива В.В.<br>
(прізвище та ініціали)<br>
(прізвище та ініціали)

спеціальності

 $\frac{121 \text{ HXCPUM IDOPAMHOTO 3aOe3IleYCHHHZ}}{\text{(mupp i mass a certainasort/versuari/ansuirii B.C. (mpissum a railiainii))}}$  $\text{KepiBHHK}$   $\frac{\text{3aJHBA B.B.}}{\text{(mpissum a ra iiiiiami)}}$ <br> $\text{PeIJCH3CHT}$  (прізвище та ініціали)<br> $\text{PeIJCH3CHT}$  (прізвище та ініціали)

Рецензент (призвище та ініціали)

# ДЕРЖАВНИЙ УНІВЕРСИТЕТ ТЕЛЕКОМУНІКАЦІЙ<br>ВЧАЛЬНО-НАУКОВИЙ ІНСТИТУТ ІНФОРМАЦІЙНИХ<br>ТЕХНОЛОГІЙ ДЕРЖАВНИЙ УНІВЕРСИТЕТ ТЕЛЕКОМУНІКАЦІЙ<br>НАВЧАЛЬНО-НАУКОВИЙ ІНСТИТУТ ІНФОРМАЦІЙНИХ<br>технологій<br><sub>ра Інженерії програмного забезпечення</sub><br>1ь вищої освіти -<u>«Бакалавр»</u> ТЕХНОЛОГІЙ

ДЕРЖАВНИЙ УНІВЕРСИТЕТ ТЕЛЕКОМУНІКАЦІЙ<br>
НАВЧАЛЬНО-НАУКОВИЙ ІНСТИТУТ ІНФОРМАЦІЙНИХ<br>
ТЕХНОЛОГІЙ<br>
Кафедра <u>Інженерії програмного забезпечення</u><br>Ступінь вищої освіти -<u>«Бакалавр»</u><br>Спеціальність підготовки – <u>121 «Інженерія про</u> ДЕРЖАВНИЙ УНІВЕРСИТЕТ ТЕЛЕКОМУНІКАЦІЙ<br>• НАВЧАЛЬНО-НАУКОВИЙ ІНСТИТУТ ІНФОРМАЦІЙНИХ<br>• ТЕХНОЛОГІЙ<br>Ступінь вищої освіти -«Бакалавр»<br>Спеціальність підготовки – <u>121 «Ниженерія програмного забезпечення»</u><br>• ЗАТВЕРЛЖУЮ<br>• ЗАТВЕРЛЖ ДЕРЖАВНИЙ УНІВЕРСИТЕТ ТЕЛЕКОМУНІКАЦІЙ<br>
НАВЧАЛЬНО-НАУКОВИЙ ІНСТИТУТ ІНФОРМАЦІЙНИХ<br>
ТЕХНОЛОГІЙ<br>
Ступінь вищої освіти -<u>«Бакалавр»</u><br>
Спеціальність підготовки – <u>121 «Інженерія програмного забезпечення»</u><br>
ЗАТВЕРДЖУЮ<br>
Завілув

# ЗАТВЕРДЖУЮ

ЕЛЕКОМУНІКАЦІЙ<br>УТ ІНФОРМАЦІЙНИХ<br>1<br>ограмного забезпечення»<br>ЗАТВЕРДЖУЮ<br>Завідувач кафедри<br>Інженерії програмного<br>забезпечення — Негоденко О.В.<br>- 2023 року Інженерії програмного забезпечення \_\_\_\_\_\_\_\_\_\_\_\_\_Негоденко О.В. "\_\_\_\_" \_\_\_\_\_\_\_\_\_\_\_2023 року ТЕХНОЛОГІИ<br>
<u>лавр»</u><br>
<u>21 «Інженерія програмного забезпечення»</u><br> **3АТВЕРДЖУЮ**<br>
Завідувач кафедри<br>
— Інженерії програмного<br>
забезпечення<br>
— <u>— — — 2023</u> року<br> **3 А В Д А Н Н Я**<br> **ВРСЬКУ РОБОТУ СТУДЕНТА**<br>
— — — — — 2023 рок ерії програмного забезпечення<br>
освіти -<u>«Бакалавр»</u><br>
підготовки – <u>121 «Інженерія програмного забезпечення»</u><br>
3 **АТВЕРДЖУЮ**<br>
Завідувач кафедри<br>
— Шженерії програмного<br>
забезпечення<br>
<u>— у — 2023</u> року<br>
— 2023 року<br>
— 2023 ВИГОВСЬКОМУ БОГДАНУ СЕРГІЙОВИЧУ (1 «Інженерія програмного забезпечення»<br>
3 АТВЕРДЖУЮ<br>
3 авідувач кафедри<br>
— Інженерії програмного<br>
3 абезпечення<br>
— <u>Негоденко О.В.</u><br>
— 2023 року<br> **А В Д А Н Н Я**<br> **ЭРСЬКУ РОБОТУ СТУДЕНТА**<br>
МУ БОГДАНУ СЕРГІЙОВИЧУ<br>
(прізв 1. Тема роботи:  $\frac{1}{201}$  для пись вы высоко со недачал в для развития в состоительно со недал в для для пострания для в для негоденко О.В.<br>  $\frac{3}{4}$  М. ВАКАЛАВРСЬКУ РОБОТУ СТУДЕНТА<br>
ВИГОВСЬКОМУ БОГДАНУ СЕРГІЙОВИЧУ<br>
1 **3 АТВЕРДЖУЮ**<br>3 авідувач кафедри<br>1 нженерії програмного<br>3 абезпечення<br>1 негоденко О.В.<br><sup>2023</sup> року<br>**3 А В Д А Н Н Я**<br>1 не БАКАЛАВРСЬКУ РОБОТУ СТУДЕНТА<br>1. Тема роботи: <u>«Розробка веб-сервісу для підтримки організаційних</u><br>  $\frac{1}{3}$  А В Д А Н Н Я<br>  $\frac{1}{3}$   $\frac{1}{3}$   $\frac{1}{2023}$  року<br>  $\frac{1}{2023}$  року<br>  $\frac{1}{2023}$  року<br>  $\frac{1}{2023}$  року<br>  $\frac{1}{2023}$  року<br>  $\frac{1}{2023}$  року<br>  $\frac{1}{2023}$  року<br>  $\frac{1}{2023}$  року<br>  $\frac{1}{2023}$  року<br>  $\frac{$ 

 $\frac{3 \text{ A } B \text{ J A H H H}}{3}$  Ниженерії програмного<br>  $\frac{3 \text{ A } B \text{ J A H H H}}{4}$  Негоденко О.В.<br>  $\frac{3 \text{ A } B \text{ J A H H H}}{1}$  На БАКАЛАВРСЬКУ РОБОТУ СТУДЕНТА<br>
ВИГОВСЬКОМУ БОГДАНУ СЕРГІЙОВИЧУ<br>
1. Тема роботи: «Розробка веб-сервісу дл  $\frac{1}{2023}$  року<br> **ЗАВДАВРСЬКУ РОБОТУ СТУДЕНТА**<br> **НАБАКАЛАВРСЬКУ РОБОТУ СТУДЕНТА**<br> **ВИГОВСЬКОМУ БОГДАНУ СЕРГІЙОВИЧУ**<br>
1. Тема роботи: «Розробка веб-сервісу для підтримки організаційних<br>
пописсів дистантійного навчання з **3 А В Д А Н Н Я<br>
— ВИГОВСЬКОМУ БОГДАНУ СЕРГІЙОВИЧУ**<br>
— ВИГОВСЬКОМУ БОГДАНУ СЕРГІЙОВИЧУ<br>
1. Тема роботи: «Розробка веб-сервісу для підтримки організаційних<br>
пропесів дистанційного навчання з використанням бібліотеки Reac 3 А В Д А Н Н Я<br> **НА БАКАЛАВРСЬКУ РОБОТУ СТУДЕНТА**<br> **ВИГОВСЬКОМУ БОГДАНУ СЕРГІЙОВИЧУ**<br>
1. Тема роботи: <u>«Розробка веб-сервісу для підтримки організа</u><br>
процесів дистанційного навчання з використанням бібліотеки React.JS»<br> **3 А В Д А Н Н Я**<br> **НА БАКАЛАВРСЬКУ РОБОТУ СТУДЕНТА**<br> **ВИГОВСЬКОМУ БОГДАНУ СЕРГІЙОВИЧУ**<br>
((пріввище, ім'я, по битькові)<br>
1. Тема роботи: <u>«Розробка веб-сервісу для підтримки організац</u><br>
процесів дистанційного навчання з Науково-технічна література з питань, пов'язаних з програмним НА БАКАЛАВРСЬКУ РОБОГУ СТУДЕНТА<br> **ВИГОВСЬКОМУ БОГДАНУ СЕРГІЙОВИЧУ**<br>
(правице (веть соботи: <u>«Розробка веб-сервісу для підтримки організаційних</u><br>
пропесів дистанційного навчання з використанням бібліотеки React.JS»<br>
Керів

1. 1ема роооти: <u>«Розроока вео-сервісу для підтримки організацийних</u><br>процесів дистанційного навчання з використанням бібліотеки React.JS»<br>Керівник роботи: Залива В.В. асист.<br>Затверджені наказом вищого навчального закладу  $\frac{1}{120}$  Сирівник роботи:  $\frac{3a\pi}{\left(\frac{1}{120}\right)^{14} \text{m/s}}$ , по батькові, наукової ступінь, вчене звання)<br>  $\frac{3a\pi}{\left(\frac{1}{120}\right)^{14} \text{m/s}}$  (прінвищого навчального закладу від « $\frac{24}{2}$ » <u>лютого 2023</u> року  $\frac{2.5}{$ Керівник роботи: <u>— залива В.В. асист,</u><br>3<br/>атверджені наказом вищого навчального закладу від «24» <u>лютого 2023</u> року<br>№26.<br>2. Строк подання студентом роботи — «1» червня 2023 року<br>2. Строк подання студентом роботи — «1  $\frac{\text{topHam}(R, B, R, 100 \text{ or } 100 \text{ from } R, \text{ where } 30 \text{ and } 30 \text{ from } R, \text{ where } 30 \text{ and } 30 \text{ from } R, \text{ where } 30 \text{ from } R \text{ in } R \text{ in } R \text{ in } R \text{ in } R \text{ in } R \text{ in } R \text{ in } R \text{ in } R \text{ in } R \text{ in } R \text{ in } R \text{ in } R \text{ in } R \text{ in } R \text{ in } R \text{ in } R \text{ in } R \text{ in } R \text{ in } R \text{ in } R \text{ in }$ 

розробити).

4.4 Опис використаних технологій.<br>5. Перелік демонстраційного матеріалу (назва основних слайдів)<br>1. РАКТУАЛЬНІСТЬ Проблеми<br>2. Пошлоне програмне забезденення та метоли розпізнавання. 4.4 Опис використаних технологій.<br>5. Перелік демонстраційного матеріалу (назва основних слайдів)<br>1. — Актуальність проблеми<br>2. — <u>Існуюче програмне забезпечення та методи розпізнавання</u><br>3. — <u>Принцип роботи інформаційної </u> 4.4 Опис використаних технологій.<br>5. Перелік демонстраційного матеріалу (назва основних слайдів)<br>1. — Актуальність проблеми<br>2. — Існуюче програмне забезпечення та методи розпізнавання<br>3. — Принцип роботи інформаційної сис 4.4 Опис використаних технологій.<br>5. Перелік демонстраційного матеріалу (назва основних слайдів)<br>1. <u>Актуальність проблеми</u><br>2. <u>Існуюче програмне забезпечення та методи розпізнавання</u><br>3. <u>Принцип роботи інформаційної сист</u>

- 
- 
- 
- 
- 
- 3. Принцип роботи інформаційної системи 4. Розпізнавання та групування даних конкретних документів 5. Архітектура бази даних 6. Логічна діаграма компонентів архітектури програмного забезпечення 4.4 Опис використаних технологій.<br>
5. Перелік демонстраційного матеріалу (назва основних слайдів)<br>
1. <u>Актуальність проблеми</u><br>
2. <u>Існуюче програмне забезпечення та методи розпізнавання</u><br>
3. <u>Принцип роботи інформаційної </u>
- 

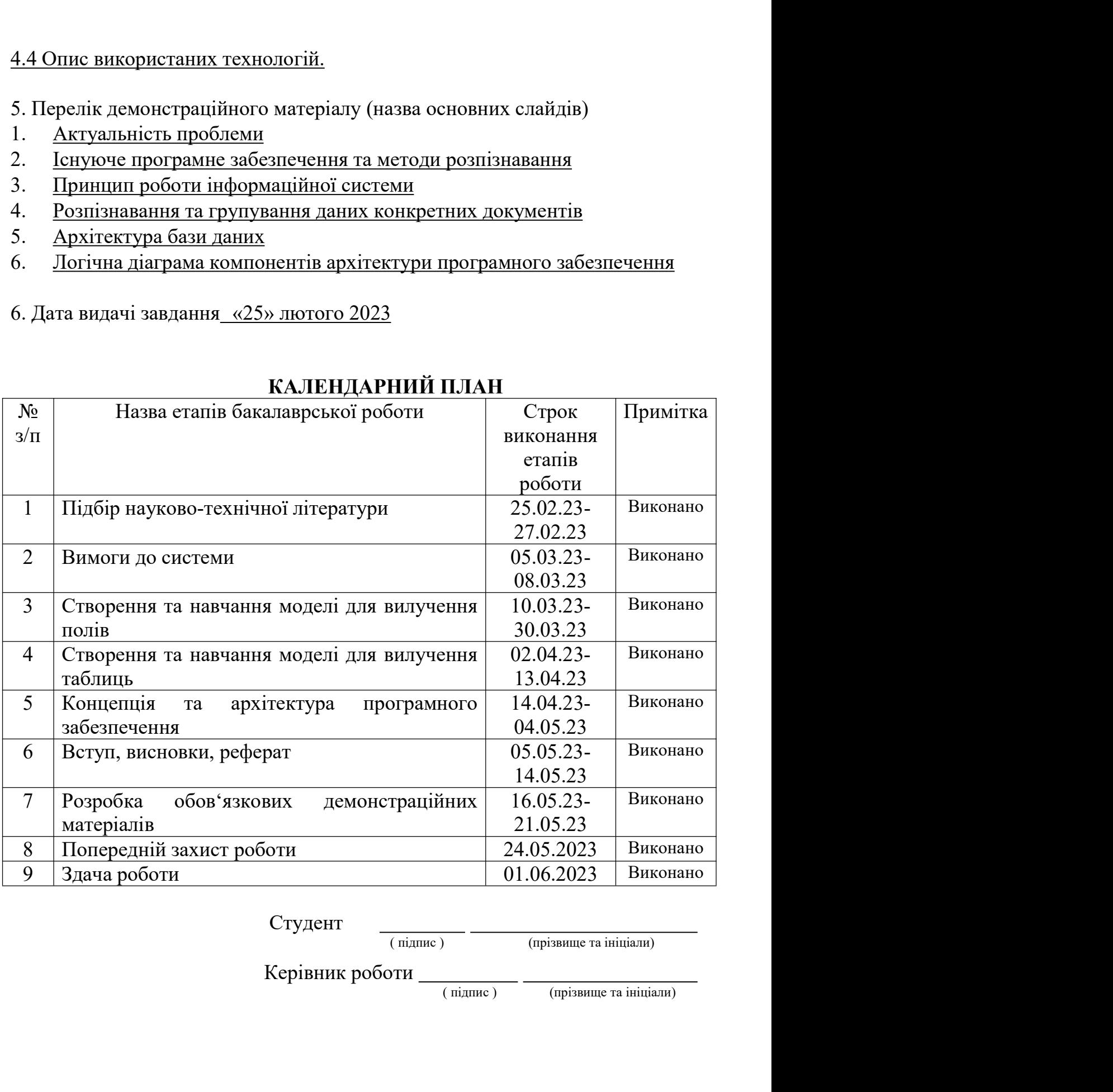

 $Cry\text{CHT}$   $\frac{1}{\text{(nimize)}}$   $\frac{1}{\text{(noisblue ra iniuiam)}}$ 

## РЕФЕРАТ

7 - Jan Jawa Barat, amerikan pendadiran pendadiran pendadiran pendadiran pendadiran pendadiran pendadiran pen<br>1971 - Perang San Jawa Barat, pendadiran pendadiran pendadiran pendadiran pendadiran pendadiran pendadiran pen<br>1

РЕФЕРАТ<br>Текстова частина бакалаврської роботи 70 с., 29 рис., 64 джерела.<br>ІНФОРМАЦІЙНА СИСТЕМА, ВЕБ-СЕРВІС, НАВЧАЛЬНИЙ ПОРТАЛ,<br>-ПОРТАЛ, REACT.JS, ОСВІТА, НАВЧАННЯ, ОСВІТЯНИ, ЗАВДАННЯ. РЕФЕРАТ<br>1984 частина бакалаврської роботи 70 с., 29 рис., 64 джерела.<br>1980 на система, ВЕБ-СЕРВІС, НАВЧАЛЬНИЙ ПОРТАЛ,<br>1980 на система, НАВЧАННЯ, ОСВІТЯНИ, ЗАВДАННЯ.<br>1980 на система бакалаврської дипломної роботи — це ство

РЕФЕРАТ<br>
Текстова частина бакалаврської роботи 70 с., 29 рис., 64 джерела.<br>
ІНФОРМАЦІЙНА СИСТЕМА, ВЕБ-СЕРВІС, НАВЧАЛЬНИЙ ПОРТАЛ,<br>
САЙТ-ПОРТАЛ, REACT.JS, ОСВІТА, НАВЧАННЯ, ОСВІТЯНИ, ЗАВДАННЯ.<br>
Метою бакалаврської дипломної РЕФЕРАТ<br>
Текстова частина бакалаврської роботи 70 с., 29 рис., 64 джерела.<br>
ІНФОРМАЦІЙНА СИСТЕМА, ВЕБ-СЕРВІС, НАВЧАЛЬНИЙ ПОРТАЛ,<br>
Nетою бакалаврської дипломної роботи — це створення веб-ресурсу для<br>
Систанням бібліотеки R **РЕФЕРАТ**<br>
Текстова частина бакалаврської роботи 70 с., 29 рис., 64 джерела.<br>
ІНФОРМАЦІЙНА СИСТЕМА, ВЕБ-СЕРВІС, НАВЧАЛЬНИЙ ПОРТАЛ,<br>
САЙТ-ПОРТАЛ, REACT.JS, ОСВІТА, НАВЧАННЯ, ОСВІТЯНИ, ЗАВДАННЯ.<br>
Метою бакалаврської дипломн **РЕФЕРАТ**<br> **РЕФЕРАТ**<br>
Текстова частина бакалаврської роботи 70 с., 29 рис., 64 джерела.<br>
ІНФОРМАЦІЙНА СИСТЕМА, ВЕБ-СЕРВІС, НАВЧАЛЬНИЙ ПОРТАЈ<br>
САЙТ-ПОРТАЛ, REACT.JS, ОСВІТА, НАВЧАННЯ, ОСВІТЯНИ, ЗАВДАННЯ.<br>
Метою бакалаврськ – РЕФЕРАТ<br>
– РЕФЕРАТ<br>
ПЧФОРМАЦІЙНА СИСТЕМА, ВЕБ-СЕРВІС, НАВЧАЛЬНИЙ ПОРТАЛ,<br>
-ПОРТАЛ, REACT.JS, ОСВІТА, НАВЧАННЯ, ОСВІТЯНИ, ЗАВДАННЯ.<br>
Метою бакалаврської дипломної роботи – це створення веб-ресурсу для<br>
вації підтримки ор **РЕФЕРАТ**<br>
— Текстова частина бакалаврської роботи 70 с., 29 рис., 64 джерель<br>
— ІНФОРМАЦІЙНА СИСТЕМА, ВЕБ-СЕРВІС, НАВЧАЛЬНИЙ<br>
САЙТ-ПОРТАЛ, REACT.JS, ОСВІТА, НАВЧАННЯ, ОСВІТЯНИ, ЗАЕ<br>
— Метою бакалаврської дипломної роботи **РЕФЕРАТ**<br> **РЕФЕРАТ**<br>
ПНФОРМАЦІЙНА СИСТЕМА, ВЕБ-СЕРВІС, НАВЧАЛЬНИЙ ПОРТАЛ,<br>
-ПОРТАЛ, REACT.JS, ОСВІТА, НАВЧАННЯ, ОСВІТЯНИ, ЗАВДАННЯ.<br>
Метою бакалаврської дипломної роботи – це створення веб-ресурсу для<br>
зації підтримки ор

ресурсу.

Текстова частина бакалаврської роботи 70 с., 29 рис., 64 джерела.<br>ІНФОРМАЦІЙНА СИСТЕМА, ВЕБ-СЕРВІС, НАВЧАЛЬНИЙ ПОРТАЛ,<br>V-ПОРТАЛ, REACT.JS, ОСВІТА, НАВЧАННЯ, ОСВІТЯНИ, ЗАВДАННЯ.<br>Метою бакалаврської дипломної роботи — це ст НФОРМАЦІЙНА СИСТЕМА, ВЕБ-СЕРВІС, НАВЧАЛЬНИЙ ПОРТАЛ, САЙТ-ПОРТАЛ, REACT.JS, OCBITA, НАВЧАННЯ, ОСВІТЯНИ, ЗАВДАННЯ.<br>
Метою бакалаврської дипломної роботи – це створення веб-ресурсу для<br>
організації підтримки організаційних п САЙТ-ПОРТАЛ, REACT.JS, ОСВІТА, НАВЧАННЯ, ОСВІТЯНИ, ЗАВДАННЯ.<br>
Метою бакалаврської дипломної роботи – це створення веб-ресурсу для<br>
організації підтримки організаційних процесів дистанційного навчання з<br>
використанням бібл зв'язків. нації підтримки організаційних процесів дистанційного навчання з истанням бібліотеки React.js.<br>Об'єктом дослідження є програмна реалізація систем доступу до даних та<br>маційних систем.<br>Предметом дослідження є проскт інформа

використанням бібліотеки React.js.<br>
Об'єктом дослідження є програмна реалізація систем доступу до даних та<br>
інформаційних систем.<br>
Предметом дослідження в роботі використані такі: пошуковий по наявній<br>
методичній та науко Об'єктом дослідження є програмна реалізація систем доступу до даних та информаційних систем.<br>
Предметом дослідження с проскт інформаційної системи навчального ресурсу.<br>
Методи дослідження в роботі використані такі: пошуко информацийних систем.<br>
Предметом дослідження с проскт інформацийної системи навчального<br>
ресурсу.<br>
Методи дослідження в роботі використані такі: пошуковий по наявній<br>
методичній та науковій літературі із аналізом знайдено Предметом дослідження є проєкт інформаційної системи навчального<br>весурсу.<br>Методи дослідження в роботі використані такі: пошуковий по наявній<br>методичній та науковій літературі із апалізом знайденого матеріалу, індукція та<br> ресурсу.<br>
Методи дослідження в роботі використані такі: пошуковий по наявній<br>
методичній та науковій літературі із аналізом знайденого матеріалу, індукція та<br>
дедукція, порівняшия, програмие проектування, з'ясування причи дичній та науковій літературі із аналізом знайденого матеріалу, індукція та<br>кція, порівняння, програмне проєктування, з'ясування причинно-наслідкових<br>ків.<br>В ході розробки інформаційної системи були розроблені наступні сл

# ЗМІСТ

 $\frac{1}{\sqrt{2}}$ 

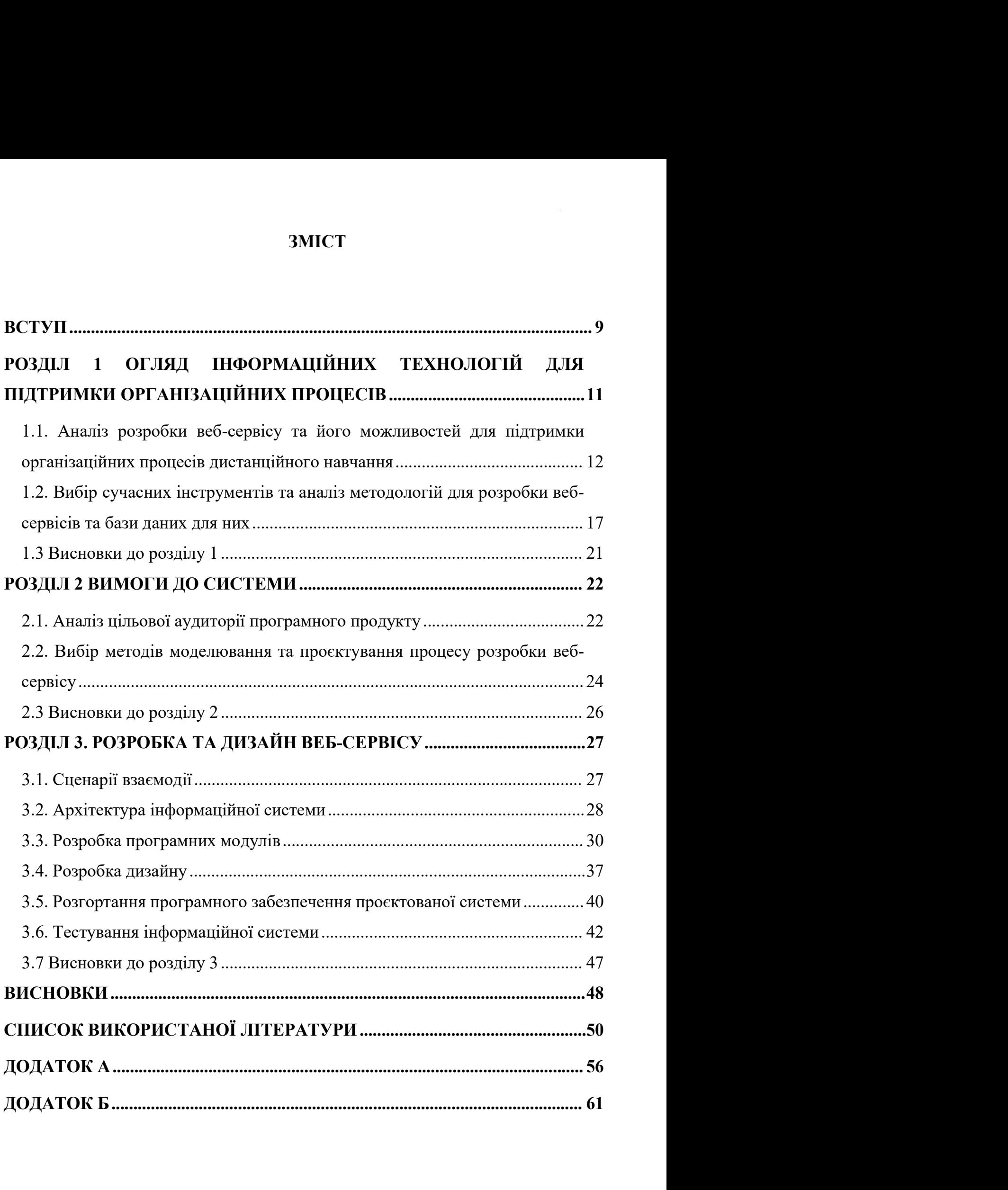

# ПЕРЕЛІК УМОВНИХ ПОЗНАЧЕНЬ ТА СКОРОЧЕНЬ<br>Засоби масової інформації.<br>Други сельсійни синтемації.

ПЕРЕЛІК УМОВНИХ ПОЗНАЧЕНЬ ТА СКОРОЧЕНЬ<br>ЗМІ – Засоби масової інформації.<br>SMART – Specific, Measurable, Achievable, Relevant, Time bound.<br>IC – Інформаційна система. — ПЕРЕЛІК УМОВНИХ ПОЗНАЧЕНЬ ТА СКОРОЧЕНЬ<br>ЗМІ — Засоби масової інформації.<br>SMART — Specific, Measurable, Achievable, Relevant, Time bound.<br>IC — Інформаційна система.<br>HTML — HyperText Markup Language. ILEPEJIK УМОВНИХ ПОЗНАЧЕНЬ ТА СКОРОЧЕНЬ<br>ЗМІ – Засоби масової інформації.<br>SMART – Specific, Measurable, Achievable, Relevant, Time bound.<br>IC – Інформаційна система.<br>HTML – HyperText Markup Language.<br>CSS – Cascading Style S ПЕРЕЛІК УМОВНИХ ПОЗНАЧЕНЬ ТА СКОРОЧЕНЬ<br>ЗМІ – Засоби масової інформації.<br>SMART – Specific, Measurable, Achievable, Relevant, Time bound.<br>IC – Інформаційна система.<br>HTML – HyperText Markup Language.<br>CSS – Cascading Style Sh ПЕРЕЛІК УМОВНИХ ПОЗНАЧЕНЬ ТА СКОРОЧЕНЬ<br>ЗМІ – Засоби масової інформації.<br>SMART – Specific, Measurable, Achievable, Relevant, Time bound.<br>IC – Інформаційна система.<br>HTML – HyperText Markup Language.<br>CSS – Cascading Style Sh

ПЕРЕЛІК УМОВНИХ ПОЗНАЧЕНЬ ТА СКОРОЧЕНЬ<br>ЗМІ – Засоби масової інформації.<br>SMART – Specific, Measurable, Achievable, Relevant, Time bound.<br>IC – Інформаційна система.<br>HTML – HyperText Markup Language.<br>CSS – Cascading Style Sh ПЕРЕЛІК УМОВНИХ ПОЗНАЧЕНЬ ТА СКОРОЧЕНЬ<br>ЗМІ – Засоби масової інформації.<br>SMART – Specific, Measurable, Achievable, Relevant, Time bound.<br>IC – Інформаційна система.<br>HTML – HyperText Markup Language.<br>CSS – Cascading Style Sh ПЕРЕЛІК УМОВНИХ ПОЗНАЧЕНЬ ТА СКОРОЧЕНЬ<br>ЗМІ – Засоби масової інформації.<br>SMART – Specific, Measurable, Achievable, Relevant, Time bound.<br>IC – Інформаційна система.<br>HTML – HyperText Markup Language.<br>CSS – Cascading Style Sh (CSS). ЗМІ – Засоби масової інформації.<br>SMART – Specific, Measurable, Achievable, Relevant, Time bound.<br>IC – Інформаційна система.<br>HTML – HyperText Markup Language.<br>CSS – Cascading Style Sheets.<br>SPA – Single Page Application.<br>DO ЗМІ – Засоби масової інформації.<br>SMART – Specific, Measurable, Achievable, Relevant, Time bound.<br>IC – Інформаційна система.<br>HTML – HyperText Markup Language.<br>CSS – Cascading Style Sheets.<br>SPA – Single Page Application.<br>DO

## ВСТУП

 $\mathbf{10}$  and  $\mathbf{10}$  and  $\mathbf{10}$ 

В нинішні часи будь-яка галузь, яка хоче бути успішною в своїй справі має<br>вати тенденціям сьогодення, а саме зарекомендувати та висвітлити себе в<br>пьних мережах та мати свою сторінку в світовій мережі. **ВСТУП**<br>В нинішні часи будь-яка галузь, яка хоче бути успішною в своїй справі має<br>слідувати тенденціям сьогодення, а саме зарекомендувати та висвітлити себе в<br>соціальних мережах та мати свою сторінку в світовій мережі.<br>Пі В нинішні часи будь-яка галузь, яка хоче бути успішною в своїй справі має<br>
слідувати тенденціям сьогодення, а саме зарекомендувати та висвітлити себе в<br>
соціальних мережах та мати свою сторінку в світовій мережі.<br>
Підрост В нинішні часи будь-яка галузь, яка хоче бути успішною в своїй справі має<br>вати тенденціям сьогодення, а саме зарекомендувати та висвітлити себе в<br>пьних мережах та мати свою сторінку в світовій мережі.<br>Підростаюче поколінн най в нинішні часи будь-яка галузь, яка хоче бути успішною в своїй справі мас<br>
слідувати тенденціям сьогодення, а саме зарекомендувати та висвітлити себе в<br>
соціальних мережах та мати свою сторінку в світовій мережі.<br>
Під В нинішні часи будь-яка галузь, яка хоче бути успішною в своїй справі має<br>
спідувати тенденціям сьогодення, а саме зарекомендувати та висвітлити себе в<br>
соціальних мережах та мати свою сторінку в світовій мережі.<br>
Підрост В нинішні часи будь-яка галузь, яка хоче бути успішною в своїй справі має вати тенденціям сьогодення, а саме зарекомендувати та висвітлити себе в<br>БНИХ мережах та мати свою сторінку в світовій мережі.<br>Підростаюче покоління – В нинішні часи будь-яка галузь, яка хоче бути успішною в своїй справі мае<br>
слідувати тенденціям сьогодення, а саме зарекомендувати та висвітлити себе в<br>
соціальних мережах та мати свою сторінку в світовій мережі.<br>
Підро **ВСТУП**<br>В нинішні часи будь-яка галузь, яка хоче бути успішною в своїй справі мас<br>слідувати тепдешціям сьогодення, а саме зарекомендувати та висвітлити себе в<br>соціальних мережах та мати свою сторінку в світовій мережі.<br>Пі В нинішні часи будь-яка галузь, яка хоче бути успішною в своїй справі мас<br>нати тенденціям сьогодення, а саме зарекомендувати та висвітлити себе в<br>ьних мережах та мати свою сторінку в світовій мережі.<br>Підростаюче покоління В нинішні часи будь-яка галузь, яка хоче бути успішною в своїй справі має<br>
слідувати тенденціям сьогодення, а саме зарекомендувати та висвітлити себе в<br>
соціальних мережах та мати свою сторінку в світовій мережі.<br>
Підрост

слідувати тенденціям сьогодення, а саме зарекомендувати тенденціям сьогодення, а саме зарекомендувати тенденціям сюржах та мати свою сторінку в світовій мережі.<br>
Підростаюче покоління, яке переживає всі етапи<br>
найактивніш

ныих мережах та мати свою сторінку в світовій мережі.<br>
Підростаюче покоління, яке переживає всі етапи діджиталізації, є<br>
ининішим користувачем всіх ресурсів на просторах інтернету від<br>
житня з товаришами до навчання.<br>
Еле Підростаноче покоління, яке переживає всі етапи діджиталізації, є найактивнішим користувачем всіх ресурсів на просторах інтернету від спілкування з товаришами до навчання.<br>
Електропис павчання з іноземними однолітками сп найактивнішим користувачем всіх ресурсів на просторах інтернету від спілкування з товаришами до навчання.<br>
Електронне навчання з іноземними однолітками сприяє розширенню світогляду, нехтуванню стереотипами, неформальному епілкування з товаришами до навчання.<br>
Електронне навчання з іноземними однолітками сприяс розширенню<br>
світогляду, нехтуванню стереотипами, неформальному мисленню, дозволяє<br>
змешшити мовний бар'єр, тому ці якості є найцін Електронне навчання з іноземними однолітками сприяс розпиренню<br>
світогляду, нехтуванню стереотипами, неформальному мисленню, дозволяє<br>
змешити мовний бар'єр, тому ці якості є найціннішими для тінейджерів.<br>
Для приїжджих світогляду, нехтуванню стереотипами, неформальному мисленню, дозволяе зменшити мовний бар'єр, тому ці якості є найціннішими для тінейджерів.<br>
Для приїжджих громадян найважливішим на просторах Інтернету є доступність до в инти мовний бар'єр, тому ці якості є найціннішими для тінейджерів.<br>Для приїжджих громадян найважливішим на просторах Інтернету є<br>пність до всіх електронних мап, спілкування, навчання, а також як джерело<br>а ін.<br>**Актуальніст** Для приїжджих громадян найважливішим на просторах Інтернету с<br>доступність до всіх електронних мап, спілкування, навчання, а також як джерело<br>3МІ та ін.<br>**Актуальність теми дослідження.** Дистанційна освіта є важливим аспек доступність до всіх електронних мап, спілкування, навчання, а також як джерел<br>
3МІ та ін.<br> **Актуальність теми дослідження.** Дистанційна освіта є важливим аспекто<br>
для розвитку та зростання громадського суспільства. На дан а ін.<br>
Актуальність теми дослідження. Дистанційна освіта с важливим аспектом<br>
озвитку та зростання громадського суспільства. На даний момент для<br>
шів які потребують підтримки в надзвичайній ситуації в Україні та за її<br>
и 1. Визначити актуальнисть створення дистанційна освіта є важливим аспектом позвитку та зростання громадського суспільства. На даний момент для айнців які потребують підтримки в надзвичайній ситуації в Україні та за її жа ийнців які потребують підтримки в надзвичайній ситуації в Україні та за її<br>
жами с життєво необхідна допомога у навчанні. Дистанційне навчання<br>
воляє людям робити особистий внесок у вирішення суспільних проблем, брати<br>
с и с життево необхідна допомога у навчанні. Дистанційне навчання<br>пяс людям робити особистий внесок у вирішення суспільних проблем, брати<br>в у соціально важливих ситуаціях.<br>Метою бакалаврської дипломної роботи – є створення

воляе людям робити особистий внесок у вирішення суспільних проблем, брати<br>
188. Метою бакалаврської дипломної роботи – с створення веб-ресурсу для<br>
188. Метою бакалаврської дипломної роботи – с створення веб-ресурсу для<br> исть у соціально важливих ситуаціях.<br>
Метою бакалаврської дипломиої роботи – с створення веб-ресурсу для<br>
анізації підтримки організаційних процесів дистанційного навчання з<br>
сористанням бібліотеки React.js.<br>
Задля досяг

- освіти.
- 
- 
- 

5. Виконати моделювання та проєктування процесу розробки веб-сервісу.<br>6. Розробити базу даних ресурсу.<br>7. Провести реалізацію веб-сервісу та його дизайну.

 $10^{11}$  m  $^{-1}$  m  $^{-1}$  m  $^{-1}$  m  $^{-1}$  m  $^{-1}$ 

- 
- 

5. Виконати моделювання та проектування процесу розробки веб-сервісу.<br>6. Розробити базу даних ресурсу.<br>7. Провести реалізацію веб-сервісу та його дизайну.<br>**Об'єктом дослідження** є програмна реалізація систем доступу до да 7. Виконати моделювання та проектування процесу розробки веб-сервісу.<br>7. Провести реалізацію веб-сервісу та його дизайну.<br>**Об'єктом дослідження** є програмна реалізація систем доступу до даних та оормаційних систем. Виконати моделювання та просктування процесу розробки веб-сервісу.<br>Розробити базу даних ресурсу.<br>Провести реалізацію веб-сервісу та його дизайну.<br>Об'єктом дослідження є програмна реалізація систем доступу до даних та<br>маці

5. Виконати моделювання та проектування процесу розробки веб-<br>6. Розробити базу даних ресурсу.<br>7. Провести реалізацію веб-сервісу та його дизайну.<br>**Об'єктом дослідження** є програмна реалізація систем доступу<br>інформаційних Виконати моделювання та просктування процесу розробки веб-сервісу.<br>Розробити базу даних ресурсу.<br>Провести реалізацію веб-сервісу та його дизайну.<br>Об'єктом дослідження є програмна реалізація систем доступу до даних та<br>маці ресурсу.

Виконати моделювання та просктування процесу розробки веб-сервісу.<br>Розробити базу даних ресурсу.<br>Провести реалізацію веб-сервісу та його дизайну.<br>Об'єктом дослідження є програмна реалізація систем доступу до даних та<br>маці лимировання та проектування процесу розробки веб-сервісу.<br>
6. Розробити базу даних ресурсу.<br>
7. Провести реалізацію веб-сервісу та його дизайну.<br> **Об'єктом дослідження** є програмна реалізація систем доступу до даних та і 5. Виконати моделювання та просктування процесу розробки веб-сервіс<br>
6. Розробити базу даних ресурсу.<br>
7. Провести реалізацію веб-сервісу та його дизайну.<br> **Об'єктом дослідження** с програмна реалізація систем доступу до

Виконати моделювання та проектування процесу розробки веб-сервісу.<br>Розробити базу даних ресурсу.<br>Провести реалізацію веб-сервісу та його дизайну.<br>**Об'єктом дослідження** є програмна реалізація системи дослупу до даних та<br>м начите базу даних ресурсу.<br>
7. Провести реалізацію веб-сервісу та його дизайну.<br> **Об'єктом дослідження** є програмна реалізація систем доступу до даних та інформаційних систем.<br> **Предметом дослідження** є проскт інформацій 7. Провести реалізацію веб-сервісу та його дизайну.<br> **Посібники сервісу на його дизайну.**<br> **Посим дослідження** с програмна реалізацій системи навчального<br>
ресурсу.<br> **Методи дослідження.** Пошук методичної та наукової місце

Об'єктом дослідження є програмна реалізація систем доступу до даних та<br>
маційних систем.<br>
Предметом дослідження. Пошук методичної та наукової місцевої та іноземної<br>
су.<br>
Методи дослідження. Пошук методичної та наукової мі информаційних систем.<br> **Предметом дослідження** с проскт інформаційної системи навчального<br>
ресурсу.<br> **Методи дослідження.** Пошук методичної та наукової місцевої та іноземної<br>
дітератури з детальним пропрацюванням знайден – Предметом дослідження є проєкт інформаційної системи навчального<br>
ресурсу.<br>
Методи дослідження. Пошук методичної та наукової місцевої та іноземної<br>
літератури з детальним пропрацюванням знайденого матеріалу, індукція та ресурсу.<br> **Методи дослідження.** Поптук методичної та наукової місцевої та іноземної<br>
літератури з детальним пропрацюванням знайденого матеріалу, індукція та<br>
дедукція, програмпе проектування. Робота побудована на аналізі **Методи дослідження.** Пошук методичної та наукової місцевої та іноземної<br>тури з детальним пропрацюванням знайденого матеріалу, індукція та<br>ція, програмне проектування.<br>Джерельна база дослідження. Робота побудована на анал

літератури з детальним пропрацюванням знайденого матеріалу, індукція та<br>дедукція, програмне проектування.<br>Джерельна база дослідження. Робота побудована на аналізі методично-<br>наукової літератури, наукових публікацій, патен педукція, програмне проектування.<br>
Джерельна база дослідження. Робота побудована на аналізі методично-<br>
наукової літератури, наукових публікацій, патентний аналіз, методичних<br>
посібників та робіт кваліфікованих IT-спеціал Джерельна база дослідження. Робота побудована на аналізі методично-<br>наукової літератури, наукових публікацій, патентний аналіз, методичних<br>посібників та робіт кваліфікованих IT-спеціалістів у цьому напрямку.<br>**Наукова пови** наукової літератури, наукових публікацій, патентний аналіз, методичних<br>посібників та робіт кваліфікованих IT-спеціалістів у цьому напрямку.<br> **Наукова новизна** роботи полягає у створенні IC порталу, для підтримки<br>
організа ників та робіт кваліфікованих IT-спеціалістів у цьому напрямку.<br> **Наукова новизна** роботи полятає у створенні IC порталу, для підтримки<br>
заційних процесів дистанційного навчання зі зручним інтерфейсом,<br>
аним на базі React Наукова новизна роботи полятае у створенні ІС порталу, для підтримки<br>організаційних процесів дистанційного навчання зі зручним інтерфейсом,<br>викопаним на базі React.JS. В дипломному проекті вперше був застосований<br>комбіно

# 12<br>1 ОГЛЯД ІНФОРМАЦІЙНИХ ТЕХНОЛОГІЙ ДЛЯ ПІДТРИМКИ<br>1 ОРГАНІЗАЦІЙНИХ ПРОЦЕСІВ 12<br>РОРМАЦІЙНИХ ТЕХНОЛОГІЙ ДЛЯ ПІДТРИМКИ<br>ОРГАНІЗАЦІЙНИХ ПРОЦЕСІВ<br><sup>іки</sup> веб-сервісу та його можливостей для підтримки

12<br>1 ОГЛЯД ІНФОРМАЦІЙНИХ ТЕХНОЛОГІЙ ДЛЯ ПІДТРИМКИ<br>ОРГАНІЗАЦІЙНИХ ПРОЦЕСІВ<br>1.1 Аналіз розробки веб-сервісу та його можливостей для підтримки<br>ізаційних процесів дистанційного навчання 12<br>1 ОГЛЯД ІНФОРМАЦІЙНИХ ТЕХНОЛОГІЙ ДЛЯ ПІДТРИМКИ<br>ОРГАНІЗАЦІЙНИХ ПРОЦЕСІВ<br>1.1 Аналіз розробки веб-сервісу та його можливостей для підтримки<br>організаційних процесів дистанційного навчання<br>Для створення успішного веб-сервіс

12<br>1 ОГЛЯД ІНФОРМАЦІЙНИХ ТЕХНОЛОГІЙ ДЛЯ ПІДТРИМКИ<br>ОРГАНІЗАЦІЙНИХ ІІРОЦЕСІВ<br>4 Аналіз розробки веб-сервісу та його можливостей для підтримки<br>ційних процесів дистанційного навчання<br>Для створення успішного веб-сервісу ми пови 12<br>1 ОГЛЯД ІНФОРМАЦІЙНИХ ТЕХНОЛОГІЙ ДЛЯ ПІДТРИМКИ<br>1.1 Аналіз розробки веб-сервісу та його можливостей для підтримки<br>7 анізаційних процесів дистанційного навчання<br>Для створення успішного веб-сервісу ми повинні орієнтуватис 12<br>1 ОГЛЯД ІНФОРМАЦІЙНИХ ТЕХНОЛОГІЙ ДЛЯ ПІДТРИМКИ<br>1.1 Аналіз розробки веб-сервісу та його можливостей для підтримки<br>7<br>2. Створити зрозумілий дизайн.<br>2. Виключити шрифти за типом газети, це не актуально.<br>3. Написати мініму 2. Виключити шрифти за типом газети, це не актуально.<br>
2. Виключити процести на типом газети, для підтримки<br>
2. Виключити процесів дистанційного навчання<br>
2. Виключити шрифти за типом газети, це не актуально.<br>
2. Виключи 3. Написати мінімум технологии для підтримки<br>3. Н. Аналіз розробки веб-сервісу та його можливостей для підтримки<br>3. Н. Аналіз розробки веб-сервісу та його можливостей для підтримки<br>3. Для створення успішного веб-сервісу м 1.1 Аналіз розробки веб-сервісу та його можливостей для підтримки<br>
танізаційних процесів дистанційного навчання<br>
Для створення успішного веб-сервісу ми повинні орієнтуватись на<br>
1. Створити зрозумілий дизайн.<br>
2. Виключит

- 
- 
- контенту.
- 
- 

1.1 Аналіз розробки веб-сервісу та його можливостей для підтримки<br>
танізаційних процесів дистанційного навчання<br>
Для створення успішного веб-сервісу ми повинні оріснтуватись на<br>
потреби користувачів а саме:<br>
1. Створити з ізаційних процесів дистанційного навчання<br>— Для створення успішного веб-сервісу ми повинні орієнтуватись на<br>реби користувачів а саме:<br>Створити зрозумілий дизайн.<br>Виключити шрифти за типом газети, це не актуально.<br>Паписати Для створення успішного веб-сервісу ми повинні оріснтуватись на потреби користувачів а саме:<br>
1. Створити зрозумілий дизайн.<br>
2. Виключити шрифти за типом газети, це не актуально.<br>
3. Нашисати мінімум тексту для того щоб Для створення успішного веб-сервісу ми повинні оріснтуватись на погреби користувачів а саме:<br>
1. Створити зрозумілий дизайн.<br>
2. Виключити шрифти за типом газети, це не актуально.<br>
3. Нашисати мінімум тексту для того щоб потреби користувачів а саме:<br>
1. Створити зрозумілий дизайн.<br>
2. Виключити шрифти за типом газети, це не актуально.<br>
3. Написати мінімум тексту для того щоб не відволікати<br>
контенту.<br>
4. Інформація яка написана в тексті Створити зрозумілий дизайн.<br>Виключити шрифти за типом газети, це не актуально.<br>Написати мінімум тексту для того щоб не відволікати від основного<br>контенту.<br>Пиформація яка написана в тексті повинна бути зрозуміла.<br>Зробити м 2. Виключити шрифти за типом газети, це не актуально.<br>3. Написати мінімум тексту для того щоб не відволікати від основного<br>контенту.<br>4. Іпформація яка написана в тексті повинна бути зрозуміла.<br>5. Зробити можливість зворо 3. Написати мінімум тексту для того щоб не відволікати ві<br>контенту.<br>4. Інформація яка написана в тексті повинна бути зрозуміла.<br>5. Зробити можливість зворотного зв'язка.<br>Для ефективної роботи в 2023 році необхідно створит контенту.<br>Тиформація яка написана в тексті повинна бути зрозуміла.<br>Для сфективної роботи в 2023 році необхідно створити зручну та<br>мативну ІС. Була поставлена задача автоматизувати запис на певне завдання,<br>чкий перегляд ін 4. Інформація яка написана в тексті повинна бути зрозуміла.<br>
5. Зробити можливість зворотного зв'язка.<br>
Для ефективної роботи в 2023 році необхідно створити зручну та<br>
інформативну IC. Була поставлена задача автоматизуват 5. Зробити можливість зворотного зв'язка.<br>Для сфективної роботи в 2023 році необхідно створити з<br>iнформативну IC. Була поставлена задача автоматизувати запис на певне<br>та гнучкий перегляд інформації про портал. Саме ці фак Для ефективної роботи в 2023 році необхідно створити зручну та<br>мативну IC. Була поставлена задача автоматизувати запис на певне завдання,<br>чкий перегляд інформації про портал. Саме ці фактори посприяли вибору<br>въності робот інформативну IC. Була поставлена задача автоматизувати запис на певне завдання,<br>та гнучкий перегляд інформації про портал. Саме ці фактори посприяли вибору<br>актуальності роботи.<br>I Полегшення процесу взяття конкретної зада

тчкий перегляд інформації про портал. Саме ці фактори посприяли вибору<br>пьності роботи.<br>Полегшення процесу взяття конкретної задачі, вирішено завдяки створенню<br>ої IC, так як вона сприяє використанню різних модифікацій та є актуальності роботи.<br>
Полегшення процесу взяття конкретної задачі, вирішено завдяки створенню<br>
власної ІС, так як вона сприяс використанню різних модифікацій та с більш<br>
орієнтовапа на клієнта.<br>
Технологія ІС побудована н Полегшення процесу взяття конкретної задачі, вирішено завдяки створенню<br>власної ІС, так як вона сприяс використанню різних модифікацій та с більш<br>opieнтована на клієнта.<br>Texno.roria IC побудована на тому, що вся програмна власної ІС, так як вона сприяє використанню різних модифікацій та є більш<br>opieнтована на клієнта.<br>Texnoлoria IC побудована на тому, що вся програмна логіка розміщена на<br>cepsepi, а інтерфейс користувача є в загальному дос

- 
- Specific конкретна;<br>– Measurable вимірювана;<br>– Achievable досяжна; — Specific – конкретна;<br>
— Measurable – вимірювана;<br>
— Achievable – досяжна;<br>
— Realistic – реалістична;
- 
- 
- Specific конкретна;<br>
 Measurable вимірювана;<br>
 Achievable досяжна;<br>
 Realistic реалістична;<br>
 Timed обмежена за часом.
- Specific конкретна;<br>
 Measurable вимірювана;<br>
 Achievable досяжна;<br>
 Realistic реалістична;<br>
 Timed обмежена за часом.<br>
 Specific Веб-сервіс дистанційного навчального процесу.
- Specific конкретна;<br>— Measurable вимірювана;<br>— Achievable досяжна;<br>— Realistic реалістична;<br>— Timed обмежена за часом.<br>— Specific Веб-сервіс дистанційного навчального процесу.<br>— Measurable Ефективність роб — Specific – конкретна;<br>
— Measurable – вимірювана;<br>
— Realistic – реалістична;<br>
— Timed – обмежена за часом.<br>
— Specific – Веб-сервіс дистанційного навчального процесу.<br>
— Measurable – Ефективність роботи даного веб-серв — Specific – конкретна;<br>
— Measurable – вимірювана;<br>
— Achievable – досяжна;<br>
— Realistic – реалістична;<br>
— Timed – обмежена за часом.<br>
— Specific – Веб-сервіс дистанційного навчального процесу.<br>
— Measurable – Ефективніс Specific – конкретна;<br>
Measurable – вимірювана;<br>
Achievable – досяжна;<br>
Realistic – реалістична;<br>
Timed – обмежена за часом.<br>
Specific – Веб-сервіс дистанційного навчального процесу.<br>
Measurable – Ефективність роботи дано — Specific – конкретна;<br>— Measurable – вимірювана;<br>— Achievable – лосяжна;<br>— Realistic – реалістична;<br>— Timed – обмежена за часом.<br>— Specific – Веб-сервіс дистанційного навчального процесу.<br>— Measurable – Ефективність роб
- JаvаScrірt.
- 
- Specific конкретна;<br>
 Measurable досяжна;<br>
 Realistic реалістична;<br>
 Timed обмежена за часом.<br>
 Specific Веб-сервіс дистанційного навчального процесу.<br>
 Measurable Ефективність роботи даного веб-сервісу — Measurable – вимірювана;<br>
— Realistic – реалістична;<br>
— Timed – обмежена за часом.<br>
— Specific – Веб-сервіс дистанційного навчального процесу.<br>
— Measurable – Ефективність роботи даного веб-сервісу визначається опінкою<br>

Achievable – досяжна;<br>
Realistic – реалістична;<br>
Timed – обмежена за часом.<br>
Specific – Веб-сервіс дистанційного навчального процесу.<br>
Measurable – Ефективність роботи даного веб-сервісу визначаєтьс.<br>
користувачів сайт<br>
K Realistic – реалістична;<br>
Timed – обмежена за часом.<br>
Specific – Веб-сервіс дистанційного навчального процесу.<br>
Measurable – Ефективність роботи даного веб-сервісу визначається оцінкою<br>
користувачів сайт<br>
Achievable – Сай — Timed – обмежена за часом.<br>
— Specific – Веб-сервіс дистанційного навчального процесу.<br>
— Measurable – Ефективність роботи даного веб-сервісу визначається оцінкою<br>
користувачів сайту.<br>
— Achievable – Сайт буде виконано — Specific – Веб-сервіс дистанційного навчального процесу.<br>
— Measurable – Ефективність роботи даного веб-сервісу визначається оцінкою<br>
користувачів сайту.<br>
— Achievable – Сайт буде викопано використовуючи HTML, CSS, PHP

Measurable – Ефективність роботи даного веб-сервісу визначається оцінкою<br>користувачів сайту.<br>Achievable – Сайт буде виконано використовуючи HTML, CSS, PHP,<br>JavaScript.<br>Realistic – Були використані всі засоби технічного та користувачів сайту.<br>
— Achievable – Сайт буде виконано використовуючи HTML, CSS, PHP,<br>
JavaScript.<br>
— Realistic – Були використані всі засоби технічного та програмного напрямку.<br>
— Timed – Мінімальний час на опрацювання проєкті, а також вартості, складу, таймінгу. Процес часто описується як декомпозиція робіт, як а осолності перимиси дених програмного напрямку.<br>Timed – Мінімальний час на опрацювання даних та вчасно виконана робота<br>по ро JavaScript.<br>
— Realistic – Були використані всі засоби технічного та програмного напрямку.<br>
— Timed – Мінімальний час на опрацювання даних та вчасно виконана робота<br>
по розробці веб-сервісу.<br>
Провівши аналіз методом SMAR — Realistic — Були використані всі засоби технічного та програмного напрямку.<br>
— Timed — Мінімальний час на опрацювання даних та вчасно виконана робота<br>
по розробці веб-сервісу.<br>
— Провівши апаліз методом SMART можна заз — Timed – Мінімальний час на опрацювання даних та вчасно виконана робота<br>
по розробці веб-сервісу.<br>
Провівши аналіз методом SMART можна зазначити, що розроблення певної<br>
ІС навчального порталу відповідає всім вимогам. Та по розробці веб-сервісу.<br>
Провівши аналіз методом SMART можна зазначити, що розроблення певної<br>
вчального порталу відповідає всім вимогам. Також проєкт буде виконано і<br>
вчасно, а саме до 20 червня 2022 року, що відповіда и на визначення легилізації проведення проведення пеної<br>проведення аналіз методом SMART можна зазначити, що розроблення певної<br>по да саме до 20 червня 2022 року, що відповідає календарному плану.<br>при стапом створення IT-п инного порталу відповідає всім вимогам. Також проєкт буде виконано і<br>
сно, а саме до 20 червня 2022 року, що відповідає календарному плану.<br>
шим етапом створення IT-проєкту є планування змісту структури (WBS).<br>
нтується н ено, а саме до 20 червня 2022 року, що відповідає календарному плану.<br>
виним етапом створення IT-проекту є планування змісту структури (WBS).<br>
нтується на ієрархії завдань задия легкого розуміння, орієнтуванні в<br>
а також иним етаном створення IT-проекту є планування змісту структури (WBS).<br>
нтується на ісрархії завдань задля легкого розуміння, орієнтуванні в<br>
а також вартості, складу, таймінгу. Процес часто описується як<br>
иція робіт, яка нтується на ієрархії завдань задля легкого розуміння, оріснтуванні в<br>a також вартості, складу, таймінгу. Процес часто описується як<br>иція робіт, яка охоплює всі деталізовані складові даної розробки в<br>порядку для вдалої орг а також вартості, складу, таймінгу. Процес часто описується як<br>иція робіт, яка охоплює всі деталізовані складові даної розробки в<br>порядку для вдалої організації роботи. WBS може бути представлена в<br>исків, таблиць, діаграм

- 
- 
- 
- 
- 
- 

14<br>Виконання кожного етапу є ключовим у організації робіт по проєкту, адже<br>це допоможе з'єднати все в єдину складову без додаткових витрат коштів та 14<br>Виконання кожного етапу є ключовим у організації робіт по проєкту, адже<br>саме це допоможе з'єднати все в єдину складову без додаткових витрат коштів та<br>часу.<br>Створення WBS є інтенсивним і довготривалим процесом до якого часу. 14<br>Виконання кожного етапу є ключовим у організації робіт по проєкту, адже<br>не допоможе з'єднати все в єдину складову без додаткових витрат коштів та<br>Створення WBS є інтенсивним і довготривалим процесом до якого<br>ноть спеці 14<br>Виконання кожного етапу є ключовим у організації робіт по проєкту, адже<br>саме це допоможе з'єднати все в єдину складову без додаткових витрат коштів та<br>часу.<br>Створення WBS є інтенсивним і довготривалим процесом до якого Виконання кожного етапу є ключовим у організації робіт по при поломоже з'єднати все в єдину складову без додаткових витр<br>Створення WBS: с інтенсивним і довготривалим процесовноть спеціалістів різних галузей.<br>Переваги WBS – допоможе з'єднати все в єдину складову без додаткових витрат коштів та не допоможе з'єднати все в єдину складову без додаткових витрат коштів та чу.<br>Створення WBS є інтенсивним і довготривалим процесом до якого учають с – допоматає розподілити обов'язки;<br>– допоматає містовим у організації робіт по проєкту, адже<br>и не допоможе з'єднати все в єдину складову без додаткових витрат коштів та<br>у.<br>– Створення WBS с інтенсивним і довготривалим про — 14<br>
Виконання кожного етапу с ключовим у організації робіт по проскту, адже<br>
е це допоможе з'єднати все в єдину складову без додаткових витрат коптів та<br>
у.<br>
Створення WBS с інтенсивним і довготривалим процесом до якого — 14<br>
Виконання кожного стапу с ключовим у організації робіт по проєкту, адже<br>
не це допоможе з'єднати все в сдину складову без додаткових витрат коштів та<br>
у.<br>
Створення WBS с інтенсивним і довготривалим процесом до яко – Виконання кожного етапу є ключовим у організації робіт по проєкту, адже<br>
ие це допоможе з'єднати все в єдину складову без додаткових витрат коштів та<br>
у.<br>
Створення – WBS — інтенсивним і довготривалим процесом до якого не допоможе з'єднати все в єдину складову без додаткових витрат коштів та<br>Створення WBS є інтенсивним і довготривалим процесом до якого<br>ногь спеціалістів різних галузей.<br>Дереваги WBS:<br>допомагає равильно оцінити кошти, риз

Створення WBS с інтенсивним і довготривалим процесом до якого<br>пого спеціалістів різних галузей.<br>Допомагає раціонально оцінити кошти, ризики та час виконання робіт;<br>допомагає правильно організувати проєкти;<br>допомагає розпо

- 
- 
- 
- 
- 

Створення WBS с інтенсивним і довготривалим процесом до якого<br>залучають спеціалістів різних галузей.<br>
— допомагає раціонально оцінити кошти, ризики та час виконання робіт;<br>
— допомагає равниьно організувати проєкти;<br>
— д ноть спеціалістів різних галузей.<br>
Переваги WBS:<br>
допоматає раціонально оцінити кошти, ризики та час виконання робіт;<br>
допоматає правильно організувати проєкт;<br>
допоматає возподілити обов'язки;<br>
допоматає вистовно описати Переваги WBS:<br>
— допомагас раціонально оцінити кошти, ризики та час виконання робіт;<br>
— допомагас правильно організувати проскти;<br>
— допомагае розподілити обов'язки;<br>
— допомагае містовно описати проект;<br>
— видно всі еташ допомагае раціонально оцінити кошти, ризики та час виконання робіт;<br>допомагає правильно організувати проскти;<br>допомагає розподілити обов'язки;<br>допомагає змістовно описати проєкт;<br>видно всі етаци роботи і можна проконтролю

- 
- допомагає правильно організувати проекти;<br>
 допомагає розподілити обов'язки;<br>
 допомагає змістовно описати проект;<br>
 видно всі етапи роботи і можна проконтролювати роботу всіх блоків.<br>
 пидно всі етапи роботи і мож – допомагає розподілити обов'язки;<br>
– лопомагає змістовно описати проскт;<br>
– видно всі стапи роботи і можна проконтролювати роботу всіх блоків.<br>
– нидно всі стапи роботи і можна проконтролювати роботу всіх блоків.<br>
– Пров обов'язків.

видно всі етапи роботи і можна проконтролювати роботу всіх блоків.<br>Проведемо планування організаційної структури проскту (OBS).<br>Відноситься тільки до внутрішньої частини проскту і не перетинасться з<br>имми організаціями чи Проведемо планування організаційної структури проскту (OBS).<br>
Відноситься тільки до внутрішньої частини проскту і не перетинасться з<br>
головними організаціями чи відносно окремими групами.<br>
OBS процес використовується для Відноситься тільки до внутрішньої частини проєкту і не перетинається з<br>головними організаціями чи відносно окремими групами.<br>OBS процес використовується для найнижчих рівнів – базових робочих<br>груп, а в малих проєктах – до головними організаціями чи відносно окремими групами.<br>
ОВЅ процес використовується для найнижчих рівнів – базових робочих<br>
груп, а в малих проектах – до кожного виконавця.<br>
Структура OBS будується наступним чином:<br>
– на п ОВЅ процее використовується для найнижчих рівнів – базових робочих<br>груп, а в малих просктах – до кожного виконавця.<br>Структура OBS будується наступним чином:<br>— на першому рівні представляються керівники проекту;<br>— на друго и груп, а в малих проектах – до кожного виконавця.<br>
Структура OBS будуеться наступним чином:<br>
— на першому рівні представляються керівники проекту;<br>
— на другому – представники всіх етапів проекту відпові<br>
обов'язків.<br>
По Структура OBS будується наступним чином:<br>на першому рівні представляються керівники проекту;<br>на другому – представники всіх етапів проекту відповідно до розподілених<br>обов'язків.<br>Поєднання організаційної та робочої структу виконуються на найнижчому рівні в МВС тобто всі роботи, які знаходяться на найнижчих рівнях в МВС восиния со ме<br>виконуються на другому - представники всіх стапів проекту відповідно до розподілених обов'язків.<br>Поедпання ор на другому – представники всіх стапів проекту відповідно до розподілених<br>побов'язків.<br>Поеднання організаційної та робочої структури допомагає оптимально<br>планувати, використовувати та контролювати всі стапи роботи та дає м

15<br>15 частини цих структур. При будуванні схеми OBS керуються наступними<br>3<br/>аголовками – структура проєкту – організаційна структура розробників.<br>Потреба розробки організаційних структур полягає в тому, що дня

15<br>15 частини цих структур. При будуванні схеми OBS керуються наступними<br>3аголовками – структура проєкту – організаційна структура розробників.<br>1 Потреба розробки організаційних структур полягає в тому, що дня<br>виконання б ни цих структур. При будуванні схеми OBS керуються наступними<br>овками – структура проєкту – організаційна структура розробників.<br>Потреба розробки організаційних структур полягає в тому, що дня<br>ання будь-якого проєкту в IT-15<br>15<br>вистини цих структур. При будуванні схеми OBS керуються наступними<br>заголовками – структура проєкту – організаційна структур полягає в тому, що дня<br>виконання будь-якого проєкту в IT-сфері зазвичай створюється нова ко 15<br>15<br>15 частини цих структур. При будуванні схеми OBS керуються наступними<br>3аголовками – структура проекту – організаційна структура розробників.<br>1 Потреба розробки організаційних структур полягає в тому, що дня<br>1 викона 15<br>15<br>15<br>настини цих структур. При будуванні схеми OBS керуються наступними<br>3аголовками – структура проєкту – організаційних структур полягає в тому, що дня<br>виконання будь-якого проєкту в IT-сфері зазвичай створюється нов 15 частини цих структур. При будуванні схеми OBS керуються наступними заголовками — структура проекту — організаційна структура розробників. Потреба розробки організаційних структур полягає в тому, що дня виконання будь-я При будуванні схеми ОВЅ керуються наступними<br>и пих структура проекту – організаційна структура розробників.<br>Потреба розробки організаційних структур полягає в тому, що дня<br>ання будь-якого проекту в IT-сфері зазвичай створ и и чих структур. При будуванні схеми OBS керуються наступними заголовками - структура проскту – організаційна структура розробників.<br>
Погреба розробки організаційних структур полягає в тому, що дня виконання будь-якого п и настини цих структур. При будуванні схеми OBS керуються наступними<br>
заголовками — структура проекту — організаційна структура розробників.<br>
— Потреба розробки організаційних структур полягає в тому, що дня<br>
виконання б частини ших структур. При будуванні схеми OBS керуються наступними<br>
заголовками – структура проскту – організаційна структура розробників.<br>
Потреба розробки організаційних структур полягає в тому, що дня<br>
викопання будь-я виками – структура проекту – організаційна структура розробників.<br>Потреба розробки організаційних структур полягає в тому, що дня ання будь-якого проекту в IT-сфері зазвичай створюється нова команда з<br>нів різного спрямува Потреба розробки організаційних структур полягає в тому, що дня виконання будь-якого проскту в IT-сфері зазвичай створюсться нова команда з фахівців різного спрямування як з боку розробників, так і замовника. Тому для пов виконання буль-якого проскту в IT-сфері зазвичай створюсться нова команда з<br>paxibuilib pismoro спрямування як з боку розробників, так і замовника. Тому для<br>noвoro персоналу треба чітко прописати проектні ролі, обов'язки,<br>

дахівців різного спрямування як з боку розробників, так і замовника.<br>
нового персоналу треба чітко прописати просктні ролі,<br>
відповідальність, посади, а також іерархічну схему підпорядкованості.<br>
Проаналізуемо управління о персоналу треба чітко прописати проєктні ролі, обов'язки,<br>відальність, посади, а також ісрархічну схему підпорядкованості.<br>Проаналізуємо управління ризиками виконання IT-проєкту. Проводячи<br>сну оцінку зазвичай вона підтя відповідальність, посади, а також ісрархічну схему підпорядкованості.<br>
Проаналізусмо управління ризиками виконання IT-проскту. Проводячи<br>
кількісну оцінку зазвичай вона підтягує і якісну, а також виматає повну<br>
ідентифіка Проаналізуємо управління ризиками виконання IT-проскту. Пр<br>
кількісну оцінку зазвичай вона підтягує і якісну, а також вимагає<br>
ідентифікацію ризиків. Оцінки якісних і кількісних ризиків оцінюються<br>
або разом, в залежності

– події, що вимагають реагування (цим подіям необхідно приділяти особливу увату);<br>«Події, які допоможуть реакції на ризики – це низка методів і технологій, які допоможуть План реакції на ризики – це низка методів і технол – події, які не потребують реагування (на ці події поки можна не звертати особливої ування)<br>— події, які допоможуть реакції на ризики на проект. Результативність розробки реакції на ризики<br>имо впливає на ефективність розр План реакції на ризики – це низка методів і технологій, які ди вплив ризиків на проєкт. Результативність розробки реакції<br>
впливає на ефективність розробки веб-сервісу, адже вони м<br>
ивними або негативними.<br>
Для оцінки риз

- увагу);
- 

ги вплив ризиків на проєкт. Результативність розробки реакції на ризики<br>• впливає на ефективність розробки веб-сервісу, адже вони можуть бути<br>ивними або негативними.<br>Для оцінки ризиків необхідно знати можливості учасників прямо впливає на ефективність розробки веб-сервісу, адже вони можуть бути<br>позитивними або негативними.<br>Для опінки ризиків необхідно знати можливості учасників, мати переліки<br>джерел ризиків і потенційних подій ризиків, вар и позитивними або негативними.<br>
Для опінки ризиків необхідно знати можливості учасників, мати переліки<br>
джерел ризиків і потенційних подій ризиків, вартісні оцінки. Підсумком етапу є<br>
події, що вимагають реагування (цим Для оцінки ризиків необхідно знати можливості учасників, мати переліки<br>джерел ризиків і потенційних подій ризиків, вартісні оцінки. Підсумком етапу с<br>події, що вимагають реагування (цим подіям необхідно приділяти особливу джерел ризиків і потенційних подій ризиків, вартісні оцінки. Підсумком етапу с<br>поділ ризиків на дві групи:<br>— події, що вимагають реагування (щим подіям необхідно приділяти особливу<br>увагу);<br>— події, які не потребують реагу поділ ризиків на дві групи:<br>
— події, що вимагають реагування (цим подіям необхідно приділяти особливу<br>
увагу);<br>
— події, які не потребують реагування (на ці події поки можна не звертати<br>
особливої уваги).<br>
Для аналізу п

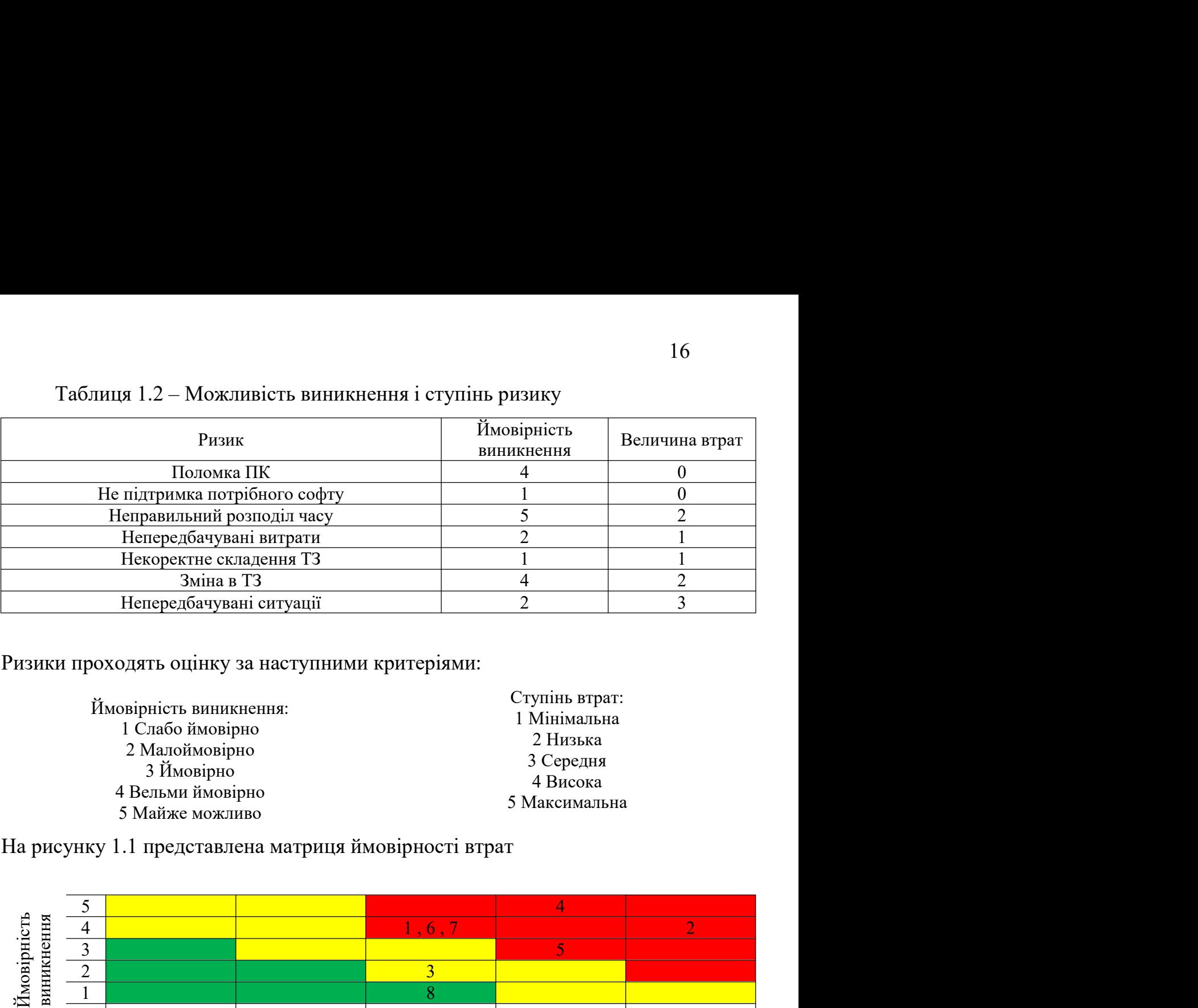

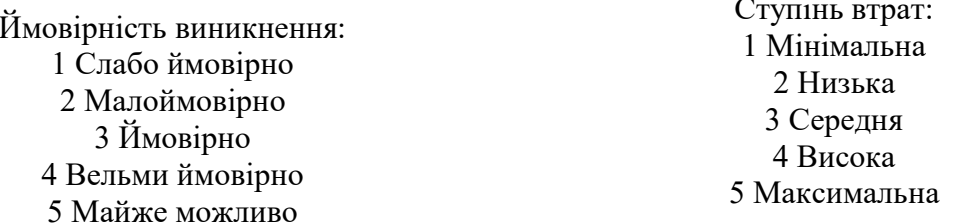

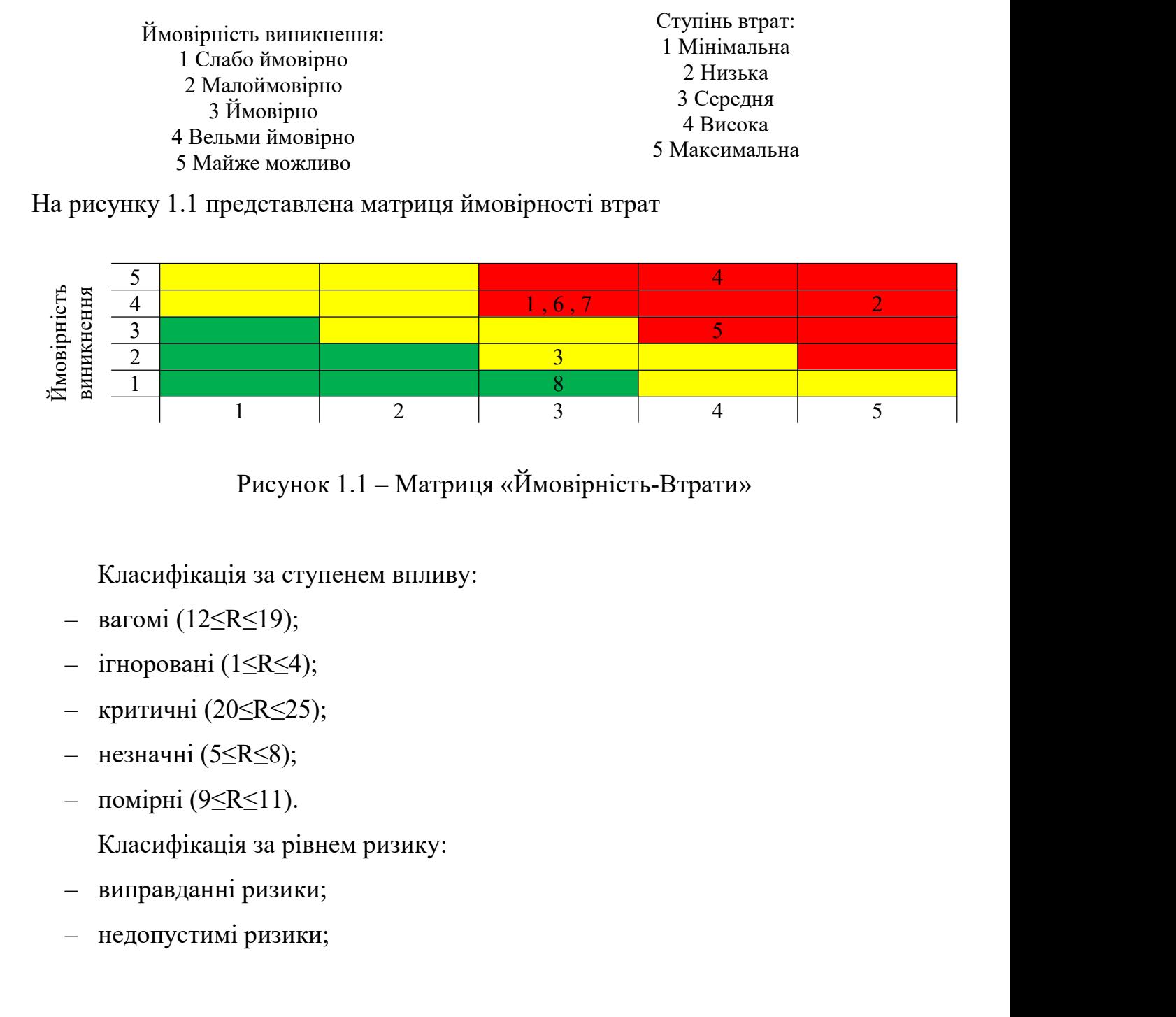

– Рисунок 1.1 – Матриця «Ймовірність-Втрати»<br>
Класифікація за ступенем впливу:<br>
– вагомі (12≤R≤19);<br>
– ітноровані (1≤R≤4);<br>
– критичні (20≤R≤25);<br>
– незначні (5≤R≤8);<br>
– помірні (9≤R≤11).<br>
Класифікація за рівнем ризику:<br>

- 
- 
- 
- 
- 

- 
- 

# – прийнятні ризики.<br>1.2 Вибір сучасних інструментів та аналіз методологій для роз 17<br>1.2 Вибір сучасних інструментів та аналіз методологій для розробки<br>рвісів та бази даних для них<br> 17<br>12 Вибір сучасних інструментів та аналіз методологій для розробки<br>веб-сервісів та бази даних для них<br>1. Мова розмітки гіпертексту HTML. HTML – це мова розмітки, яка визначас

17<br>1**.2 Вибір сучасних інструментів та аналіз методологій для розробки**<br>сервісів та бази даних для них<br>1. Мова розмітки гіпертексту HTML. HTML – це мова розмітки, яка визначає<br>ктуру вашого вмісту. HTML складається 17<br>
12 Вибір сучасних інструментів та аналіз методологій для розробки<br>
веб-сервісів та бази даних для них<br>
1. Мова розмітки гіпертексту HTML. HTML – це мова розмітки, яка визначає<br>
структуру вашого вмісту. HTML складаєтьс — прийнятні ризики.<br> **1.2 Вибір сучасних інструментів та аналіз методологій для розробки**<br>
веб-сервісів та бази даних для них<br>
1. Мова розмітки гіпертексту HTML. HTML — це мова розмітки, яка визначає<br>
структуру — вашого прийнятні ризики.<br>
1.2 Вибір сучасних інструментів та аналіз методологій для розробки<br>
веб-сервісів та бази даних для них<br>
1. Мова розмітки гіпертексту HTML. HTML – це мова розмітки, яка визначає<br>
структуру вашого вмісту. – прийнятні ризики.<br>
1.2 Вибір сучасних інструментів та аналіз методологій для розробки<br>
веб-сервісів та бази даних для них<br>
1. Мова розмітки гіпертексту HTML. HTML – це мова розмітки, яка визначає<br>
структуру вашого вміс 1.2 Вибір сучасних інструментів та аналіз методологій для розробки<br>веб-сервісів та бази даних для них<br>
1. Мова розмітки гіпертексту HTML. HTML – це мова розмітки, яка визначає<br>
структуру вашого вмісту. HTML складається з 1.2 Вибір сучасних інструментів та аналіз методологій для розробки<br>
веб-сервісів та бази даних для них<br>
1. Мова розмітки гіпертексту HTML. HTML – це мова розмітки, яка визначає<br>
структуру вашого вмісту. HTML складається 1.2 Вибір сучасних інструментів та аналіз методологій для розробки<br>веб-сервісів та бази даних для них<br>
1. Мова розмітки гіпертексту НТМL. НТМL – це мова розмітки, яка визначає<br>
структуру вашого вмісту. HTML складається з веб-еервісів та бази даних для них<br>
1. Мова розмітки гіпертексту HTML. HTML – це мова розмітки, яка визначає<br>
структуру вашого вмісту. HTML складається з ряду елементів, які ви<br>
використовуєте, щоб укласти або обернути рі 1. Мова розмітки гіпертексту HTML. HTML – це мова розмітки, яка визначас<br>
структуру вашого вмісту. HTML складасться з ряду елементів, які ви<br>
використовуете, щоб укласти або обернути різні частини вмісту, щоб він витлядав 1. Мова розмітки гіпертексту HTML. HTML – це мова розмітки, яка визначас<br>
структуру вашого вмісту. HTML складається з ряду елементів, які ви<br>
використовуєте, щоб укласти або обернути різні частини вмісту, щоб він виглядав структуру вашого вмісту. НТМL складається з ряду елементів,<br>використовусте, щоб укласти або обернути різні частини вмісту, щоб він виевним чином або діяв певним чином. Теги, що вміщують, можуть ство<br>гіперпосилання слова а 2. SCSS - це мова препроцесора, який компілюється або передається в CSS.<br>2. SCSS - це можуть ставили чином. Теги, що вміщують, можуть створювати<br>10 силання слова або зображення на інше місце, можуть виділяти слова<br>100 мог иевним чином або діяв певним чином. Тети, що вміщують, можуть створювати<br>
тіперпосилання слова або зображення на інше місце, можуть виділяти слова<br>
курсивом, можуть збільшити або зменшити шрифт тощо.<br>
За допомогою HTML, у и сирения слова або зображення на інше місце, можуть виділяти слова<br>
курсивом, можуть збільшити або зменшити шрифт тощо.<br>
За допомогою HTML, усі ваші об'єкти, такі як інтерактивні форми, можуть бути<br>
вбудовані в візуалізо доломогою HTML, усі ваші об'єкти, такі як інтерактивні форми, можуть бути вбудовані в візуалізовану сторінку. HTML надає засоби для створення структурованих документів, позначаючи їх структурну та семантику тексту, такі я Fall and a proton CSS.<br>
Sa допомогою HTML, усі ваші об'єкти, такі як інтерактивні форми, можу<br>
вбудовані в візуалізовану сторінку. HTML надає засоби для ст<br>
структурованих документів, позначаючи їх структурну та семантику вані в візуалізовану сторінку. НТМІ надає засоби для створення<br>игурованих документів, позначаючи їх структурну та семантику тексту, такі<br>тографії, списки, таблиці, абзаци посилання та багато інших елементів. У<br>рах не пока

пруктурованих документів, позначаючи їх структурну та семантику тексту,<br>ик фотографії, списки, таблиці, абзаци посилання та багато інших елемент<br>браузерах не показують теги HTML, але вони їх використовують<br>iнтерпретації гографії, списки, таблиці, абзаци посилання та багато інших елементів. У грах не показують теги HTML, але вони їх використовують для ретації вмісту сторінки.<br>2. SCSS - це мова препропесора, який компілюється або передаєть и Солузерах не показують теги НТМL, але вони їх використовують для интерпретації вмісту сторінки.<br>
2. SCSS - це мова препроцесора, який компілюється або передасться в CSS.<br>
Він має розширення файлу SCSS. Ми можемо додати ае розширення файлу SCSS. Ми можемо додати кілька додатковил за допомогою SCSS, включаючи змінні, вкладення та багато іншо<br>кові функції можуть зробити напис SCSS набагато довше та шви<br>стандартного CSS.<br>Я вирішив використа

- 
- 

18<br>18 – У ньому можна використовувати синтаксис вкладеності та такі корисні<br>4) функції, як маніпуляція з кольорами, математичні та інші значення.<br>3. React.js – фреймворк для JavaScript. Бібліотека допомагає створювати веб

и 18<br>18 ньому можна використовувати синтаксис вкладеності та такі корисні<br>функції, як маніпуляція з кольорами, математичні та інші значення.<br>3. React.js – фреймворк для JavaScript. Бібліотека допомагає створювати веб-<br>ами 3. В Ньому можна використовувати синтаксис вкладеності та такі корисні<br>18. функції, як маніпуляція з кольорами, математичні та інші значення.<br>3. React.js – фреймворк для JavaScript. Бібліотека допомагає створювати веб-<br>ам програми – у ньому можна використовувати синтаксис вкладеності та такі корисні<br>принції, як маніпуляція з кольорами, математичні та інші значення.<br>3. React.js – фреймворк для JavaScript. Бібліотека допоматає створювати веб 18<br>
— У ньому можна використовувати синтаксис вкладеності та такі корисні<br>
функції, як маніпуляція з кольорами, математичні та інші значення.<br>
3. React.js – фреймворк для JavaScript. Бібліотека допомагає створювати веб-<br> и в 18<br>18<br>Ньому можна використовувати синтаксис вкладеності та такі корисні<br>функції, як маніпуляція з кольорами, математичні та інші значення.<br>3. React.js – фреймворк для JavaScript. Бібліотека допоматає створювати веб-<br>п и в 18<br>
2 ньому можна використовувати синтаксис вкладеності та такі корисні<br>
функції, як маніпуляція з кольорами, математичні та інші значення.<br>
3. React.js – фреймворк для JavaScript. Бібліотека допоматає створювати веб- $\sim$  У ньому можна використовувати синтаксис вкладеності та такі корисні функції, як маніпуляція з кольорами, математичні та інші значення.<br>
3. React.js – фреймворк для JavaScript. Бібліотека допоматає створювати веб-<br>пр и на столянии с при пользнии с последний и с пользник с последники для соды для соды для соды для соды и при мании для соды для соды для соды для соды для соды для соды для необхирории и необхирории и соды для соды для с и на пому можна використовувати синтаксие вкладеності та такі корисні функції, як маніпуляція з кольорами, математичні та інші значення.<br>3. React.js – фреймворк для JavaScript. Бібліотека допомагає створювати веб-<br>програ – У пьому можна використовувати синтаксис вкладеності та такі корисні<br>
функції, як маніпуляція з кольорами, математичні та інші значення.<br>
3. React.js – фреймворк для JavaScript. Бібліотека допомагає створювати веб-<br>
про велику - фреймворк для JavaScript. Бібліотека допомагає створювати веб-<br>вами – сайти, які завантажуються лише один раз. Насамперед він націлений<br>бку SPA-рішень (Single Page Application), тобто односторінкових додатків. У<br> элим – сайти, які завантажуються лише один раз. Насамперед він націлений рробку SPA-рішень (Single Page Application), тобто односторінкових додатків. У мум плані React.js с снадкосмием іншого фреймворку React.js. У той же илані React.js є спадкоємшем іншого фреймворку React.js. У той же час<br>is пе не нова версія React.js, а новий фреймворк. (SPA) – Single Page<br>ation – підхід, який загружає весь сайт одразу і динамічно взасмоліс з<br>тувачем, и не не нова версія React.js, а новий фреймворк. (SPA) – Single Page<br>ation – підхід, який загружає весь сайт одразу і динамічно взасмодіє з<br>тувачем, оновлює на сторінці необхідні компоненти, при маніпуляції з<br>и оновлюютьс и результати а не всі кроки по його досягненню.<br>
Використати а не вси кровите на сторінці необхідні компоненти, при маніпуляції з тим оновлюються тільки необхідні компоненти, що дозволяє не обновляти рінку. Перевати техн

- 
- 
- М ОНОВЛЮЮТЬСЯ ТІЛЬКИ НЕОбХІДНІ КОМПОНЕНТИ, ЩО ДОЗВОЛЯЕ НЕ ОбНОВЛЯТИ<br>
НІКУ. Переваги технології React.js:<br>
Велике ком'юніті. React.js має величезне ком'юніті, по ньому проводять<br>
велику кількість конференцій, він завжди на ику. Переваги технології React.js:<br>Велике ком'юніті. React.js має величезне ком'юніті, по ньому проводять<br>велику кількість конференцій, він завжди на слуху і це означає що він<br>завжди буде залишатись у тренді.<br>Декларативни Велике ком'юніті. React.js має величезне ком'юніті, по ньому проводять<br>велику кількість конференцій, він завжди на слуху і це означає що він<br>завжди буде залишатись у тренді.<br>Декларативний стиль коду. При створенні шаблоні велику кількість конференцій, він завжди на слуху і це означає що він завжди буде залишатись у тренді.<br>Декларативний стиль коду. При створенні шаблонів React.js застосовується<br>декларативний стиль коду. При створенні шабло завжди буде залишатись у тренді.<br>Декларативний стиль коду. При створенні шаблонів React.js застосовується<br>декларативна парадигма програмування. Завдяки цьому код стає легшим, та<br>покращується його читання і підтримку, так – Декларативний стиль коду. При створенні шаблонів React.js застосовується декларативна парадитма програмування. Завдяки цьому код стае легшим, та покращується його читання і підтримку, так як описуються необхідні кінцев кінцеві результати а не всі кроки по його досягненню.<br>Використання директив. Як мова шаблонів у React.js використовусться<br>HTML. Він розширюсться за допомогою директив, які додають до коду<br>відомості про потрібну поведінку Використання директив. Як мова шаблонів у React.js використовуеться<br>HTML. Він розширюється за допомогою директив, які додають до коду<br>відомості про потрібну поведінку (наприклад, про необхідність завантажити<br>певний модуль НТМL. Він розширюється за допомогою директив, які додають до коду<br>відомості про потрібну поведінку (наприклад, про необхідність завантажити<br>певний модуль відразу після завантаження сторінки). Директиви<br>дозволяють більше з
- 
- 

19<br>19 сторінці входу та на сторінці оформлення замовлення. А завдяки<br>вбудованому механізму застосування залежностей React.js сам розпізнає<br>ситуацію, коли потрібно надати допоміжні об'єкти, надає їх і пов'язує 19<br>вбудованому механізму застосування залежностей React.js сам розпізнає<br>вбудованому механізму застосування залежностей React.js сам розпізнає<br>ситуацію, коли потрібно надати допоміжні об'єкти, надає їх і пов'язує<br>об'єкти сторінці входу та на сторінці оформлення замовлення. А завдяки<br>вбудованому механізму застосування залежностей React.js сам розпізнає<br>ситуацію, коли потрібно надати допоміжні об'єкти, надає їх і пов'язує<br>об'єкти між собою. 19<br>
осторінці входу та на сторінці оформлення замовлення. А завдяки<br>
вбудованому механізму застосування залежностей React.js сам розпізнає<br>
ситуацію, коли потрібно надати допоміжні об'єкти, надає їх і пов'язує<br>
об'єкти мі

- 19<br>19<br>19 егорінці входу та на сторінці оформлення замовлення. А завдяки<br>вбудованому механізму застосування залежностей React.js сам розпізнає<br>19 егуацію, коли потрібно надати допоміжні об'єкти, надає їх і пов'язує<br>19 об'є 19<br>вбудованому механізму застосування залежностей React.js сам розпізнає<br>ситуацію, коли потрібно надати допоміжні об'єкти, надає їх і пов'язує<br>об'єкти між собою.<br>Наявність готових рішень. Що важливо, для React.js. існує б и на сторінці входу та на сторінці оформлення замовлення. А завдяки<br>вбудованому механізму застосування залежностей React.js сам розпізнає<br>ситуацію, коли потрібно надати допоміжні об'єкти, надає їх і пов'язує<br>об'єкти між с роботи з таблицями и сторінці оформлення замовлення. А завдяки вбудованому механізму застосування залежностей React.js сам розпізнає ситуацію, коли погрібно надати допоміжні об'єкти, надає їх і пов'язує об'єкти між собою еторінці входу та на сторінці оформлення замовлення. А завдяки<br>вбудованому механізму застосування залежностей React.js сам розпізнає<br>ситуацію, коли потрібно надати допоміжні об'єкти, надає їх і пов'язує<br>об'єкти між собою.
- вбудованому механізму застосування залежностей React.js сам розпізнає ситуацію, коли потрібно надати допоміжні об'єкти, надає їх і пов'язує об'єкти між собою.<br>Наявність готових рішень. Що важливо, для React.js. існує безл ситуацію, коли потрібно надати допоміжні об'єкти, надає їх і пов'язує<br>об'єкти між собою.<br>Наявність готових рішень. Що важливо, для React.js. існує безліч готових<br>рішень, які дозволяють вирішувати досить різноманітні завда об'єкти між собою.<br>
Наявність готових рішень. Що важливо, для React.js. існує безліч готових<br>
рішень, які дозволяють вирішувати досить різноманітні завдання,<br>
використовуючи вже готові модулі. Наприклад, існує кілька моду Наявність готових рішень. Що важливо, для React.js. існує безліч готових рішень, які дозволяють вирішувати досить різноманітні завдання, використовуючи вже готові модулі. Наприклад, існує кілька модулів для роутингу найпо рішень, які дозволяють вирішувати досить різноманітні завдання,<br>використовуючи вже готові модулі. Наприклад, існує кілька модулів для<br>роутингу найпопулярніший з яких ui-router, так само є різні модулі для<br>роботи з таблиця и нам не треба використовувати низькорівневі конструкції.<br>Використовуючи вже готові модулі. Наприклад, існує кілька модулі для роботи з таблицями ui-grid, ng-table та батато інших.<br>Двостороннє зв'язування даних. В React.j роутингу найпопулярніший з яких ui-router, так само є різні модулі для роботи з таблицями ui-grid, ng-table та багато інших.<br>Двостороннє зв'язування даних. В React.js. застосовується двостороннє зв'язування: будь-які змін найбільш широко використовуваною базою даних з відкритим вихідним кодом. За допомотою МуSQL можна розробити високопродники данних системить за подізми браузера, зміним в інтерфейсі користувача відразу ж відбиваються на об двосторонне зв'язування даних. В React.js. застосовуеться двосторонне зв'язування: будь-які зміни в інтерфейсі користувача відразу ж відбиваються на об'єктах програми і навпаки. Фреймворк сам стежить за подіями браузера, в даних, незалежно від того, чи ми тільки початківці з невеличкою базою даних, незалежно від того, чи ми тільки початківці з невеличкою базою даних, незалежно від того, чи ми тільки початківці з невеличкою базою даних, н

відбиваються на об'єктах програми і навпаки. Фреймворк сам стежить за подіями браузера, змінами моделі та діями користувача на сторінці, щоб одразу оновлювати погрібні шаблони. При шьому у коді JavaScript не погрібно збер подіями браузера, змінами моделі та діями користувача на сторінці, щоб одразу оновлювати потрібні шаблони. При цьому у коді JavaScript не потрібно зберігати посилання на DOM-елементи та явно ними машіпулювати. Ми просто о одразу оновлювати потрібні шаблони. При цьому у коді ЈаvаScript не потрібно зберігати посилання на DOM-елементи та явно ними маніпулювати. Ми просто описуємо необхідний результат у термінах стану моделі, і нам не треба в иотрібно зберігати посилання на DOM-елементи та явно ними<br>
маніпулювати. Ми просто описуємо необхідний результат у термінах стану<br>
моделі, і нам не треба використовувати низькорівневі конструкції.<br>
4. MySQL – це вільна ре питання. Моделі, і нам не треба використовувати низькорівневі конструкції.<br>4. MySQL – це вільна реляційна система яка керує базами даних. Вона с<br>1. MySQL – це вільна реляційна система яка керує базами даних. Вона с<br>1. MySQL можна 4. MySQL – це вільна реляційна система яка керує базами даних. Вона є найбільш пироко використовуваною базою даних з відкритим вихідним кодом. За допомогою MySQL можна розробити високопродуктивні, масштабовані програми б

|                |                                                                               |                                                 | 20                     |  |
|----------------|-------------------------------------------------------------------------------|-------------------------------------------------|------------------------|--|
|                |                                                                               |                                                 |                        |  |
|                |                                                                               |                                                 |                        |  |
|                | Таблиця 1.3 - Порівняльна таблиця MySQL і PostgreSQL                          |                                                 |                        |  |
| $N_2$          | Критерії для оцінки                                                           | <b>MySQL</b>                                    | PostgreSQL             |  |
|                | Відкрите джерело                                                              | Відкритий код, який належить<br>компанії Oracle | Відкрите джерело       |  |
| $\sqrt{2}$     | Підтримка NoSQL / JSON                                                        | Підтримка тільки деяких функцій                 | <b>Тільки JSON</b>     |  |
| $\mathfrak{Z}$ | Відповідність вимогам ACID                                                    | Частково відповідає                             | Повністю<br>відповідає |  |
| $\overline{4}$ | Декларативне секціонування                                                    | Підтримується                                   | Підтримується          |  |
| 5              | Віконні функції                                                               | Підтримується                                   | Підтримується          |  |
| 6              | Можливість зберігати інформацію<br>тільки в пам'яті                           | Так                                             | Hi                     |  |
|                |                                                                               |                                                 |                        |  |
|                | Важливо використовувати популярні технологічні рішення, адже на знаходження   |                                                 |                        |  |
|                | потрібної інформації і вирішення проблем які з'являються під час використання |                                                 |                        |  |
|                | певного ресурсу, відбувається значно швидше ніж на мало відомих системах.     |                                                 |                        |  |
|                |                                                                               |                                                 |                        |  |
|                | Було проведено опитування більше 65 000 професійних розробників у 2020 році в |                                                 |                        |  |
|                | якому було встановлено, які інструменти найбільш частіше використовуються     |                                                 |                        |  |
|                | (Рис. 1.2).                                                                   |                                                 |                        |  |
|                |                                                                               |                                                 |                        |  |

я и и сомпани Отасе и сомпани Отасе в сомпани Отасе в сомпани Отасе в сомпани Отасе в сомпани Система (1990) Повыстов (1990) Повыстов (1990) Повыстов (1990) Повыстов (1990) Повыстов (1990) Повыстов (1990) Повыстов (1990) Heromann ACID VacTROBO BIJITOBIJING ACTO VACTRO SUNTERING A TENTADATHER CERUIOHYBAHHA TUTTPHMYCTLEA<br>
6 MOXTHEICTS 36 ORITHI HAQOPMAILIIO TUTTPHMYCTLEA<br>
6 MOXTHEICTS 36 ORITHI HAQOPMAILIIO TAK<br>
TUTTELKI B ПАМ'ЯТІ<br>
BAXINHBO

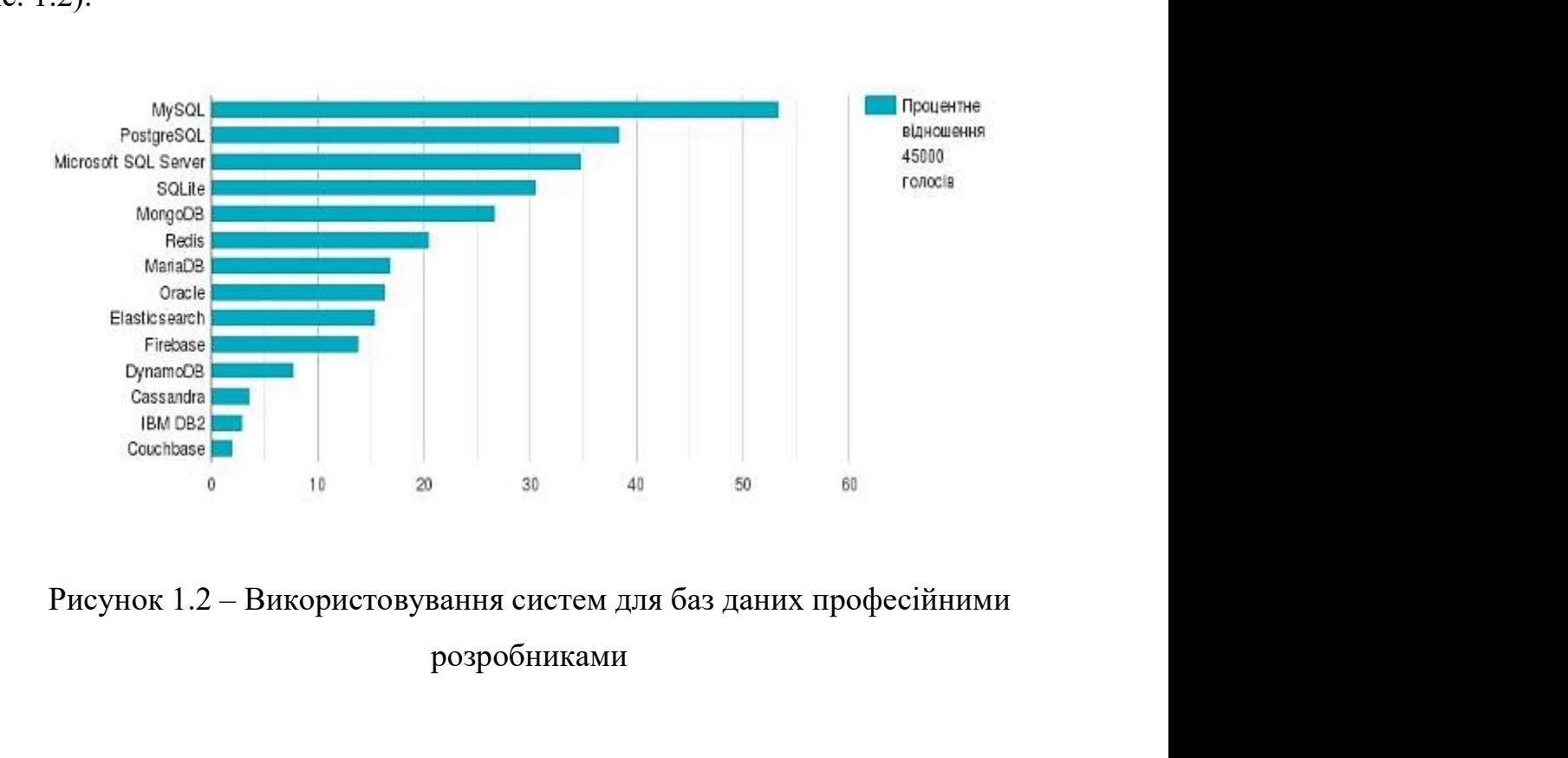

розробниками

21<br>Отже, для розробки проєктованого ресурсу підтримки організаційних<br>сів дистанційного навчання нами обрано MySQL. Переваги MySQL:<br>Безкоштовно та з відкритим кодом. 21<br>
Отже, для розробки проектованого ресурсу підтримки організаційних<br>
процесів дистанційного навчання нами обрано MySQL. Переваги MySQL:<br>
– Безкоштовно та з відкритим кодом.<br>
– Легке встановлення. – 21<br>Отже, для розробки проектованого ресурсу підтримки організаційних<br>оцесів дистанційного навчання нами обрано MySQL. Переваги MySQL:<br>– Безкоштовно та з відкритим кодом.<br>– Легке встановлення.<br>– Зрозумілий інтерфейс. Отже, для розробки проєктованого ресурсу підтримки<br>Duecis дистанційного навчання нами обрано MySQL. Переваги N<br>— Безкоштовно та з відкритим кодом.<br>— Легке встановлення.<br>— Зрозумілий інтерфейс.<br>— Періодичні оновлення. Отже, для розробки проєктованого ресурсу підтримки органисаній дистанційного навчання нами обрано MySQL. Переваги MySQl<br>
— Безкоштовно та з відкритим кодом.<br>
— Легке встановлення.<br>
— Зрозумілий інтерфейс.<br>
— Періодичні он Отже, для розробки проєктованого ресурсу підтримки орга.<br>Dieciв дистанційного навчання нами обрано MySQL. Переваги MySQ<br>- Безкоштовно та з відкритим кодом.<br>- Легке встановлення.<br>- Зрозумілий інтерфейс.<br>- Періодичні оновле – Ризноманітні можливості які включають ресурсу підтримки організаційних<br>1916)<br>1916 — Безкоштовно та з відкритим кодом.<br>1916 — Легке встановлення.<br>1916 — Періодичні оновлення.<br>1916 — Геріодичні оновлення.<br>1916 — Різномані 21<br>Отже, для розробки просктованого ресурсу підтримки організаційни:<br>сів дистанційного навчання нами обрано MySQL. Переваги MySQL:<br>Безкоштовно та з відкритим кодом.<br>Легке встановлення.<br>Зрозумілий інтерфейс.<br>Різноманітні м – 11 Отже, для розробки просктованого ресурсу підтримки організаційних<br>ицесів дистанційного навчання нами обрано MySQL. Переваги MySQL:<br>— Безкоштовно та з відкритим кодом.<br>— Легке встановлення.<br>— Зрозумілий інтерфейс.<br>— П – Отже, для розробки просктованого ресурсу підтримки організаційних<br>оцесів дистанційного навчання нами обрано MySQL. Переваги MySQL:<br>— Безкоштовно та з відкритим кодом.<br>— Легке встановлення.<br>— Зрозумілий інтерфейс.<br>— Пері

- 
- 
- 
- 
- сів дистанційного навчання нами обрано MySQL. Переваги MySQL:<br>Безкоштовно та з відкритим кодом.<br>Легке встановлення.<br>Зрозумілий інтерфейс.<br>Періодичні оновлення.<br>Різноманітні можливості які включають в себе великий набір ін
- 
- 

— Зрозумілий інтерфейс.<br>— Періодичні оновлення.<br>— Різноманітні можливості які включають в себе великий набір інструментів<br>— Безнека яка встановлена вбудованою захисною системою.<br>— Популярне рішення компаній гітантів таких — Періодичні оновлення.<br>
— Різноманітні можливості які включають в себе великий набір інструментів<br>
для керування базою даних.<br>
— Безнека яка встановлена вбудованою захисною системою.<br>
— Популярне рішення компаній гіганті в Різноманітні можливості які включають в себе великий набір інструментів<br>
для керування базою даних.<br>
— Безнека яка встановлена вбудованою захисною системою.<br>
— Популярне рішення компаній гігантів таких як: Google, GitH для керування базою даних.<br>
— Безпека яка встановлена вбудованою захисною системою.<br>
— Популярне рішення компаній гігантів таких як: Google, GitHub, Nasa.<br>
1.3 Висновки до розділу 1<br>
Отже, на сьогодні дистанційне навчання Безпека яка встановлена вбудованою захисною системою.<br>Популярне рішення компаній гігантів таких як: Google, GitHub, Nasa.<br>1.3 Висновки до розділу 1<br>же, на сьогодні дистанційне навчання є надзвичайно важливим для всієї<br>ни. — Популярне рішення компаній гігантів таких як: Google, GitHub, Nasa.<br>
1.3 Висновки до розділу 1<br>
Огже, на сьогодні дистанційне навчання є надзвичайно важливим для всієї<br>
України. Завдяки розробкі веб-сервісу для освітян 1.3 Висновки до розділу 1<br>
Отже, на сьогодні дистанційне навчання с надзвичайно важливим для всієї<br>
раїни. Завдяки розробці веб-сервісу для освітян ми вирішимо такі проблеми як:<br>
стеження історій замовлення, збереження н – 1.3 Висновки до розділу 1<br>Отже, на сьогодні дистанційне навчання є надзвичайно важливим для всієї<br>раїни. Завдяки розробці веб-сервісу для освітян ми вирішимо такі проблеми як:<br>стеження історій замовлення, збереження не – Отже, на сьогодні дистанційне навчання с надзвичайно важливим для всієї<br>раїни. Завдяки розробці веб-сервісу для освітян ми вирішимо такі проблеми як:<br>стеження історій замовлення, збереження необхідних контактів, групува же, на сьогодні дистанційне навчання є надзвичайно важливим для всієї<br>ни. Завдяки розробці веб-сервісу для освітян ми вирішимо такі проблеми як:<br>ження історій замовлення, збереження необхідних контактів, групування<br>к від райни. Завдяки розробці веб-сервісу для освітян ми вирішимо такі проблеми як:<br>стеження історій замовлення, збереження необхідних контактів, групування<br>вок від освітян, верифікація студентів які використовують основні функ

- 
- (CSS);
- 
- ження історій замовлення, збереження необхідних контактів, групування<br>
твід освітян, верифікація студентів які використовують основні функції.<br>
3 цією метою нами проведено вибір сучасних інструментів та аналіз<br>
элогій для яка керуе базами даних. Вона с найбільш широко використовують основні функції.<br>1 цією метою нами проведено вибір сучасних інструментів та аналіз<br>ологій для розробки веб-сервісів та бази даних для них. Обрано:<br>мову розмітк 3 цією метою нами проведено вибір сучасних інструментів та аналіз<br>ологій для розробки веб-сервісів та бази даних для них. Обрано:<br>мову розмітки гіпертексту НТМL;<br>Sess – скриптову метамову, яка інтерпретується в каскадні т

# 2 ВИМОГИ ДО СИСТЕМИ<br>2 ВИМОГИ ДО СИСТЕМИ<br>аудиторії програмного продукту

22<br>2.1 Аналіз цільової аудиторії програмного продукту<br>Насамперед нам потрібно визначитись з головною метою дослідження. Та 22<br>2.1 Аналіз цільової аудиторії програмного продукту<br>Насамперед нам потрібно визначитись з головною метою дослідження. Та<br>иіти яку інформацію та послуги ми повинні надати користувачу на<br>гованому ресурсі підтримки організ з 22 дени в 22 дени в 22 дени в 22 дени в 22 дени в 22 дени в 22 дени в 22 дени погрібно визначитись з головною метою дослідження. Та послуги ми повинні надати користувачу на проєктованому ресурсі підтримки організаційних 22<br>2.1 Аналіз цільової аудиторії програмного продукту<br>Hасамперед нам погрібно визначитись з головною метою дослідження. Та<br>3 розуміти яку інформацію та послуги ми повинні надати користувачу на<br>проєктованому ресурсі підтри навчання. 22<br>
2.1 Аналіз цільової аудиторії програмного продукту<br>
Насамперед нам потрібно визначитись з головною метою дослідження. Та<br>
иї ику інформацію та послуги ми повинні надати користувачу на<br>
тованому ресурсі підтримки орган

22 и 2 ВИМОГИ ДО СИСТЕМИ<br>2.1 Аналіз цільової аудиторії програмного продукту<br>3 головною метою дослідження. Та<br>3 розуміти яку інформацію та послуги ми повинні надати користувачу на<br>2 дроєктованому ресурсі підтримки організ 2 ВИМОГИ ДО СИСТЕМИ<br>2.1 Аналіз цільової аудиторії програмного продукту<br>Hacaмпepez нам потрібно визначитись з головною метою дослідження. Та<br>зрозуміти яку інформацію та послуги ми повинні надати користувачу на<br>проєктованом 2.1 Аналіз цільової аудиторії програмного продукту<br>
Насамперед нам потрібно визначитись з головною метою дослідження. Та<br>
зрозуміти яку інформацію та послуги ми повинні надати користувачу на<br>
проєктованому ресурсі підтрим 2.1 Аналіз цільової аудиторії програмного продукту<br>
Насамперед нам потрібно визначитись з головною метою дослідження. Та<br>
зрозуміти яку інформацію та послуги ми повинні надати користувачу на<br>
просктованому ресурсі підтрим Насамперед нам потрібно визначитись з головною метою дослідження. Та<br>зрозуміти яку інформацію та послуги ми повинні надати користувачу на<br>просктованому ресурсі підтримки організаційних процесів дистанційного<br>навчання.<br>Где сервісу: изуміти яку інформацію та послуги ми повинні надати користувачу на эсктованому ресурсі під тримки організаційних процесів дистанційного чання.<br>
1. Дея проекту — це створення IC навчального ресурсу. Щоб створений веб-<br>
уре ектованому ресурсі підтримки організаційних процесів дистанційного<br>19 дня проскту — це створення IC навчального ресурсу. Щоб створений веб-<br>19 дея проскту — це створення IC навчальний портал повинний бути швидкий,<br>19 чий. эчання.<br>
1 Гдея проекту – це створення IC навчального ресурсу. Щоб створений веб-<br>
урс був максимально актуальний, навчальний портал повинний бути швидкий,<br>
чний. Користувач на створеному порталі повинен вільно та швидко<br> гурс був максимально актуальний, навчальний портал повинний бути швидкий, чний. Користувач на створеному порталі повинен вільно та швидко есструватися, отримати завдання, мати змогу його виконати та отримати бок. А також "<br>"Чний. Користувач на створеному порталі повинен вільно<br>есструватися, отримати завдання, мати змогу його виконати<br>бек. А також в будь-який час мати можливість перевірити всі ви<br>акож дізнатись про викладення нових. Головн труватися, отримати завдання, мати змогу його виконати та отримати<br>
к. А також в будь-який час мати можливість перевірити всі виконані задачі,<br>
ж дізнатись про викладення нових. Головні вимоги до створеного веб-<br>
у:<br>
Ддап

- 
- 
- навчання.
- 
- 

е фідбек. А також в будь-який час мати можливість перевірити всі виконані задачі, на також дізнатись про викладення нових. Головні вимоги до створеного веб-<br>сервісу:<br>1. Адаптивність під засоби з різним розширенням.<br>2. Віл и також дізнатись про викладення нових. Головні вимоги до створеного вебесервісу:<br>
1. Адаптивність під засоби з різним розширенням.<br>
2. Вільний перегляд інформації з завдань на головній сторінці.<br>
3. Інформація про ресурс еервісу:<br>
1. Адаптивність під засоби з різним розширенням.<br>
2. Вільний перегляд інформації з завдань на головній сторінці.<br>
3. Інформація про ресурс підтримки організаційних процесів дистанційного<br>
павчання.<br>
4. Онлайн ст 1. Адаптивність під засоби з різним розширенням.<br>
2. Вільний перегляд інформації з завдань на головній сторінці.<br>
3. Інформація про ресурс підтримки організаційних процесів дистанційного<br>
навчання.<br>
4. Оплайн створення по Вільний перегляд інформації з завдань на головній сторінці.<br>Інформація про ресурс підтримки організаційних процесів дистанційного<br>навчання.<br>Стрічка завдань.<br>Продуктом проєкту є сайт навчального порталу, який допоможе робо 1. Ниформація про ресурс підтримки організаційних процесів дистанційного навчання.<br>
4. Онлайн створення послуг користувачами.<br>
5. Стрічка завдань.<br>
Продуктом проекту є сайт навчального порталу, який допоможе роботі<br>
освіт

23<br>Веб-ресурс має містити в собі чітко прописані розділи з певними окремими<br>(іями:<br>1. Пиформація про портал. функціями: 23<br>1. Пеб-ресурс має містити в собі чітко прописані розділи з певними окремими<br>1. Інформація про портал.<br>2. Контактна інформація порталу.<br>3. Онлайн-запис на певне завдання. 23<br>2. Веб-ресурс має містити в собі чітко прописані розділи з певними окремими<br>1. Інформація про портал.<br>2. Контактна інформація портапу.<br>3. Онлайн-запис на певне завдання.<br>4. Розгорнутий список видів послуг. 23.<br>Веб-ресурс має містити в собі чітко прописані розділи з певними окремими<br>ііями:<br>1. Пиформація про портал.<br>3. Онлайн-запис на певне завдання.<br>4. Розгорнутий список видів послуг.<br>Тому, цільовою аудиторією є група корист

- 
- 
- 
- 

23<br>1. Росурс має містити в собі чітко прописані розділи з певними окремими<br>1. Інформація про портал.<br>2. Контайн-запис на певне завдання.<br>4. Розгорнутий список видів послуг.<br>Пому, цільовою аудиторією є група користувачів, 23<br>1986-ресурс має містити в собі чітко прописані розділи з певними окремими<br>1. Інформація про портал.<br>2. Контактна інформація порталу.<br>4. Розгорнутий список видів послуг.<br>Тому, цільовою аудиторією є група користувачів, я 23<br>13<br>дрикціями:<br>4. Інформація про портал.<br>2. Контактна інформація порталу.<br>3. Онлайн-запис на певне завдання.<br>4. Розгорнутий список видів послуг.<br>7 Сому, цільовою аудиторією є група користувачів, яка найбільше потребує<br>д 23<br>
23<br>
Веб-ресурс має містити в собі чітко прописані розділи з певними окремими<br>
4. Інформація про портал.<br>
2. Контактна інформація порталу.<br>
3. Оплайн-запис на певне завдання.<br>
4. Розгорнутий список видів послуг.<br>
Тому, 23<br>
123<br>
123<br>
125 Востосурс мас містити в собі чітко прописані розділи з певними окремими<br>
1. Інформація про портал.<br>
2. Контактна інформація порталу.<br>
3. Оплайн-запис на певне завдання.<br>
4. Розгорнутий список видів послу Веб-ресурс має містити в собі чітко прописані розділи з певними окремими<br>
функціями:<br>
1. Інформація про портал.<br>
2. Контактна інформація порталу.<br>
3. Онлайн-запис на певне завдання.<br>
4. Розгорнутий синсок видів послуг.<br>
Т функціями:<br>
1. Інформація про портал.<br>
2. Контактна інформація порталу.<br>
3. Онлайн-зацие на певне завдання.<br>
4. Розгорнутий список видів послуг.<br>
Тому, цільового аудиторії стратегія з існуючих та потенційних клієнтів.<br>
Ан 1. Інформація про портал.<br>
2. Контактна інформація порталу.<br>
3. Онлайн-запис на певне завдання.<br>
4. Розгорнутий список видів послуг.<br>
Тому, цільовою аудиторії е гладасться з існуючих та потенційних кліснтів.<br>
аліз цільово 3. — Онлайн-запис на певие завдания.<br>
4. — Розгорнутий список видів послуг.<br>
— Тому, цільовою аудиторія складається з існуючих та потенційних клієнтів.<br>
2016 послуги. Цільова аудиторії с кладається з існуючих та потенційн Тому, цільовою аудиторією є група користувачів, яка найбільше потребує<br>
чої послуги. Цільова аудиторія складається з існуючих та потенційних клієнтів.<br>
аліз цільової аудиторії — дослідження, у ході якого виникає розумінн аліз пільової аудиторії – дослідження, у ході якого виникає розуміння,<br>обхідне успішної онгимізації маркетингових процесів і отримання<br>ссимальної витоди від рекламної кампанії та просування загалом. Аналіз<br>1ьобі аудиторії

- 
- 
- 
- 
- 

вої аудиторії є невід'ємною частиною будь-якої маркетингової стратегії.<br>Зробивши аналіз цільової аудиторії, ми зможемо:<br>Знайти та сфокусуватися тільки на тій аудиторії, якою справді цікавий<br>проєктований продукт.<br>Створюват 3 робивши аналіз цільової аудиторії, ми зможемо:<br>
— Знайти та сфокусуватися тільки на тій аудиторії, якою справді цікавий<br>
просктований продукт.<br>
— Створювати спеціалізовані рекламні матеріали, орієнтовані специфічну<br>
час — Знайти та сфокусуватися тільки на тій аудиторії, якою справді цікавий<br>просктований продукт.<br>— Створювати спеціалізовані рекламні матеріали, орієнтовані специфічну<br>частину аудиторії.<br>— Розвивати тривалі взаємини та утри проектований продукт.<br>
— Створювати спеціалізовані рекламні матеріали, оріснтовані специфічну<br>
частину аудиторії.<br>
— Розвивати тривалі взаємини та утримувати клієнтів, вирішуючи їх актуальні<br>
проблеми через створення кори — Створювати спеціалізовані рекламні матеріали, орієнтовані специфічну частину аудиторії.<br>
— Розвивати тривалі взасмини та утримувати кліснтів, вирішуючи їх актуальні проблеми через створення корисної їм інформації.<br>
— О частину аудиторії.<br>
— Розвивати тривалі взаємини та утримувати кліснтів, вирішуючи їх актуа<br>
проблеми через створення корисної їм інформації.<br>
— Отримувати інформацію для більш ефективної стратегії навчання.<br>
— Бути біль

2.2 Вибір методів моделювання та проєктування процесу розробки вебсервісу

24<br>2.2 Вибір методів моделювання та проєктування процесу розробки веб-<br>для створення зручного та зрозумілого інтерфейсу веб-ресурсу були<br>емлені такі завдання:<br>провести аналіз вже створених аналогів, визначити їх недоліки 2.2 Вибір методів моделювання та просктування процесу розресивно сервісу<br>ервісу<br>Для створення зручного та зрозумілого інтерфейсу веб-ресу<br>виокремлені такі завдання:<br>— провести аналіз вже створених аналогів, визначити їх н 24<br>2.2 Вибір методів моделювання та проєктування процесу розробки веб-<br>bbicy<br>Для створення зручного та зрозумілого інтерфейсу веб-ресурсу були<br>икремлені такі завдання:<br>— провести аналіз вже створених аналогів, визначити ї 24<br>2.2 Вибір методів моделювання та проєктування процесу розробки веб-<br>у<br>Для створення зручного та зрозумілого інтерфейсу веб-ресурсу були<br>емлені такі завдання:<br>провести нашіз вже створених аналогів, визначити їх недоліки 2.2 Вибір методів моделювання та проєктування процесу розробки веб-<br>
вісу<br>
Для створення зручного та зрозумілого інтерфейсу веб-ресурсу були<br>
меремлені такі завдання;<br>
— провести аналіз вже створених аналогів, визначити

- 
- 
- 

– 2.2 Вибір методів моделювання та проєктування процесу розробки веб-<br>
вієу<br>
Для створення зручного та зрозумілого інтерфейсу веб-ресурсу були<br>
жремлені такі завдання:<br>
– провести аналіз вже створених аналогів, визначити 2.2 Вибір методів моделювання та просктування процесу розробки веб-<br>У Для створення зручного та зрозумілого інтерфейсу веб-ресурсу були<br>емлені такі завдання:<br>провести аналіз вже створених аналогів, визначити їх недоліки 2.2 Вибір методів моделювання та просктування процесу розробки веб-<br>сервісу<br>
Для створення зручного та зрозумілого інтерфейсу веб-ресурсу були<br>
виокремлені такі завдання:<br>
— провести аналіз вже створених аналогів, визнач есрвісу<br>
Для створення зручного та зрозумілого інтерфейсу веб-ресурсу були<br>
виокремлені такі завдання:<br>
— провести аналіз вже створених аналогів, визначити їх недоліки та підібрати<br>
методи просктування пового веб-сервісу; Для створення зручного та зрозумілого інтерфейсу веб-ресурсу<br>виокремлені такі завдання:<br>— провести аналіз вже створених аналогів, визначити їх недоліки та пі;<br>методи просктування нового веб-сервісу;<br>— створити план та роз Для створення зручного та зрозумілого інтерфейсу веб-ресурсу були<br>емлені такі завдання:<br>провести аналіз вже створених аналогів, визначити їх недоліки та підібрати<br>методи просктування нового веб-сервісу;<br>створити план та р виокремлені такі завдання:<br>
— провести аналіз вже створених аналогів, визначити їх не<br/>у методи проєктування нового веб-сервісу;<br>
— створити план та розробити технічне завдання;<br>
— провести тестування розробленої сист – провести аналіз вже створених аналогів, визначити їх недоліки та підібрати<br>
методи просктування нового веб-сервісу;<br>
– створити план та розробити технічне завдання;<br>
– провести тестування розробленої системи.<br>
Шоб зроби иетоди просктування нового веб-сервісу;<br>
— створити план та розробити технічне завдання;<br>
— провести тестування розробленої системи.<br>
— Щоб зробити процес роботи користувача на порталі більш простим, та<br>
ядально інформат – створити план та розробити технічне завдання;<br>– провести тестування розробленої системи.<br>– Шоб зробити процес роботи користувача на порталі більш простим, та<br>шобромативним, він має можливість на сайті проглянути всю пот – провести тестування розробленої системи.<br>
Шоб зробити процес роботи користувача на порталі біль<br>
уально інформативним, він має можливість на сайті проглянут<br>
ормація. Після виконання певного запиту, на email корис<br>
орма Цоб зробити процес роботи користувача на порталі більш простим, та<br>вно інформативним, він має можливість на сайті проглянути всю потрібну<br>мація. Після виконання певного запиту, на email користувача прийде<br>мація про його р е методи ручного програмування;<br>— методи автомативним, він має можливість на сайті проглянути всю повормація. Після виконання певного запиту, на email користувача пормація про його результат.<br>— Миходячи з проведеного анал

- 
- 
- 
- -
- 
- 

– методи автоматизовання;<br>програмація про його результат.<br>Виходячи з проведеного аналізу для створення веб-ресурсу були обрані<br>гупні методи:<br>— методи аналізу для дослідження предметної області;<br>— методи аналізу для дослід мація про його результат.<br>
Виходячи з проведеного аналізу для створення веб-ресурсу були обрані<br>
ні методи аналізу для дослідження предметної області;<br>
методи проектного моделювання IC;<br>
методи проектного моделювання IC;<br> Виходячи з проведеного аналізу для створення веб-ресурсу були обрані<br>
наступні методи:<br>
— методи аналізу для дослідження предметної області;<br>
— вибір інструментів реалізації завдань;<br>
— методи проектного моделювання IC;<br> наступні методи:<br>
— методи аналізу для дослідження предметної області;<br>
— вибір інструментів реалізації завдань;<br>
— методи проектного моделювання IC;<br>
— методи ручного програмування;<br>
— методи ручного програмування;<br>
— ме — методи аналізу для дослідження предметної області;<br>
— вибір інструментів реалізації завдань;<br>
— методи проектного моделювання IC;<br>
— методи ручного програмування;<br>
— методи вучного програмування;<br>
— методи автоматизован вибір інструментів реалізації завдань;<br>истоди проектного моделювання IC;<br>истоди умовно поділяються на дві групи:<br>методи ручного програмування;<br>методи автоматизованого програмування;<br>Один із видів створення сайтів - це руч

— методи проектного моделювання IC;<br>— метод синтезу.<br>— иетоди ручного поділяються на дві групи:<br>— методи ручного програмування;<br>— методи автоматизованного програмування;<br>— методи автоматизованно горорамування;<br>— методи ав — метод сингезу.<br>
Ці методи умовно поділяються на дві групи:<br>
— методи автоматизованого програмування;<br>
— методи автоматизованого програмування;<br>
Один із видів створення сайтів - це ручне написання коду на одній або<br>
декі Пі методи умовно поділяються на дві групи:<br>
— методи ручного програмування;<br>
— методи автоматизованого програмування;<br>
Один із видів створення сайтів - це ручне написання коду на одній або<br>
декількох мов програмування. Во

25<br>перевага цього типу розробки це швидкість, можливість об'єднати процес<br>написання коду та створення макету, так як цей метод не передбачає<br>поглибленого вивчення мов програмування (Java, Net та ін). Основа частина колу 25<br>написання коду та створення макету, так як цей метод не передбачає<br>написання коду та створення макету, так як цей метод не передбачає<br>поглибленого вивчення мов програмування (Java, Net та ін). Основа частина колу<br>пишет 25<br>Перевага цього типу розробки це швидкість, можливість об'єднати процес<br>Написання коду та створення макету, так як цей метод не передбачає<br>Поглибленого вивчення мов програмування( Java, .Net та ін). Основа частина колу<br> 25<br>перевага цього типу розробки це швидкість, можливість об'єднати процес<br>написання коду та створення макету, так як цей метод не передбачає<br>поглибленого вивчення мов програмування (Java, Net та ін). Основа частина колу<br>п 25<br>перевага цього типу розробки це швидкість, можливість об'єднати процес<br>написання коду та створення макету, так як цей метод не передбачає<br>поглибленого вивчення мов програмування (Java, Net та ін). Основа частина колу<br>п 25<br>19 иеревага цього типу розробки це швидкість, можливість об'єднати процес<br>19 написання коду та створення макету, так як цей метод не передбачає<br>19 потлибленого вивчення мов програмування (Java, Net та ін). Основа части перевага цього типу розробки це швидкість, можливіс:<br>написання коду та створення макету, так як цей м<br>поглибленого вивчення мов програмування (Java, Net та ін).<br>пишеться автоматично середовищем розробки. Голови<br>редакторів 25<br>25<br>25 дня створення мов програмування (Java, Net та iн). Основа частина колу<br>5 беного вивчення мов програмування (Java, Net та iн). Основа частина колу<br>5 беного вивчення мов програмування (Java, Net та iн). Основа част 25 перевага цього типу розробки це швидкість, можливість об'єднати процес нашисання коду та створення макету, так як ней метод не передбачає поглибленого вивчення мов програмування Java, Net та iн). Основа частина колу пи 25<br>
перевага цього типу розробки це швидкість, можливість об'єднати процес<br>
написання коду та створення макету, так як цей метод не передбачае<br>
поглибленого вивчення мов програмування(Java, Net та in). Основа частина колу неревага шього типу розробки не швидкість, можливість об'єднати процес написання коду та створення макету, так як цей метод не передбачас поглибленого вивчення мов програмування (Java, Net та ін). Основа частина колу пише написання колу та створення макету, так як цей метод не передбачас<br>поглибленого вивчення мов програмування (Java, Net та ін). Основа частина колу<br>пишеться автоматично середовищем розробки. Головним недоліком цих<br>редакторі бленого вивчення мов програмування (Java, .Net ra in). Основа частина колу<br>пься автоматично середовищем розробки. Головним недоліком цих<br>горів це низький захист від віруених атак та зовнішнє втручання<br>исників, так як спос

пишеться автоматично середовищем розробки. Головним недоліком цих редакторів це низький захист від вірусних атак та зовнішне втручання зловмисників, так як способи залому програмної частини такого типу сайтів вже давно ві редакторів це низький захист від віруених атак та зовнішне втручання зловмисників, так як способи залому програмної частини такого типу сайтів вже давно відомі.<br>Для створення статичного сайту можливе ручне написання за до иеників, так як способи залому програмної частини такого типу сайтів вже<br>відомі.<br>Для створення статичного сайту можливе ручне написання за допомогою<br>Для створення статичного сайту можливе ручне написання за допомогою<br>у ти давно відомі.<br>
Для створення статичного сайту можливе ручне написання за допомогою<br>
НТМL та CSS, з використанням JavaScript. Для цього типу розробки дизайн<br>
(графічне оформлення) має створюватись окрема у вигляді макету.

Для створення статичного сайту можливе ручне написання за допомогою<br>
НТМL та CSS, з використанням JavaScript. Для цього типу розробки дизайн<br>
(графічне оформлення) має створюватись окрема у вигляді макету. Дизайнер<br>
може НТМL та CSS, з використанням JavaScript. Для цього типу розробки дизайн<br>( графічне оформлення) мас створюватись окрема у вигляді макету. Дизайнер<br>може використовувати графічні редактори на свій розсуд. Він також може<br>реда ( графічне оформлення) має створюватись окрема у вигляді макету. Дизайнер<br>може використовувати графічні редактори на свій розсуд. Він також може<br>редагувати вже готові шаблони купивши їх або завантаживши безкоштовні.<br>Стати нижне використовувати графічні редактори на свій розсуд. Він також може<br>редагувати вже готові шаблони купивши їх або завантаживши безкоштовні.<br>Статичний сайт складасться в основному з html розмітки, яка складасться в<br>един редагувати вже готові шаблони купивши їх або завантаживши безкоштовні.<br>
Статичний сайт складається в основному з html розмітки, яка складається в<br>
едине піле. Статичний веб-ресурс- це сукупність HTML файлів, про були<br>
роз Статичний сайт складається в основному з html розмітки, яка складається в<br>
ціле. Статичний веб-ресуре- це сукупність HTML файлів, що були<br>
ценні на серверній частині сайту.<br>
Для створення динамічного веб-ресуреу потрібно едине ціле. Статичний веб-ресурс- це сукупність НТМL файлів, що були<br>розміщенні на серверній частині сайту.<br>Для створення динамічного веб-ресурсу потрібно використовувати серверні<br>мови програмування типу РНР, .NET, Nodels розміщенні на серверній частині сайту.<br>
Для створення динамічного веб-ресурсу потрібно використовувати серверні<br>
мови програмування типу PHP, .NET, NodeJs і т.д. Динамічний тип - це веб-<br>
ресурс, який має у своєму складі Для створення динамічного веб-ресурсу потрібно використовувати серверні<br>
мови програмування типу PHP, .NET, Nodels і т.д. Динамічний тип - це веб-<br>
ресурс, який мас у свосму складі динамічні сторінки- контент, скрипти, ша

мови програмування типу PHP, .NET, Nodels i т.д. Динамічний тип - це веб-<br>ресурс, який мас у своєму складі динамічні сторінки- контент, скрипти, паблони<br>та ін., у вигляді окремих елементів. Зазвичай для демонстрації будьресурс, який має у своєму складі динамічні сторінки- контент, скрипти, шаблони<br>та ін., у вигляді окремих елементів. Зазвичай для демонстрації будь-якої кількості<br>однакових за типом сторінок, використовують шаблони, в які ли ін., у вигляді окремих елементів. Зазвичай для демонстрації будь-якої кількості однакових за типом сторінок, використовують шаблони, в які завантажують необхідний зміст, такий підхід спрощує редагування зовнішнього виг однакових за типом сторінок, використовують шаблони, в які завантажують необхідний зміст, такий підхід спропус редагування зовнішнього вигляду (тобто всі сторінки) редагуючи лише шаблон.<br>
Енший тип розробки сайтів це авто

26<br>окремих компонентів CMS, легкість управління контентом зробило створення<br>сайту за допомогою CMS дійсно ефективною. 26<br>окремих компонентів CMS, легкість управління контентом зробило створення<br>сайту за допомогою CMS дійсно ефективною.<br>2.2 Висновки до розділу 2 26<br>
22 Висионентів CMS, легкість управління контентом зробило створення<br>
3а допомогою CMS дійсно ефективною.<br>
2.2 Висновки до розділу 2<br>
Предметна область проєктування – інформаційна система по організації

26<br>12 их компонентів CMS, легкість управління контентом зробило створення<br>3а допомогою CMS дійсно ефективною.<br>2.2 Висновки до розділу 2<br>1 Предметна область проєктування – інформаційна система по організації<br>1 ми організац 26<br>16 окремих компонентів CMS, легкість управління контентом зробило створення<br>1974 годомогою CMS дійсно ефективною.<br>1988 годови до розділу 2<br>1989 годови до розділу 2<br>1989 годови повинна пористи навчання. Система повинна<br> 26<br>6 окремих компонентів СМS, легкість управління контентом зробило створення<br>6 сайту за допомогою СМS дійсно ефективною.<br>7.2 Висновки до розділу 2<br>5 Предметна область проєктування – інформаційна система по організації<br>1 26<br>16 окремих компонентів СМS, легкість управління контентом зробило створення<br>16 сайту за допомогою СМS дійсно ефективною.<br>16 12.2 Висновки до розділу 2<br>16 Предметна область проектування — інформаційна система по організ 26<br>
126<br>
127 и потомогою CMS дійсно ефективною.<br>
2.2 Висновки до розділу 2<br>
12.2 Висновки до розділу 2<br>
Предметна область просктування – інформаційна система по організації<br>
підтримки організаційних процесів дистанційног окремих компонентів CMS, легкість управління контентом зробило створення<br>
сайту за допомогою CMS дійсно ефективною.<br>
2.2 Висновки до розділу 2<br>
Предметна область просктування – інформаційна система по організації<br>
підтрим гайту за допомогою CMS дійсно ефективною.<br>
2.2 Висновки до розділу 2<br>
Предметна область просктування – інформаційна система по організації<br>
підтримки організаційних процесів дистанційного навчання. Система повинна<br>
бути 2.2 Висновки до розділу 2<br>
Предметна область проектування – інформаційна система по організації<br>
имки організаційних процесів дистанційного навчання. Система повинна<br>
створена для того, щоб допомогти користувачам всесвіт 2.2 Висновки до розділу 2<br>
Предметна область проєктування – інформаційна система по організації<br>
підтримки організаційних процесів дистанційного навчання. Система повинна<br>
бути створена для того, щоб допомогти користувач Предметна область просктування – інформаційна система по організації<br>підтримки організаційних процесів дистанційного навчання. Система повинна<br>бути створена для того, щоб допомогти користувачам всесвітнього Інтернет-<br>порт Предметна область просктування – інформаційна система по організації<br>підтримки організаційних процесів дистанційного навчання. Система повинна<br>бути створена для того, щоб допомогти користувачам всесвітнього Інтернет-<br>порт имки організаційних процесів дистанційного навчання. Система повинна створена для того, щоб допомогти користувачам всесвітнього Інтернет-<br>пу підтримки організаційних процесів дистанційного навчання знайти<br>биє завдання, ви бути створена для того, щоб допомогти користувачам всесвітнього Інтернет-<br>порталу підтримки організаційних процесів дистанційного навчання знайти<br>потрібне завдання, виконати його, переглянути історію завдань і т.д. Відпов

порталу підтримки організаційних процесів дистанційного навчання знайти<br>потрібне завдання, виконати його, переглянути історію завдань і т.д.. Відповідно,<br>під час перегляду завдання користувач повинен бачити короткий опис нотрібне завдання, виконати його, переглянути історію завдань і т.д.. Відновідно,<br>під час перегляду завдання користувач повинен бачити короткий опис завдань з<br>посиланням на повний опис на сторінці з відомостями.<br>В ході ро инд час перегляду завдання користувач повинен бачити короткий опис завдань з посиланням на повний опис на сторінці з відомостями.<br>
В ході розробки інформаційної системи повинні бути розроблені наступні елементи проектован характеристик. В ході розробки інформаційної системи повинні бути розроблені наступні<br>ити просктованого сервісу: код інформаційної системи; база даних;<br>tioнал інформаційної системи; програмне забезпечення для управління<br>ому форматі фрон елементи проєктованого сервісу: код інформаційної системи; база даних;<br>функціонал інформаційної системи; програмне забезпечення для управління<br>сервісом у форматі фронтенд- та бекенд-проєкту.<br>Пистема повинна змінювати, доп навчання призначена для графічного зображення вхідних інформаційного навчання призначена принина зміновати, доповновати, вести пошук і перегляд інформацій про користувачів, накладати обмеження доступу до системи, зберітат

гляном у форматі фронтенд- та бекенд-проекту.<br>
Система повинна змінювати, доповнювати, вести попук і перегляд<br>
інформації про користувачів, накладати обмеження доступу до системи, зберітати<br>
списки користувачів у вигляді Система повинна змінювати, доповнювати, вести пошук і перегляд інформації про користувачів, накладати обмеження доступу до системи, зберігати списки користувачів у вигляді архіву. Система повинна надати можливість користу інформації про користувачів, накладати обмеження доступу до системи, зберігати<br>списки користувачів у вигляді архіву. Система повинна надати можливість<br>користувачам проходити в деякому значенні «анкети», за підсумками яког списки користувачів у вигляді архіву. Система повинна надати можлив<br>користувачам проходити в деякому значенні «анкети», за підсумками ян<br>можна буде зробити висновки шодо необхідності даної послуги, її параметрі<br>характерис

# з розробка та дизайн веб-сервісу<br>1<br>взаємодії

3<br>3.1 Варіанти взаємодії<br>3.1 Варіанти взаємодії<br>Створений веб-ресурс є відкритим, а отже ним може користувати 27<br>3.1 Варіанти взасмодії<br>Створений веб-ресурс є відкритим, а отже ним може користуватись будь-<br>одина, яка має доступ до всесвітньої мережі Інтернет.<br>Вводячи адресу клієнт потрапляє одразу на головну сторінку. Саме через

27<br>3 **РОЗРОБКА ТА ДИЗАЙН ВЕБ-СЕРВІСУ**<br>3.1 Варіанти взаємодії<br>Створений веб-ресурс є відкритим, а отже ним може користуватись будь-<br>яка людина, яка має доступ до всесвітньої мережі Інтернет.<br>Вводячи адресу клієнт потрапляє 27<br>3.1 Варіанти взаємодії<br>3.1 Варіанти взаємодії<br>Створений веб-ресурс с відкритим, а отже ним може користуватись будь-<br>одина, яка має доступ до всесвітньої мережі Інтернет.<br>Вводячи адресу клієнт потрапляє одразу на головн 27<br>3 РОЗРОБКА ТА ДИЗАЙН ВЕБ-СЕРВІСУ<br>3.1 Варіанти взаємодії<br>Створений веб-ресурс с відкритим, а отже ним може користуватись будь-<br>яка людина, яка має доступ до всесвітньої мережі Інтернет.<br>Вводячи адресу клієнт потрапляє о 27<br>3 РОЗРОБКА ТА ДИЗАЙН ВЕБ-СЕРВІСУ<br>3.1 Варіанти взаємодії<br>Створений веб-ресурс є відкритим, а отже ним може користуватись будь-<br>яка людина, яка має доступ до всесвітньої мережі Інтернет.<br>Вводячи адресу клієнт потрапляє о 3 РОЗРОБКА ТА ДИЗАЙН ВЕБ-СЕРВІСУ<br>3.1 Варіанти взаємодії<br>Створений веб-ресурс є відкритим, а отже ним може користуватись будь-<br>одина, яка має доступ до всесвітньої мережі Інтернет.<br>Вводячи адресу клієнт потрапляє одразу н 3.1 Варіанти взаємодії<br>Створений веб-ресурс є відкритим, а отже ним може користуватись будь-<br>одина, яка має доступ до всесвітньої мережі Інтернет.<br>Вводячи адресу клієнт потрапляє одразу на головну сторінку. Саме через неї 3.1 Варіанти взаємодії<br>Створений веб-ресурс є відкритим, а отже ним може користодина, яка має доступ до всесвітньої мережі Інтернет.<br>Вводячи адресу клієнт потрапляє одразу на головну сторінку.<br>ається робота безпосередньо 3.1 Варіанти взаємодії<br>Створений веб-ресурс с відкритим, а отже ним може користуватись будина, яка має доступ до всесвітньої мережі Інтернет.<br>Вводячи адресу клієнт потрапляє одразу на головну сторінку. Саме через<br>асться р Створений веб-ресурс с відкритим, а отже ним може користуватись б<br>инна, яка має доступ до всесвітньої мережі Інтернет.<br>Вводячи адресу клієнт потрапляє одразу на головну сторінку. Саме чере<br>ається робота безпосередньо з фу Створений веб-ресурс є відкритим, а отже ним може користуватись будь-<br>одина, яка мас доступ до вессвітньої мережі Інтернет.<br>Вводячи адресу кліснт потрапляс одразу на головну сторінку. Саме через неї<br>ається робота безпосер

- 
- 
- 
- 
- 

ина, яка мас доступ до весевітньої мережі Інтернет.<br>
водячи адресу клієнт потрапляє одразу на головну сторінку. Саме через неї<br>
ться робота безпосередньо з функціоналом IC. Переходячи на головну<br>
у користувач зверху може Вводячи адресу клієнт потрашляє одразу на головну сторінку. Саме через неї<br>починається робота безпосередньо з функціоналом ІС. Переходячи на головну<br>сторінку користувач зверху може побачити наступне:<br>1 Побачити детальну і починається робота безпосередньо з функціоналом IC. Переходячи на головну<br>сторінку користувач зверху може побачити наступне:<br>
1 Побачити детальну інформацію про портал.<br>
2. Побачити слайдер з фото порталу.<br>
3. Види послуг горінку користувач зверху може побачити наступне:<br>
1 Побачити детальну інформацію про портал.<br>
2. Побачити слайдер з фото порталу.<br>
3. Види послуг.<br>
4. Інформація про освітян.<br>
5. Запис на певне завдання.<br>
6. Футер з поси 1 Побачити детальну інформацію про портал.<br>
2. Побачити слайдер з фото порталу.<br>
3. Види послуг.<br>
4. Інформація про освітян.<br>
5. Запис на певне завдання.<br>
6. Футер з посиланнями на соціальні мережі, та швидкий макет сайта 2. Побачити слайдер з фото порталу.<br>3. Види послуг.<br>4. Інформація про освітян.<br>5. Запис на певне завдання.<br>6. Футер з посиланнями на соціальні мережі, та швидкий макет сайта.<br>4. Мною була створена діаграма UML з метою віз 3. Види послуг.<br>4. Інформація про освітян.<br>5. Запис на певне завдання.<br>6. Футер з посиланнями на соціальні мережі, та швидкий макет сайта.<br>Мною була створена діаграма UML з метою візуального представлення<br>системи разом із

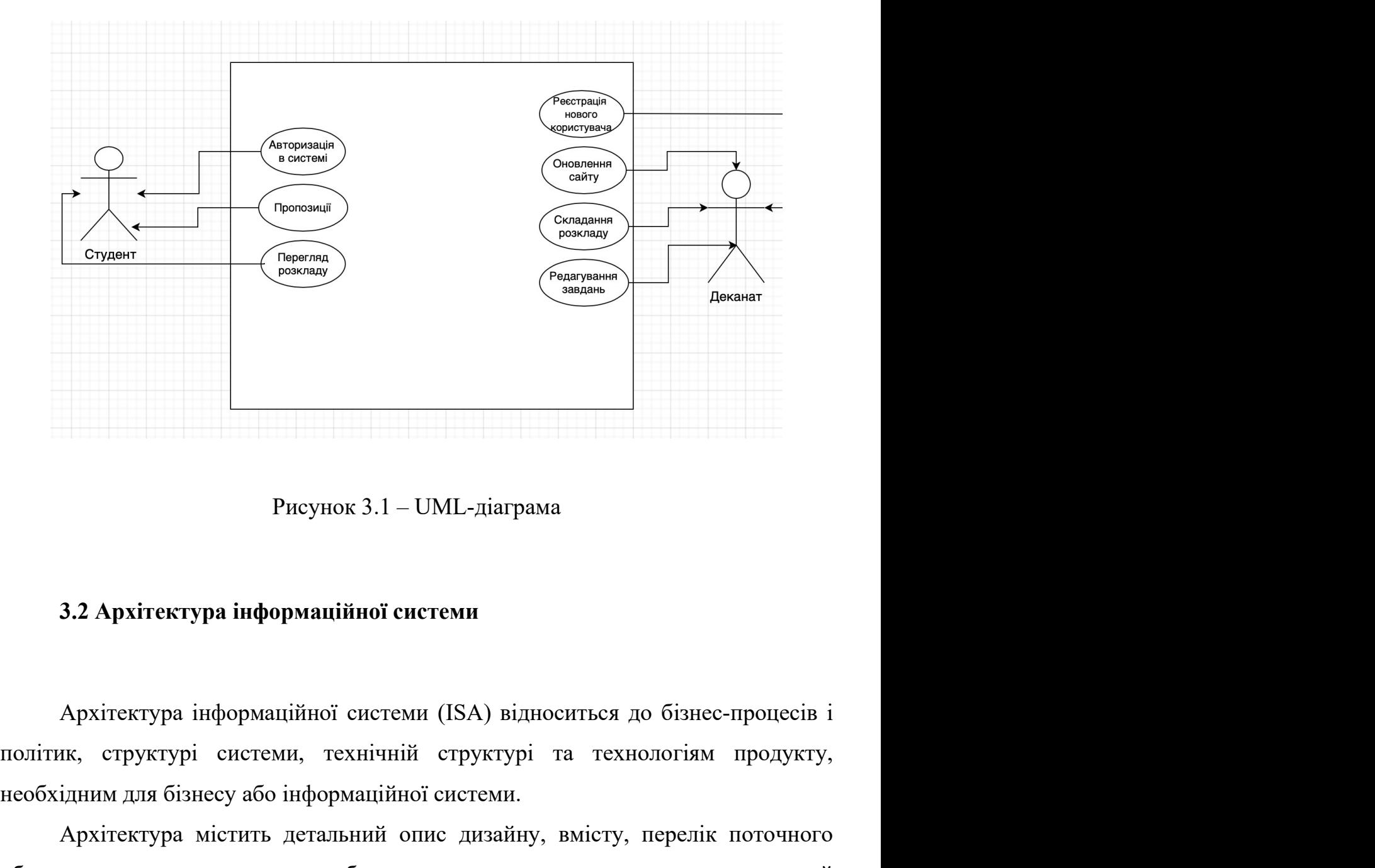

Несунок 3.1 – UML-діаграма<br>
2.2 Архітектура інформаційної системи<br>
Дрхітектура інформаційної системи (ISA) відноситься до бізнес-процесів і<br>
політик, структурі системи, технічній структурі та технологіям продукту,<br>
необхі

Рисунок 3.1 – UML-діаграма<br> **Архітектура інформаційної системи**<br>
Архітектура інформаційної системи (ISA) відноситься до бізнес-процесів і<br>
ик, структурі системи, технічній структурі та технологіям продукту,<br>
ідним для біз Рисунок 3.1 – UML-діаграма<br>
3.2 Архітектура інформаційної системи<br>
Архітектура інформаційної системи (ISA) відноситься до бізнес-процесів і<br>
політик, структурі системи, технічній структурі та технологіям продукту,<br>
необхі Рисунок 3.1 – UML-діаграма<br>
3.2 Архітектура інформаційної системи<br>
Архітектура інформаційної системи (ISA) відноситься до бізнес-процесів і<br>
політик, структурі системи, технічній структурі та технологіям продукту,<br>
необхі 3.2 Архітектура інформаційної системи<br>
Архітектура інформаційної системи (ISA) відноситься до бізнес-процесів і<br>
політик, структурі системи, технічній структурі та технологіям продукту,<br>
необхідним для бізнесу або інформ 3.2 Архітектура інформаційної системи<br>
Архітектура інформаційної системи (ISA) відноситься до бізнес-процесів і<br>
політик, структурі системи, технічній структурі та технологіям продукту,<br>
необхідним для бізнесу або інформ 3.2 Архітектура інформаційної системи<br>
Архітектура інформаційної системи (ISA) відноситься до бізнес-процесів і<br>
політик, структурі системи, технічній структурі та технологіям продукту,<br>
необхідним для бізнесу або інформ Архітектура інформаційної системи (ISA) відноситься до бізнес-процесів і<br>політик, структурі системи, технічній структурі та технологіям продукту,<br>необхідним для бізнесу або інформаційної системи.<br>Архітектура містить детал Архітектура інформаційної системи (ISA) відноситься до бізнес-процесів і політик, структурі системи, технічній структурі та технологіям продукту, необхідним для бізнесу або інформаційної системи.<br>
Архітектура містить дета иолітик, структурі системи, технічній структурі та технологіям продукту,<br>необхідним для бізнесу або інформаційної системи.<br>Архітектура містить детальний опис дизайну, вмісту, перелік поточного<br>обладнання, програмного заб необхідним для бізнесу або інформаційної системи.<br>
Архітектура містить детальний опис дизайну, вмісту, перелік поточного<br>
обладнання, програмного забезпечення та мережевих можливостей<br>
комп'ютеризованої системи. Ця архіте сервер. Вони з'єднані один з одним через локальну мережу (LAN) або глобальну сервер. Вони з'єднані один з одним через локальну мережу (I<br>мережу (WAN).<br>Сервер виконує такі функції:<br>• Обробка запиту. 9<br>19 дени з'єднані один з одним через локальну мережу (LAN) або глобальн<br>19 дервер виконує такі функції:<br>19 дервер виконує такі функції:<br>19 дервер виконує такі функції:<br>19 дервер виконує такі функції: 9<br>Обни з'єднані один з одним через локальну мережу (LAN) або гло<br>WAN).<br>Овер виконує такі функції:<br>• Обробка запиту.<br>• Повернути результат клієнту.<br>• Зверніть увагу на запит клієнта. 29<br>Вони з'єднані один з одним через локальну мережу (LAN) або глобальну<br>WAN).<br>• Обробка запиту.<br>• Повернути результат клієнту.<br>• Зверніть увагу на запит клієнта.<br>дно створених завдань, на рисунку 3.2 відображена загальна

- 
- 
- 

29<br>Зони з'єднані один з одним через локальну мережу (LAN) або глобальну<br>WAN).<br>• Обробка запиту.<br>• Повернути результат клієнту.<br>• Зверніть увагу на запит клієнта.<br>дно створених завдань, на рисунку 3.2 відображена загальна 29<br>Згіднані один з одним через локальну мережу (LAN) або глобальну<br>у (WAN).<br>Сервер виконує такі функції:<br>• Обробка запиту.<br>• Повернути результат клієнту.<br>• Зверніть увагу на запит клієнта.<br>Згідно створених завдань, на рис системи.

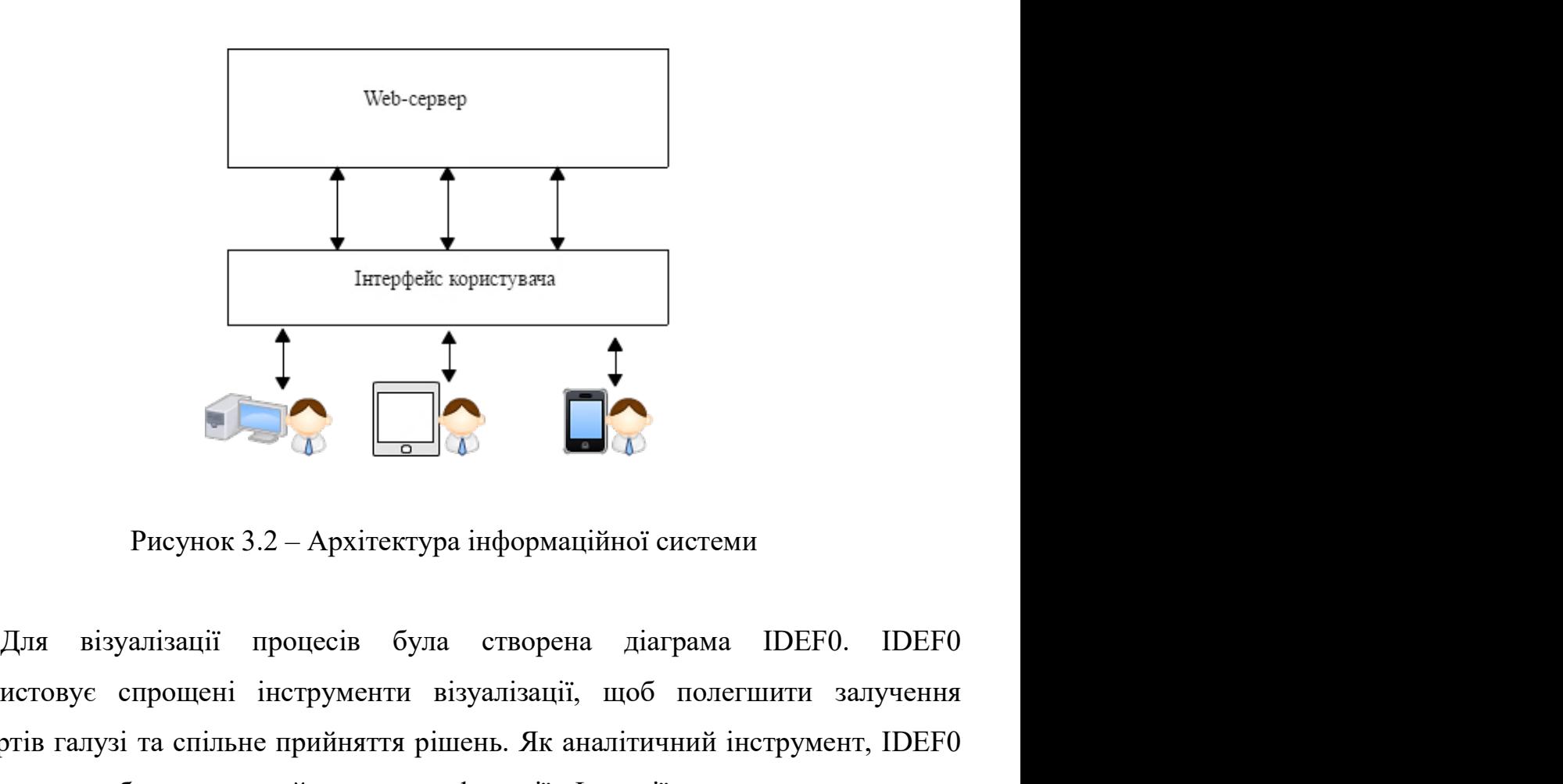

використовує спрощені інструменти візуалізації, щоб полегшити залучення вкепертів галузі та спільне прийняття рішень. Як аналітичний інструмент, IDEF0.<br>
дозвикористовує спрощені інструменти візуалізації, щоб полегшити за  $\begin{picture}(1200) \put(0,0){\line(1,0){155}} \put(15,0){\line(1,0){155}} \put(15,0){\line(1,0){155}} \put(15,0){\line(1,0){155}} \put(15,0){\line(1,0){155}} \put(15,0){\line(1,0){155}} \put(15,0){\line(1,0){155}} \put(15,0){\line(1,0){155}} \put(15,0){\line(1,0){155}} \put(15,0){\line(1,0){155}} \put(15,0){\line(1,0){155}} \$ итерей користувача<br> **Дозволяє розробнику моделей визначати функції.** Францийної системи<br>
Для візуалізації процесів була створена діаграма IDEF0. IDEF0<br>
використовує спрощені інструменти візуалізації, щоб полегшити залучен необхідних завдань, перевірку правильності поточної системи та перевірку правильності поточної системи та перевірку правильності поточної системи та перевірку правильності поточної системи та перевірку помилок існуючої си **Помилок 12-4 города IDEF0**<br> **Помилок 22-4 города IDEF0**<br> **Помилок використовуе спрошені інструменти візуалізації, щоб полегшити залучення експертів галузі та спільне прийняття рішень. Як аналітичний інструмент, IDEF0<br>
д еми и соления в полеми и соления в полеми и солении и солении для візуалізації** процесів була створена діаграма IDEF0. IDEF0 використовує спрощені інструменти візуалізації, щоб полегшити залучення експертів галузі та сп Рисунок 3.2 – Архітектура інформаційної си<br>Для візуалізації процесів була створена діаг<br/>рикористовує спрощені інструменти візуалізації, щоб<br>експертів галузі та спільне прийняття рішень. Як аналітичн<br/>дозволяє розро

ления в 1940 в 1944)<br>Діаграма IDEF0 зображена на рисунку 3.3. На вході запити користувача,<br>На виході має підтвердження отримання.

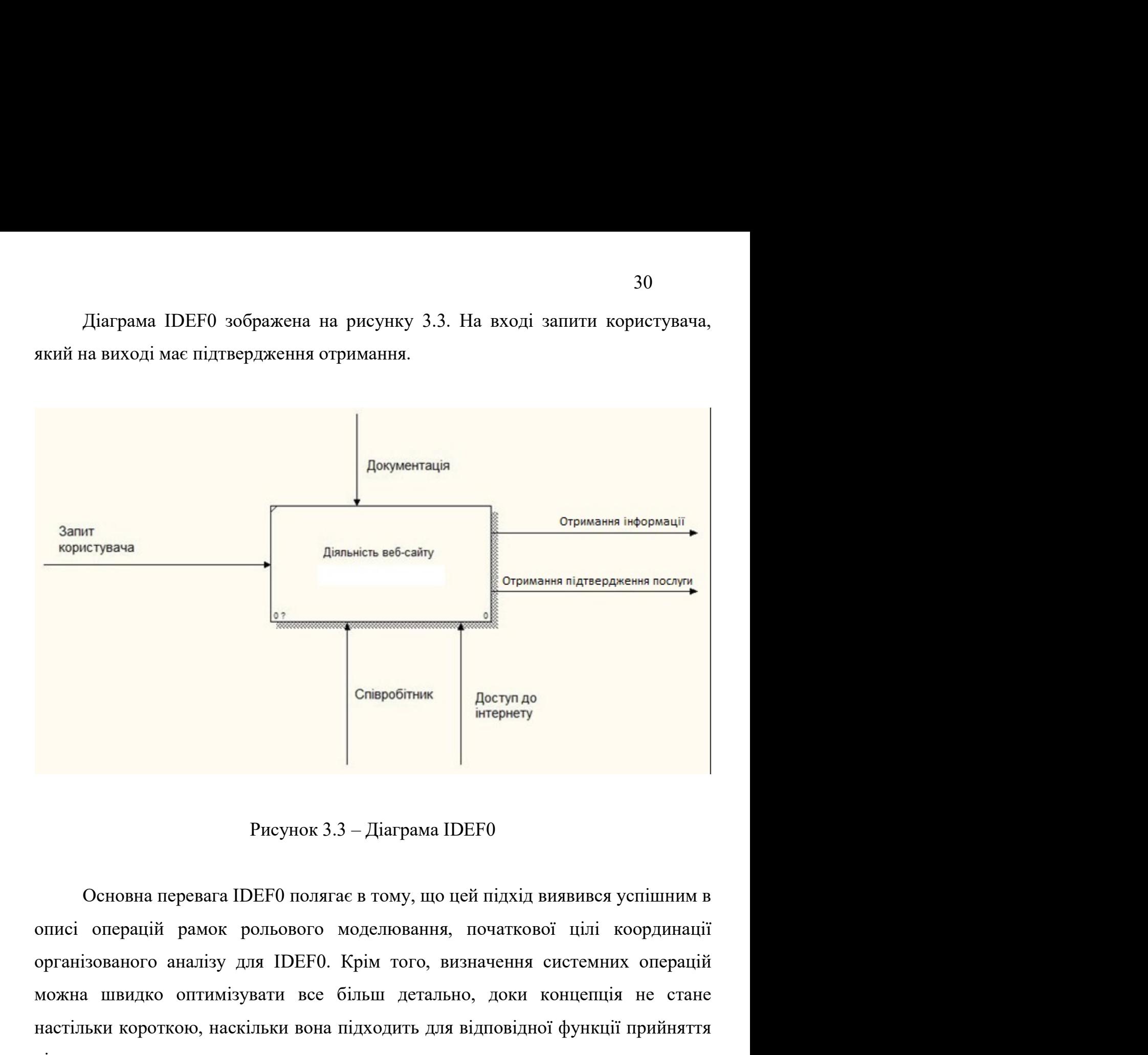

Співробітник Доступдо итернету Висунок 3.3 — Діаграма IDEFO и стернету Рисунок 3.3 — Діаграма IDEFO и станети в Основна перевага IDEFO полягає в тому, що цей підхід виявився успішним в описі операцій рамок рольового модел **СПЕРО ОБІТНИК ДАСТУЛ ДО ВИЗИСЕТОВИВ ВИЗИСЕЛЬ В ПІДХОДИТА ПО ПОЛЯ В ПІДХОДИТА ПІДХОДИТЬ ДЛЯ ВІДПОВІДНОЇ ФУНКЦІЇ ПРИЙНЯТТЯ**<br>ПОСТОВНА ПЕРЕВАЛ ДОБЕРО ПОЛЯТАЄ В ТОМУ, ЩО ЦЕЙ ПІДХІД ВИЯВИВСЯ УСПІШНИМ В ОПТАНІЇ ОБРАДИТЬ ДЛЯ ВІД рішень. Рисунок 3.3 – Діаграма IDEF0<br>• Основна перевага IDEF0 полягає в тому, що цей підхід виявився успішним в<br>• операцій рамок рольового моделювання, початкової цілі координації<br>• зізованого аналізу для IDEF0. Крім того, визнач Основна перевага IDEF0 полягає в тому, що цей підхід виявився успішним в<br>
i операцій рамок рольового моделювання, початкової цілі координації<br>
нізованого аналізу для IDEF0. Крім того, визначення системних операцій<br>
на шви Основна перевага IDEF0 полягає в тому, що цей підхід виявився успішним в<br>
описі операцій рамок рольового моделювання, початкової цілі координації<br>
організованого аналізу для IDEF0. Крім того, визначення системних операцій великими та складними системами. Модулі розділяють дизайн або код системних повелики по аналізу для IDEF0. Крім того, визначення системних операцій можна швидко оптимізувати все більш детально, доки концепція не стане нас

31<br>Хоча модулі можуть виглядати як самодостатні елементи, оскільки всі вони<br>тинами більшого цілого, між ними завжди повинні бути зв'язки, які<br>ідно враховувати. Ці зв'язки обмежують можливість змінювати один модул 31<br>
Хоча модулі можуть виглядати як самодостатні елементи, оскільки всі вони<br>
с частинами більшого цілого, між ними завжди повинні бути зв'язки, які<br>
необхідно враховувати. Ці зв'язки обмежують можливість змінювати один м 31<br>Коча модулі можуть виглядати як самодостатні елементи, оскільки всі вони<br>с частинами більшого цілого, між ними завжди повинні бути зв'язки, які<br>необхідно враховувати. Ці зв'язки обмежують можливість змінювати один моду  $X$ оча модулі можуть виглядати як самодостатні елементи, оскільки с<br>
частинами більшого цілого, між ними завжди повинні бути зв':<br>
необхідно враховувати. Ці зв'язки обмежують можливість змінювати оди<br>
без впливу на інші 31<br>Хоча модулі можуть виглядати як самодостатні елементи, оскільки всі вони<br>тинами більшого цілого, між ними завжди повинні бути зв'язки, які<br>ідно враховувати. Ці зв'язки обмежують можливість змінювати один модуль<br>ливу на

31<br>Коча модулі можуть виглядати як самодостатні елементи, оскільки всі вони<br>6 частинами більшого цілого, між ними завжди повинні бути зв'язки, які<br>необхідно враховувати. Ці зв'язки обмежують можливість змінювати один моду 31<br>Коча модулі можуть виглядати як самодостатні елементи, оскільки всі вони<br>
с частинами більшого цілого, між ними завжди повинні бути зв'язки, які<br>
необхідно враховувати. Ці зв'язки обмежують можливість змінювати один мо  $\,$  31 – Хоча модулі можуть виглядати як самодостатні елементи, оскільки всі вони е частинами більшого цілого, між ними завжди повинні бути зв'язки, які необхідно враховувати. Ці зв'язки обмежують можливість змінювати о  $\sim$  31 Хоча модулі можуть виглядати як самодостатиі елементи, оскільки всі вони в частинами більшого цілого, між ними завжди повинні бути зв'язки, які необхідно враховувати. Ці зв'язки обмежують можливість змінювати оди 31<br>1 Хоча модулі можуть виглядати як самодостатні елементи, оскільки всі вони<br>17 ннами більшого цілого, між ними завжди повинні бути зв'язки, які<br>17 дня на інші модулі.<br>18 ння на інші модулі.<br>18 ння на інші модулі.<br>18 нь Хоча модулі можуть виглядати як самодостатні елементи, оскільки всі вони с частинами більшого цілого, між ними завжди повинні бути зв'язки, які необхідно враховувати. Ці зв'язки обмежують можливість змінювати один модуль е частинами більшого цілого, між ними завжди повинні бути зв'язки, які<br>необхідно враховувати. Ці зв'язки обмежують можливість змінювати один модуль<br>без впливу на інші модулі.<br>Модуль, який надає послуги іншим модулям, у св необхідно враховувати. Ці зв'язки обмежують можливість змінювати один модуль<br>6ез впливу на інші модулі.<br>Модуль, який надає послуги іншим модулям, у свою чергу може<br>потребувати використання послуг ще інших модулів. Ці необ ливу на інші модулі.<br>
Модуль, який надає послуги іншим модулям, у свою чергу може<br>
бувати використання послуг ще інших модулів. Ці необхідні служби<br>
аються його контекстними залежностями. Контекстні залежності модуля та<br> Модуль, який надас послуги іншим модулям, у свою чергу може<br>потребувати використання послуг ще інших модулів. Ці необхідні служби<br>називаються його контекстними залежностями. Контекстні залежності модуля та<br>його інтерфейс,

потребувати використання послуг ще інших модулів. Ці необхідні служби називаються його контекстними запежностями. Контекстні запежності модуля та його інтерфейс, включаючи будь-які вимоги, яким мають відповідати потенційн називаються його контекстними залежностями. Контекстні залежності модуля та<br>
його інтерфейс, включаючи будь-які вимоги, яким мають відповідати потенційні<br>
клієнти, утворюють свого роду контракт з клієнтами.<br>
Коли ваша сис його інтерфейс, включаючи будь-які вимоги, яким мають відповідати потенційні<br>
кліснти, утворюють свого роду контракт з кліснтами.<br>
Коли ваша система програмного забезпечення містить набір добре<br>
зрозумілих модулів, кожен кліснти, утворюють свого ролу контракт з кліснтами.<br>
Коли ваша система програмного забезпечення містить набір добре<br>
зрозумілих модулів, кожен із яких має власний інтерфейс і контекстні залежності,<br>
ви можеге розглянути, Коли ваша система програмного забезпечення містить набір добре<br>зрозумілих модулів, кожен із яких мас власний інтерфейс і контекстні залежності,<br>ви можете розглянути, чи можна будь-який із них повторно використовувати.<br>Мож илих модулів, кожен із яких має власний інтерфейс і контекстні залежності, эмете розглянути, чи можна будь-який із них повторно використовувати.<br>Пому для прив'язки створеної архітектури до середовища зберігання о використ ни можете розглянути, чи можна будь-який із них повторно використовувати.<br>
Можливо, популярний набір модулів прийнятий як стандарт.<br>
Тому для прив'язки створеної архітектури до середовища зберігання<br>
будемо використовуват иво, популярний набір модулів прийнятий як стандарт.<br>
Тому для прив'язки створеної архітектури до середовища зберігання<br>
о використовувати фізичну модель. Саме вона визначає всі<br>
'ятовувальні пристрої, методи фізичної орг  $T$ ому для прив'язки створеної архітектури до середовища зберітання<br>будемо використовувати фізичну модель. Саме вона визначає всі<br>запам'ятовувальні пристрої, методи фізичної організації даних. Ця модель<br>будується також в використовувати фізичну модель. Саме вона визначає<br>овувальні пристрої, методи фізичної організації даних. Ця мо<br>и також враховуючі всі можливості, що надаються базою д<br>ий опис структури називається схемою зберігання. Голо овувальні пристрої, методи фізичної організації даних. Ця мо,<br>я також враховуючі всі можливості, що надаються базою да<br>ийопис структури називається схемою зберігання. Головним завдає<br>глапу створення фізичної моделі є визн и також враховуючі всі можливості, що надаються базою<br>ni опис структури називається схемою зберігання. Головним зависний опис структури називається схемою зберігання співвідносност<br>rany створення фізичної моделі є визначе иний опис структури називається схемою зберігання. Головним завданням<br>
о етапу створення фізичної моделі с визначення співвідносності видів<br>
юї моделі до типів даних, які можуть бути використані в цій базі.<br>
Отже метою ст даного етапу створення фізичної моделі є визначення співвідносностагічної моделі до типів даних, які можуть бути використані в цій базі.<br>
Отже метою створення такої фізичної моделі є надання адміг<br>
иотрібної інформації д

- 
- 
- 

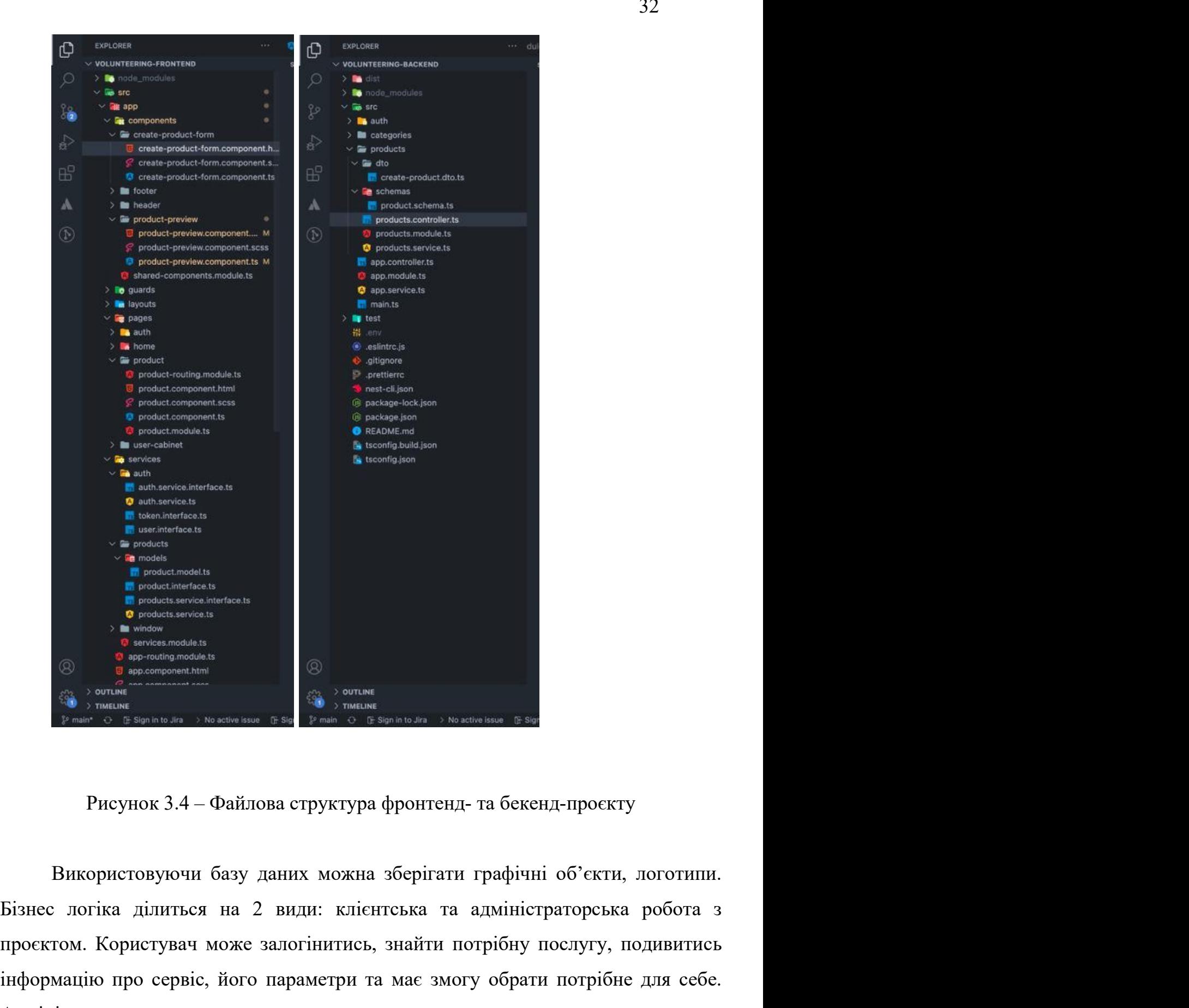

проектом. Користувач може залогінитись, знайти потрібну послугу, подивитись<br>
биологических соборновив с последник в соборном с последник раза с последник с с последник с с последник можна зберігати графічні об'єкти, лого інформацію про сервіс, його параметри та має змогу обрати потрібне для себе. A в соменовления в соменников в сою чергу може впроваджувати оновлення чи редагувати следнитель в сою чергу може впроваджувати оновлення чи редагувати следнительно в сою чергу може впроваджувати оновлення чи редагувати сл наступні елементи: завдань, користувачів інформаційної системи підтримки наступні сисменти: завдань, користувачів інформаційної системи підтримки наступні сисменти: завдань, користувачів інформаційної системи підтримки на

33<br>Організаційних процесів дистанційного навчання та їх облікових даних, всі інші<br>Пише переглядати.<br>Створення акаунта на сайті. Це є складовою системи, яка несе

організаційних процесів дистанційного навчання та їх облі<br>лише переглядати.<br>Створення акаунта на сайті. Це є складовою<br>відповідальність за облік користувачів ресурсу підтр 33<br>Створення акаунта на сайті. Це є складовою системи, яка несе<br>відальність за облік користувачів ресурсу підтримки організаційних<br>сів дистанційного навчання, і не дає можливості помилкового редагування 33<br>врганізаційних процесів дистанційного навчання та їх облікових даних, всі інші<br>пише переглядати.<br>Етворення акаунта на сайті. Це є складовою системи, яка несе<br>відповідальність за облік користувачів ресурсу підтримки орг 33<br>при процесів дистанційного навчання та їх облікових даних, всі інші<br>пише переглядати.<br>Створення акаунта на сайті. Це є складовою системи, яка несе<br>відповідальність за облік користувачів ресурсу підтримки організаційних 33<br>133 організаційних процесів дистанційного навчання та їх облікових даних, всі інші<br>1930 гипне переглядати.<br>1930 гипня акаунта на сайті. Це є складовою системи, яка несе<br>1940 відповідальність за облік користувачів ресур 33<br>133 організаційних процесів дистанційного навчання та їх облікових даних, всі інші<br>1930 г. Створення акаунта на сайті. Це с складовою системи, яка несе<br>1949 відповідальність за облік користувачів ресурсу підтримки орга 33<br>
організаційних процесів дистанційного навчання та їх облікових даних, всі інші<br>
лише переглядати.<br>
Створення акаунта на сайті. Це с складовою системи, яка несе<br>
відповідальність за облік користувачів ресурсу підтримк

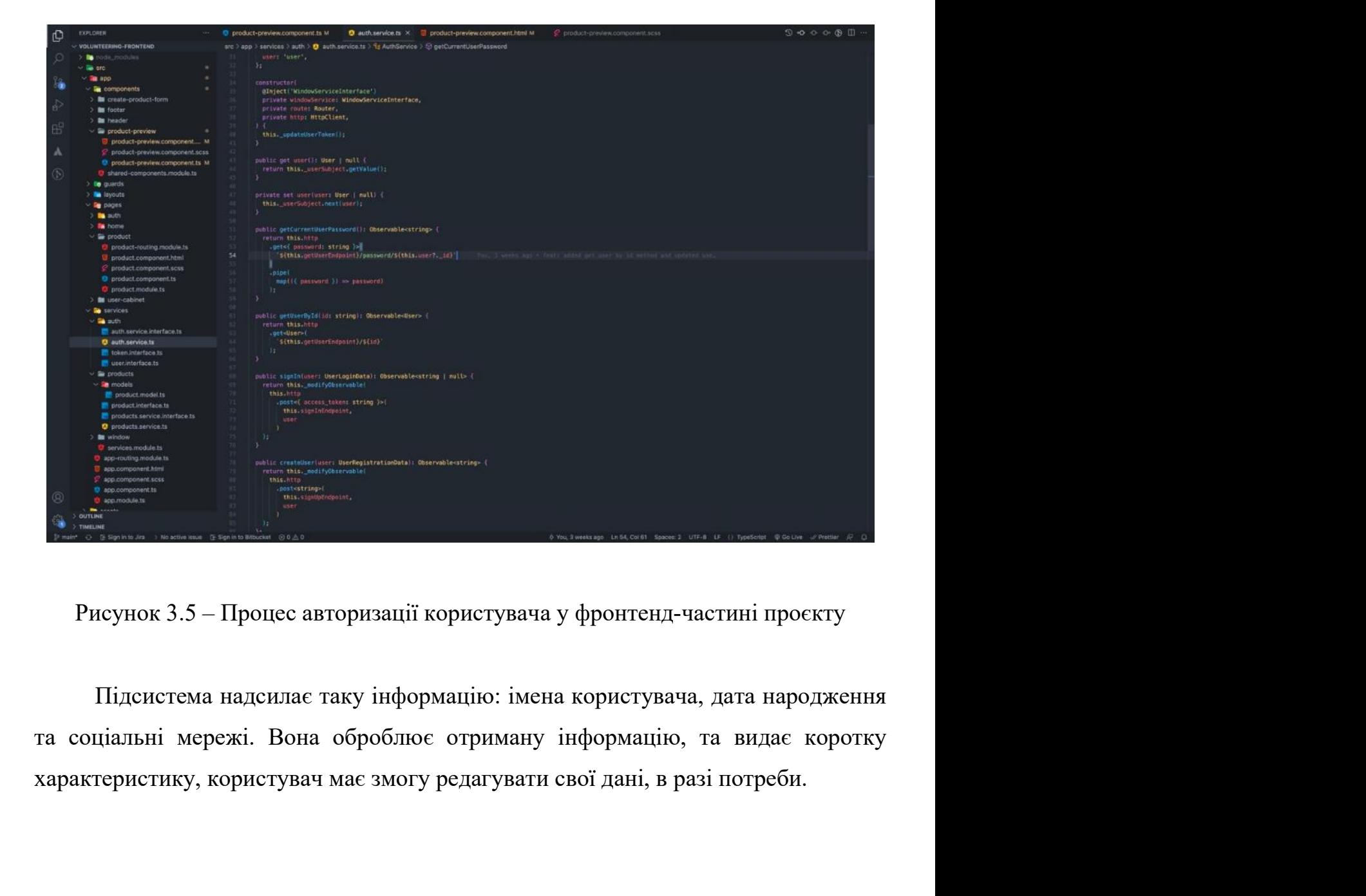

34<br>Спроектований продукт може існувати без інформаційної системи, але лише<br>сті збирача інформації про користувача, а оброблену інформацію нікуди не<br>пає та не зберігатиме як базу даних. 34<br>В якості збирача інформації про користувача, а оброблену інформацію нікуди не<br>відсилає та не зберігатиме як базу даних. **Видеительский продукт може існувати без інформаційної системи, але лише**<br>
в якості збирача інформації про користувача, а оброблену інформацію нікуди не відсилає та не зберігатиме як базу даних.

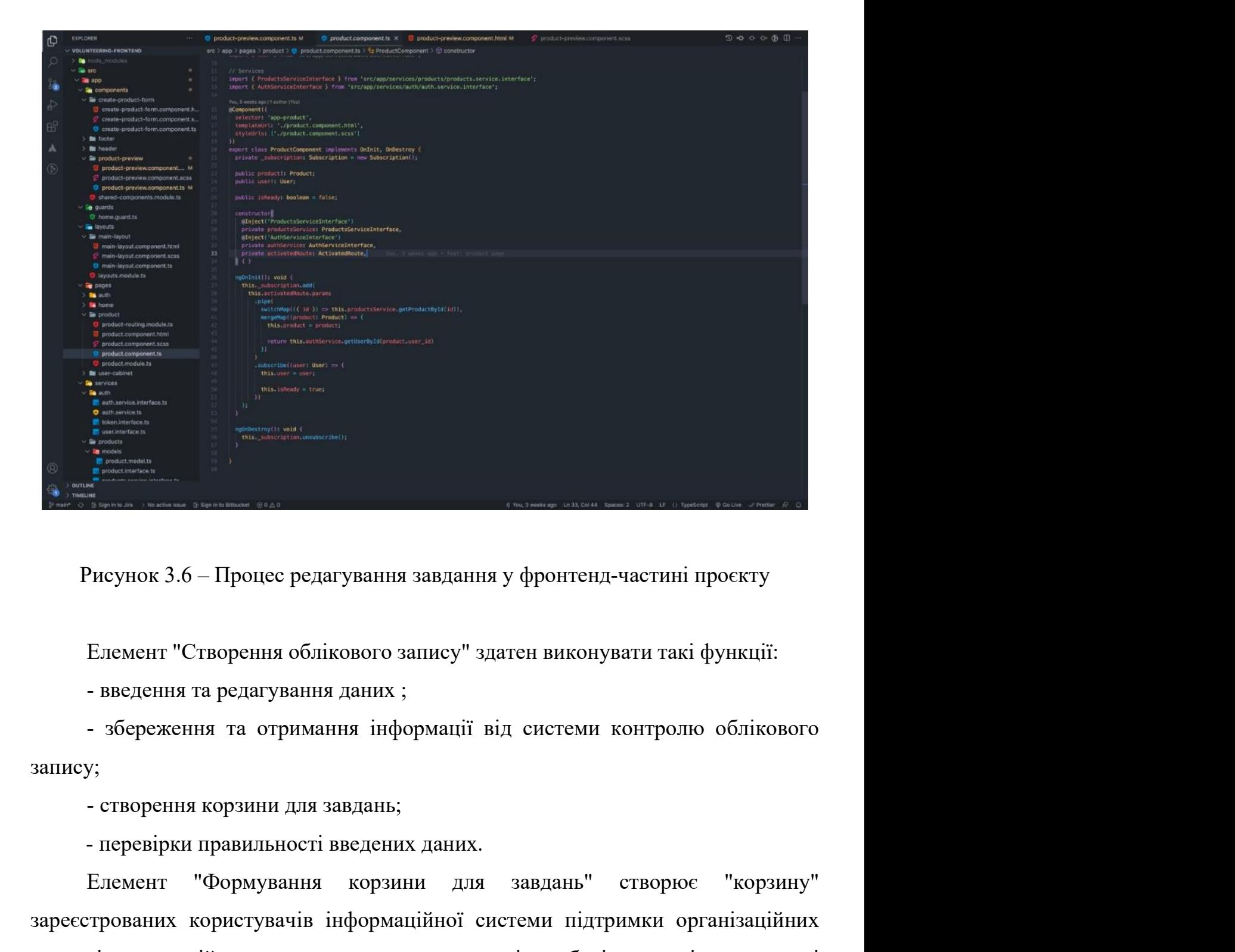

запису;

Неунок 3.6 – Процес редагування завдання у фронтенд-частині проскту<br>Елемент "Створення облікового запису" здатен виконувати такі функції:<br>- введення та редагування даних ;<br>- збереження та отримання інформації від системи Рисунок 3.6 – Процес редагування завдання у фронтенд-частині проєкту<br>
Елемент "Створення облікового запису" здатен виконувати такі функції:<br>
- введення та редагування даних ;<br>
- збереження та огримання інформації від сист Рисунок 3.6 – Процес редагування завдання у фронтенд-частині проєкту<br>
Елемент "Створення облікового запису" здатен виконувати такі функції:<br>
- введення та редагування даних;<br>
- збереження та огримання інформації від систе – Елемент "Створення облікового запису" здатен виконувати такі функції:<br>
– введення та редагування даних;<br>
– збереження та отримання інформації від системи контролю облікового запису;<br>
– створення корзини для завдань;<br>
–

Корзина може зберігати: номер завдання, id користувача, вартість продукту 35<br>Корзина може зберігати: номер завдання, іd користувача, вартість продукту<br>та його коротку характеристику, має змогу порівнювати декілька раніше обраних<br>послуг в середовищі інформаційної системи 35<br>Корзина може зберігати: номер завдання, іd користувача, вартість продукту<br>па його коротку характеристику, має змогу порівнювати декілька раніше обраних<br>послуг в середовищі інформаційної системи

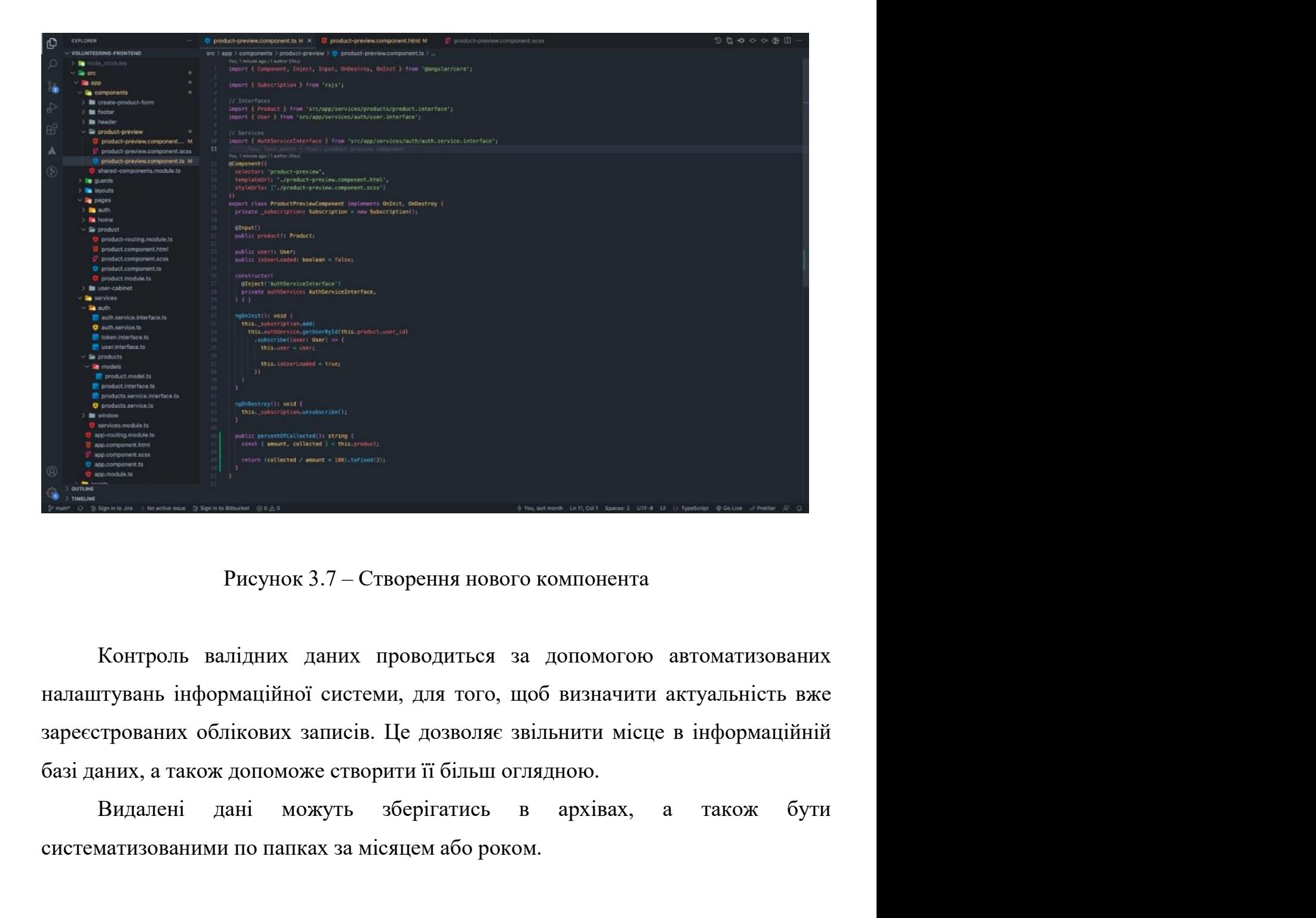

– Рисунок 3.7 – Створення нового компонента<br>
– Контроль валідних даних проводиться за допомогою автоматизованих<br>
налапптувань інформаційної системи, для того, щоб визначити актуальність вже<br>
зареєстрованих облікових запис

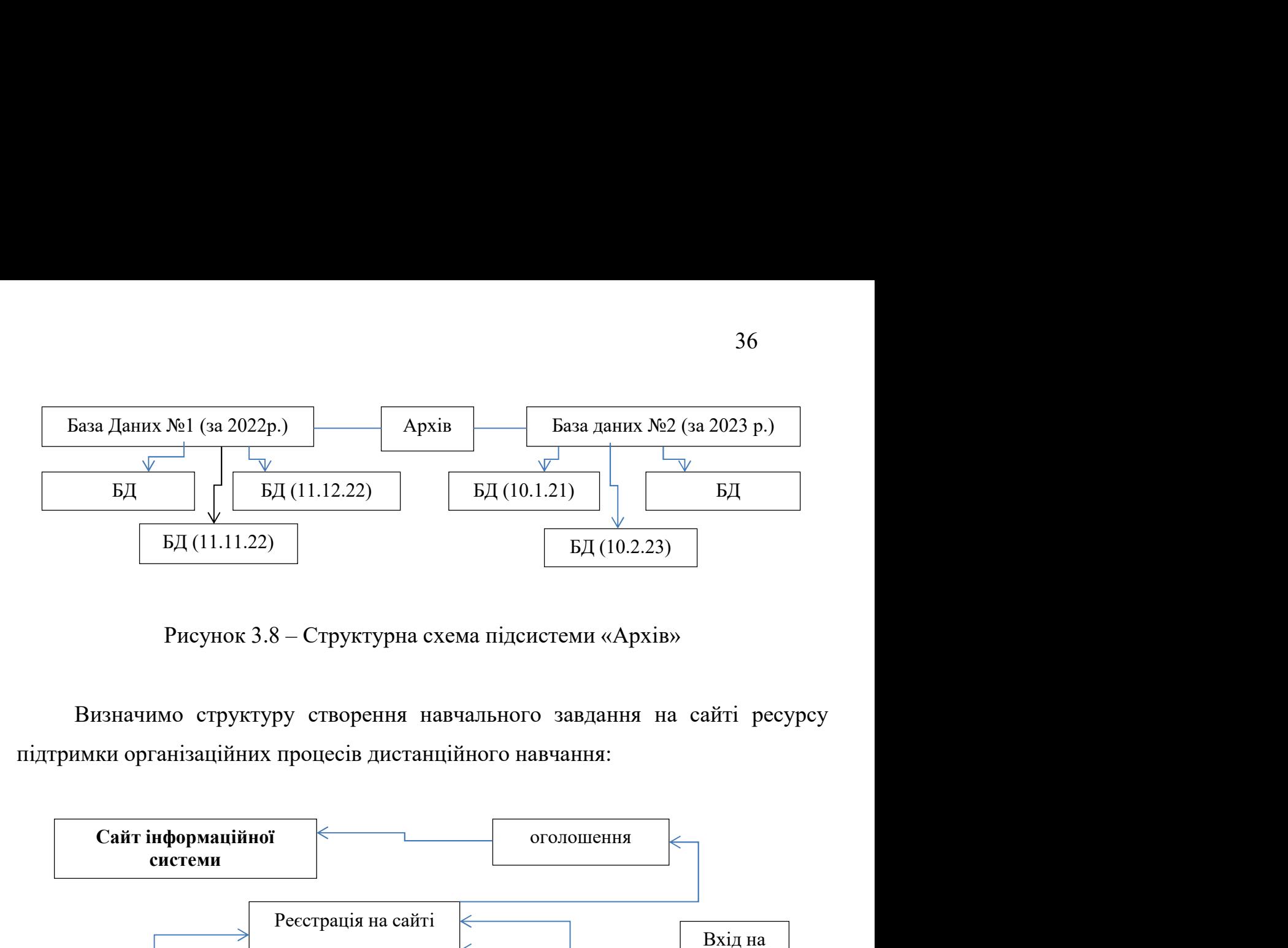

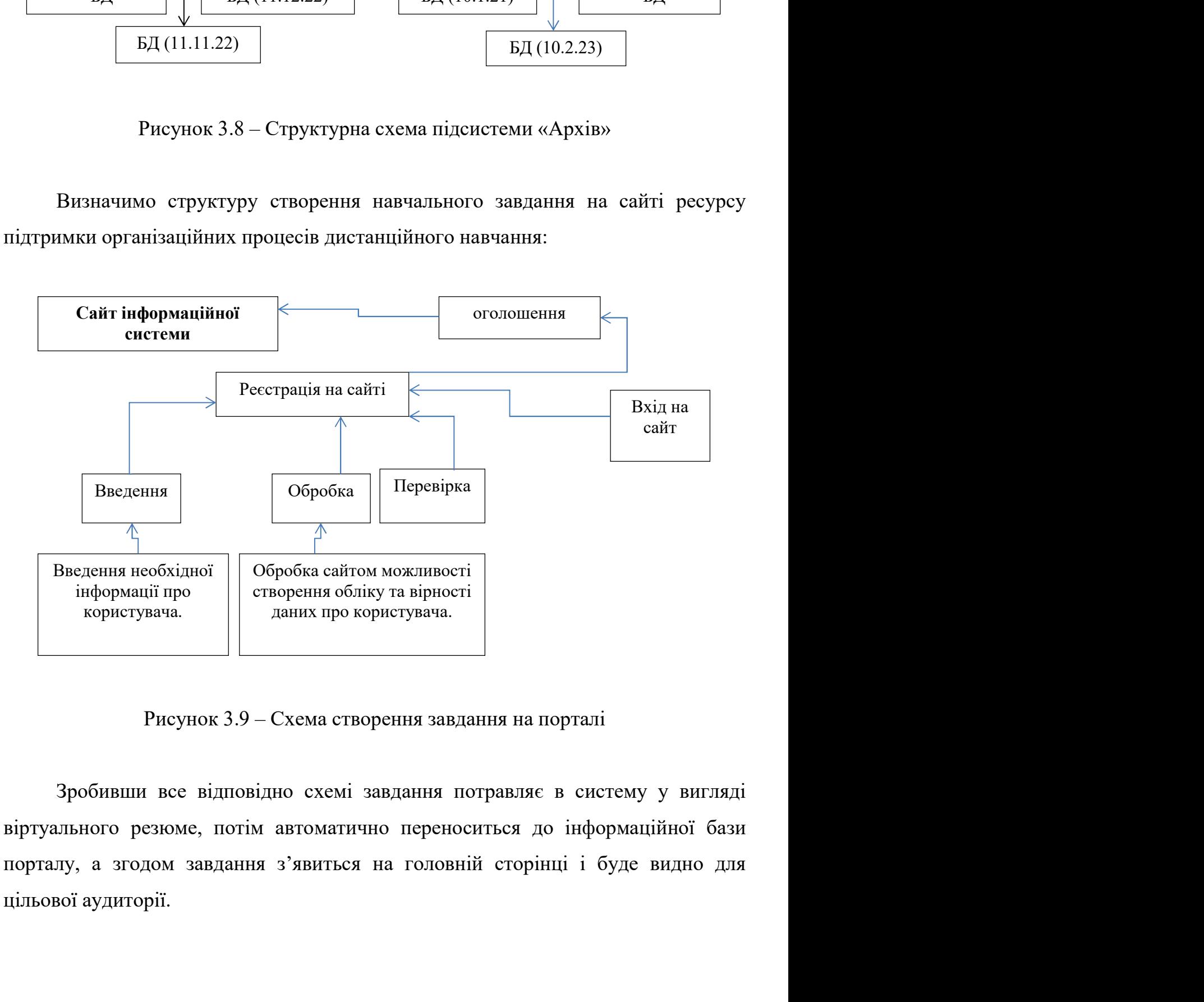

3<br>**5.4 Розробка дизайну**<br>Розробка макету – важливий етап у розробці сайту. Він дозволя 137<br>Розробка макету – важливий етап у розробці сайту. Він дозволяє уявити<br>амісту загальне положення елементів майбутнього проєкту. Макет являє<br>9 зображення виконане або графічними редактором, або розробкою за 5.4 Розробка дизайну<br>Розробка макету – важливий етап у розробці сайту. Він дозволяє уявити<br>програмісту загальне положення елементів майбутнього проєкту. Макет являє<br>собою зображення виконане або графічними редактором, або 5.4 Розробка дизайну<br>Розробка макету – важливий етап у розробці сайту. Він дозволяє уявити<br>програмісту загальне положення елементів майбутнього проєкту. Макет являє<br>собою зображення виконане або графічними редактором, або 37<br>5.4 Розробка дизайну<br>Розробка макету – важливий етап у розробці сайту. Він дозволяє уявити<br>програмісту загальне положення елементів майбутнього проскту. Макет являє<br>собою зображення виконане або графічними редактором, функціонал: — 5.4 Розробка дизайну<br>— Розробка макету – важливий етап у розробці сайту. Він дозволяє уявити<br>
этрамісту загальне положення слементів майбутнього проскту. Макет являє<br>
бою зображення виконане або графічними редактором, а 37<br>1974 - Бозробка дизайну<br>Розробка макету – важливий етап у розробці сайту. Він дозволяє уя<br>1980 - вображення виконане або графічними редактором, або розробко<br>1970 - зображення виконане або графічними редактором, або ро – 5.4 Розробка дизайну<br>– Розробка макету – важливий етап у розробці сайту. Він дозволяє уявити<br>грамісту затальне положення елементів майбутнього проекту. Макет являе<br>бого зображення виконане або графічними редактором, аб 5.4 Розробка дизайну<br>Розробка макету – важливий етап у розробці сайту. Він дозволяє уявити<br>имісту загальне положення елементів майбутнього проскту. Макет являє<br>иогою HTML та CSS. Розроблювана IC повинна забезпечувати наст – Розробка макету – важливий стап у розробці сайту. Він дозволяє уявити<br>pr<br/>рамісту загальне положення елементів майбутнього проскту. Макет явля<br/>с бою зображення виконане або графічними редактором, або розробкою за Розробка макету – важливий етап у розробці сайту. Він дозволяє уявити<br>имісту загальне положення слементів майбутнього проскту. Макет являє<br>вображення виконане або графічними редактором, або розробкою за<br>огою HTML та CSS. амісту загальне положення елементів майбутнього проекту. Макет являе<br>• зображення виконане або графічними редактором, або розробкою за<br>огоно HTML та CSS. Розроблювана IC повинна забезпечувати наступний<br>шенан:<br>Достовірніст

- 
- 
- 

ленния виконане або графічними редактором, або розробкою за допомогою HTML та CSS. Розроблювана IC повинна забезпечувати наступний функціонал:<br>
— Достовірність та повнота інформації. Постійне оновлення сайту та додавання дономогою НТМL та CSS. Розроблювана IC повинна забезпечувати наступний<br>
функціонал:<br>
— Достовірність та повнота інформації. Постійне оновлення сайту та<br>
додавання нових елементів.<br>
— Простий інтерфейс.<br>
— Простий інтерфей функціонал:<br>
— Достовірність та повнота інформації. Постійне оновлен<br>
додавання нових елементів.<br>
— Простий інтерфейс. Для зручного користування необхід<br>
інтуїтивно зрозумілий інтерфейс.<br>
— Швидкість роботи та відображенн Достовірність та повнота інформації. Постійне оновлення сайту та<br>додавання нових елементів.<br>Простий інтерфейс. Для зручного користування необхідно створити<br>інтуїтивно зрозумілий інтерфейс.<br>Швидкість роботи та відображення лодавання нових слементів.<br>
— Простий інтерфейс. Для зручного користування необхідно створити<br>
інтуїтивно зрозумілий інтерфейс.<br>
— Швидкість роботи та відображення інформації. Необхідно використовувати<br>
нові технології д – Простий інтерфейс. Для зручного користування<br>
інтуїтивно зрозумілий інтерфейс.<br>
– Швидкість роботи та відображення інформації. Необх<br>
нові технології для швидкої роботи системи.<br>
Вирішено створити IC, як web-орієнтовани -<br>
- Швидкість роботи та відображення інформації. Необхідно викор нові технології для швидкої роботи системи.<br>
- Швидкість роботи та відображення інформації. Необхідно викор нові технології для швидкої роботи системи.<br>
Ви – Швидкість роботи та відображення інформації. Необхідно викори<br>
нові технології для швидкої роботи системи.<br>
Вирішено створити IC, як web-орієнтований додаток для браузер.<br>
тупності web-технології найбільш зручні, так як нові технології для швидкої роботи системи.<br>Вирішено створити IC, як web-оріснтований додаток для браузерів. В плані<br>пності web-технології найбільш зручні, так як надають швидший доступ до<br>та не вимагають встановлення дод Вирішено створити IC, як web-оріснтований додаток для браузерів. В плані<br>доступності web-технології найбільш зручні, так як надають швидший доступ до<br>даних та не вимагають встановлення додаткового програмного забезпечення

- 
- 
- 

нності web-технології найбільш зручні, так як надають швидший доступ до<br>ra не вимагають встановлення додаткового програмного забезпечення на<br>нальний комп'ютер.<br>Головними дизайнерськими ознаками сучасної ІС підтримки орган даних та не вимагають встановлення додаткового програмного забезпечення на<br>персональний комп'ютер.<br>— Головними дизайнерськими ознаками сучасної IC підтримки організаційних<br>процесів дистанційного навчання с:<br>— логотип;<br>— ф переональний комп'ютер.<br>
Головними дизайнерськими ознаками сучасної ІС підтримки організаційних<br>
процесів дистанційного навчання с:<br>
— логотип;<br>
— фірмовий стиль;<br>
— зрозумілий інтерфейс.<br>
Фірмовий стиль передбачає візуал Головними дизайнерськими ознаками сучасної ІС підтримки організаційних<br>процесів дистанційного навчання є:<br>— логотип;<br>— фірмовий стиль;<br>— зрозумілий інтерфейс.<br>— Фірмовий стиль нередбачає візуальний образ компанії або її процесів дистанційного навчання є:<br>
— логотип;<br>
— фірмовий стиль;<br>
— зрозумілий інтерфейс.<br>
Фірмовий стиль передбачає візуальний образ компанії або її продукту. Це<br>
набір графічних зображень і смислових форм, об'єднаних о

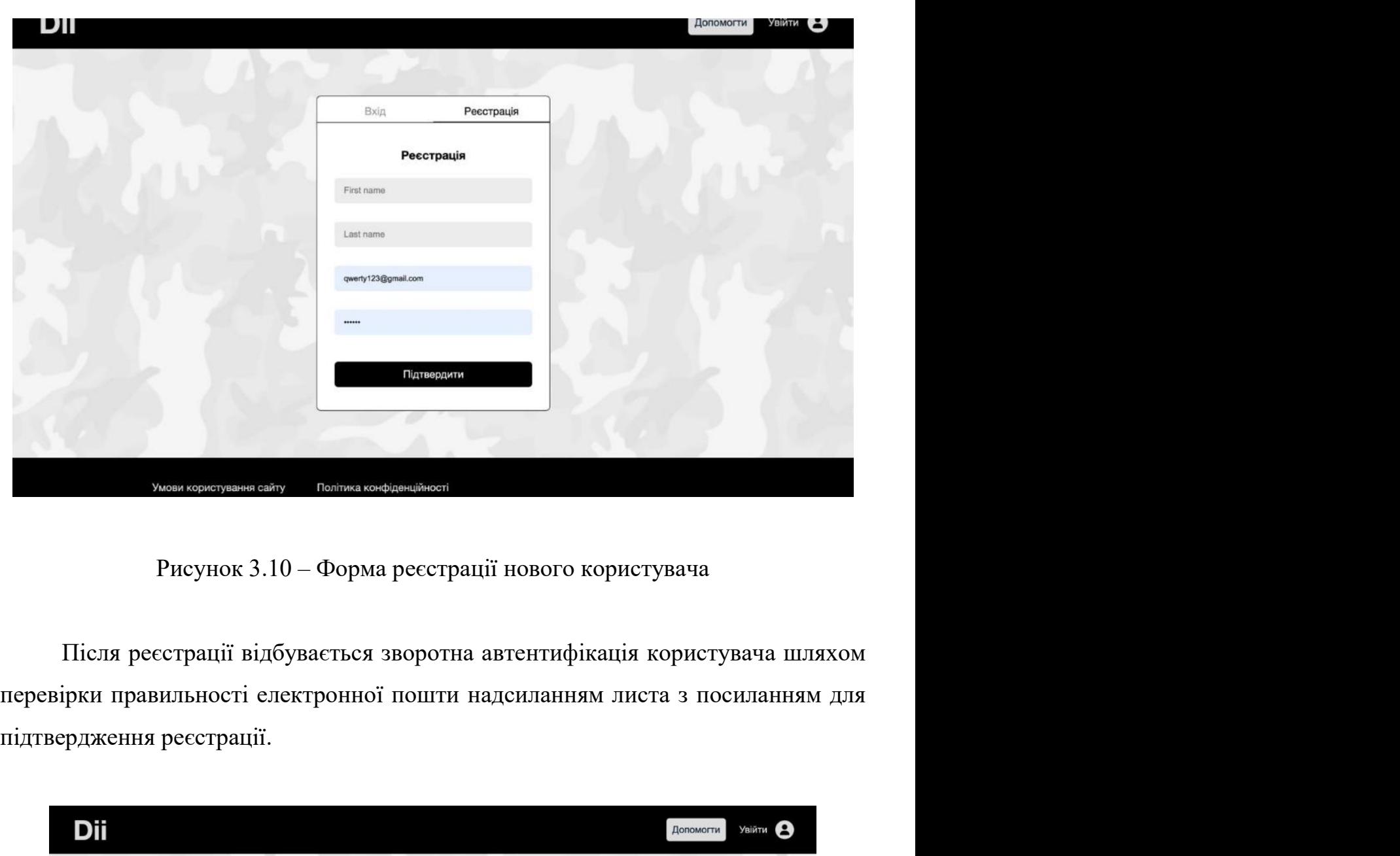

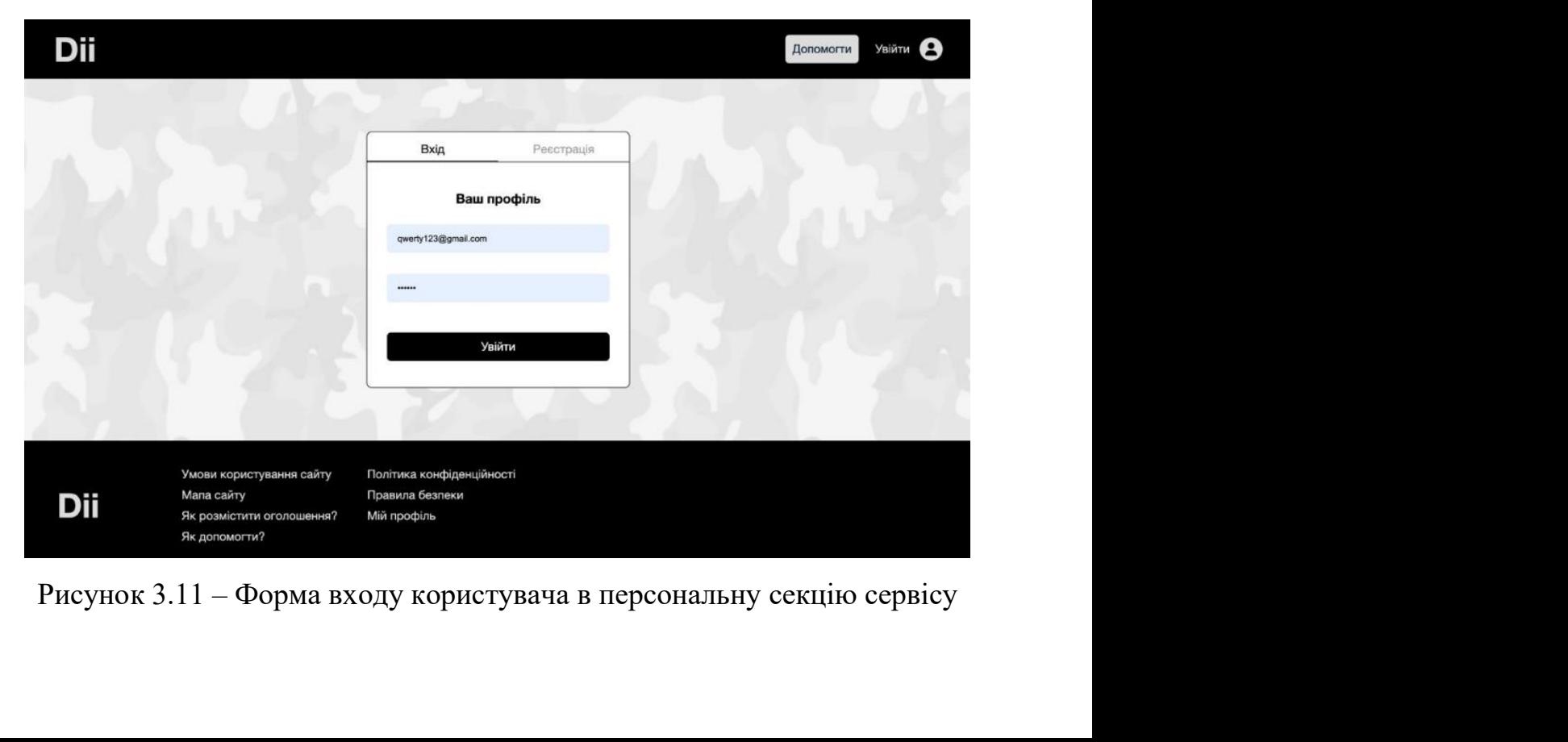

39<br>Після входу на сайт, відкривається стартова сторінка ресурсу підтримки<br>ізаційних процесів дистанційного навчання. Головна сторінка проектованого<br>су підтримки організаційних процесів дистанційного навчання має дані про 39<br>Після входу на сайт, відкривається стартова сторінка ресурсу підтримки<br>організаційних процесів дистанційного навчання. Головна сторінка проєктованого<br>ресурсу підтримки організаційних процесів дистанційного навчання має 139<br>Після входу на сайт, відкривається стартова сторінка ресурсу підтримки<br>організаційних процесів дистанційного навчання має дані про<br>ресурсу підтримки організаційних процесів дистанційного навчання має дані про<br>завдання 39<br>Після входу на сайт, відкривається стартова сторінка ресурсу підтримки<br>організаційних процесів дистанційного навчання має дані про<br>ресурсу підтримки організаційних процесів дистанційного навчання має дані про<br>завдання:

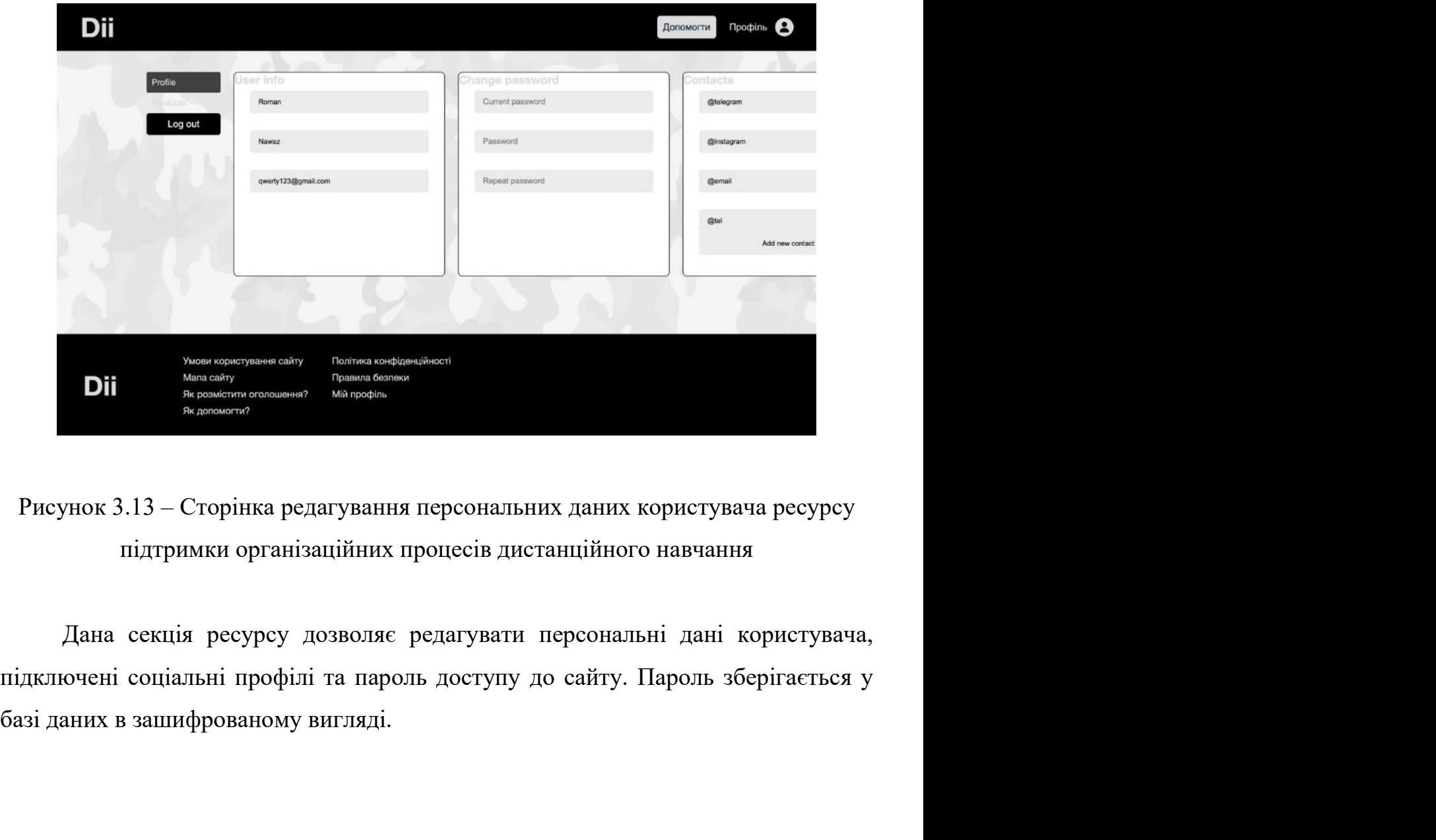

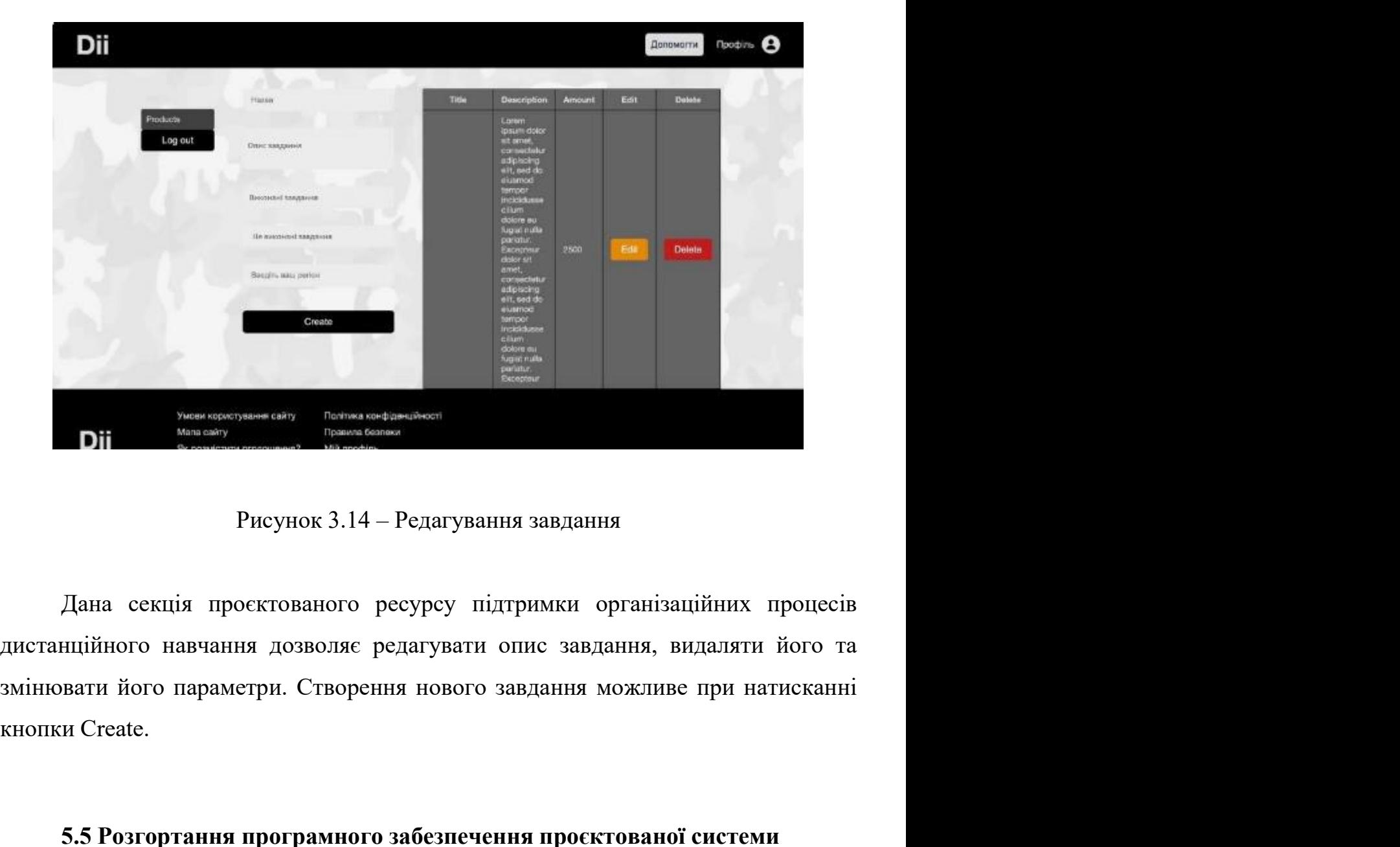

**1.5 России проектованого ресурсу підтримки організаційних процесів**<br>1.5 Рисунок 3.14 — Редагування завдання<br>1.6 Розгортання дозволяє редагувати опис завдання, видаляти його та<br>1.6 Стеати його параметри. Створення нового Рисунок 3.14 – Редагування завдання<br>
Дана секція проектованого ресурсу підтримки організаційних процесів<br>
нийного навчання дозволяє редагувати опис завдання, видаляти його та<br>
вати його параметри. Створення нового завданн

Дана секція просктованого ресурсу підтримки організаційних процесів<br>дистанційного навчання дозволяе редагувати опис завдання можливе при натисканні<br>кнопки Create.<br>5.5 Розгортання програмного забезпечення просктованої сист Дана секція просктованого ресурсу підтримки організаційних процесів<br>дистанційного навчання дозволяє редатувати опис завдання, видаляти його та<br>змінювати його параметри. Створення нового завдання можливе при натисканні<br>кно дистанційного навчання дозволяє редагувати опис завдання, видаляти його та<br>вмінювати його параметри. Створення нового завдання можливе при натисканні<br>кнопки Create.<br>5.5 Розгортання програмного забезпечення просктованої си винновати його параметри. Створення нового завдання можливе при натисканні<br>
киопки Create.<br>
5.5 Розгортання програмного забезпечення просктованої системи<br>
Формулювання апаратних рішень щодо розгортання та роботи ресурсу<br> кнопки Create.<br>
5.5 Розгортання програмного забезнечення просктованої системи<br>
Формулювання апаратних рішень щодо розгортання та роботи ресурсу<br>
підтримки організаційних процесів дистанційного навчання буде насамперед<br>
за 5.5 Розгортання програмного забезпечення просктованої системи<br>
Формулювання апаратних рішень щодо розгортання та роботи ресурсу<br>
підтримки організаційних процесів дистанційного навчання буде насамперед<br>
залежати не від ап 5.5 Розгортання програмного забезпечення проєктованої системи<br>
Формулювання апаратних рішень щодо розгортання та роботи ресурсу<br>
підтримки організаційних процесів дистанційного навчання буде насамперед<br>
залежати не від ап и 41<br>використання відповідного програмного забезпечення. Програмне забезпечення<br>для роботи інформаційної системи являє собою комплекс взаємозв'язаних<br>програмних реалізацій що підтримують функціонування самого сервісу. и и надивите в пользу, что програмного забезпечення. Програмне забезпечення для роботи інформаційної системи являє собою комплекс взаємозв'язаних програмних реалізацій що підтримують функціонування самого сервісу.<br>Для фун и на надиолого програмного забезпечення. Програмне забезпечення<br>для роботи інформаційної системи являє собою комплекс взаємозв'язаних<br>програмних реалізацій що підтримують функціонування самого сервісу.<br>Для функціонування

41<br>1 истання відповідного програмного забезпечення. Програмне забезпечення<br>10 ноботи інформаційної системи являє собою комплекс взаємозв'язаних<br>10 ниних реалізацій що підтримують функціонування самого сервісу.<br>10 дункціон и на повознечення в использование програмного забезпечення. Програмне забезпечення<br>для роботи інформаційної системи являє собою комплекс взаємозв'язаних<br>програмних реалізацій що підтримують функціонування самого сервісу.<br> и на пористання відновідного програмного забезпечення. Програмне забезпечення для роботи інформаційної системи являє собою комплекс взаємозв'язаних програмних реалізацій що підтримують функціонування самого сервісу.<br>Для ф и на програмного забезпечення. Програмне забезпечення<br>для роботи інформаційної системи являє собою комплекс взаємозв'язаних<br>програмних реалізацій що підтримують функціонування самого сервісу.<br>Для функціонування роботи про и на ренесии и собото програмного забезпечення. Програмне забезпечення<br>для роботи інформаційної системи являє собою комплекс взаємозв'язаних<br>програмних реалізаційної системи являє собою комплекс взаємозв'язаних<br>для функці використання відповідного програмного забезпечення. Програмне здля роботи інформаційної системи являє собою комплекс взае<br>програмних реалізацій що підтримують функціонування самого сервіс<br>Для функціонування роботи проєкто истання відповідного програмного забезпечення. Програмне забезпечення<br>поботи інформаційної системи являє собою комплекс взаємозв'язаних<br>амних реалізацій по підтримують функціонування самого сервісу.<br>Для функціонування роб використання відповідного програмного забезпечення. Програмне забезпечення<br>для роботи інформаційної системи являє собою комплекс взаємозв'язаних<br>програмних реалізацій що підтримують функціонування самого сервісу.<br>Для функ для роботи інформаційної системи являє собою комплекс взасмозв'язаних<br>програмних реалізацій що підтримують функціонування самого сервісу.<br>Для функціонування роботи проектованої системи потрібне програмне<br>забезнечення, яке

програмних реалізацій що підтримують функціонування самого сервісу.<br>
Для функціонування роботи просктованої системи потрібне програмне<br>
забезпечення, яке керує його роботою та дозволяє під еднуватися безпосередньо<br>
портат Для функціонування роботи просктованої системи потрібне програмне<br>забезпечення, яке керує його роботою та дозволяє під'єднуватися безпосередньо<br>портативно або стапіонарно до веб-ресурсу. Для цього нами спроєктовано<br>фронте эабезпечення, яке керус його роботою та дозволяе під'єднуватися безпосередньо<br>портативно або стаціонарно до веб-ресурсу. Для цього нами спросктовано<br>фронтенд- та бекенд-частини проекту. Функціонал роботи додатку створений портативно або стаціонарно до веб-ресурсу. Для цього нами спроєктовано<br>фронтенд- та бекенд-частини проскту. Функціонал роботи додатку створений<br>мовою програмування JavaScript та бібліотеки React.js що безпосередньо вимата пронтенд- та бекенд-частнии проскту. Функціонал роботи додатку створений<br>
мовою програмування JavaScript та бібліотеки React.js що безпосередньо виматас<br>
iнтерпретатора коду.<br>
Для підключення додатку потрібні повноцінний обслуговування. претатора колу.<br>Для підключення додатку потрібні повноцінний веб-сервер. Веб-сервер<br>Гь в собі встановлене програмне забезпечення, яке відповідає за роботу як<br>колів з'єднання так і самого функціонування додатку. Комп'ютер-Для підключення додатку потрібні повноцінний веб-сервер. Веб-сервер<br>
містить в собі встановлене програмне забезпечення, яке відповідає за роботу як<br>
протоколів з'єднання так і самого функціонування додатку. Комп'ютер-серв МЕТИТЬ в собі встановлене програмне забезпечення, яке відповідає за роботу як протоколів з'єднання так і самого функціонування додатку. Комп'ютер-сервер повинен містити в собі налаптування та підключені програмні засоби, ен містити в собі налаштування та підключені програмні засоби, що печують роботу веб-сервісів та встановлення сторонніх додатків на стороні д-ресурсу підтримки організаційних процесів дистанційного навчання.<br>
ки проєктова забезпечують роботу веб-сервісів та встановлення сторонніх додатків на стороні<br>бекенд-ресурсу підтримки організаційних процесів дистанційного навчання.<br>Оскільки просктований веб-додаток призначений для роботи у мережі Інт

2.4.54.

бекенд-ресурсу підтримки організаційних процесів дистанційного навчання.<br>Оскільки просктований веб-додаток призначений для роботи у мережі Інтернет,<br>тому серверні програми будуть вимагати певних апаратних ресурсів для йо Оскільки проєктований веб-додаток призначений для роботи у мережі Інтернет, тому серверні програми будуть вимагати певних апаратних ресурсів для його обслуговування.<br>
Для оперування роботою веб-сервера, тобто комп'ютера в наведені програми будуть вимагати певних апаратних ресурсів для його обслуговування.<br>
Для оперування роботою веб-сервера, тобто комп'ютера віддаленого доступу, потрібний веб-сервер. Найпоширенішим веб-сервером сьогодення обслуговування.<br>
Для оперування роботою веб-сервера, тобто комп'ю доступу, потрібний веб-сервер. Найпоширенішим веб-сервер<br>
Арасһе. У нашому випадку буде використовуватись веб-сервер<br>
2.4.54.<br>
Робота додатку неможлива бе Для оперування роботою веб-сервера, тобто комп'ютера віддаленого пу, потрібний веб-сервер. Найпоширенішим веб-сервером сьогодення с<br>e. У нашому випадку буде використовуватись веб-сервер Apache версії<br>.<br>Робота додатку немо підтримки організаційних процесів дистанційного навчання потрібна висока

42<br>пропускна можливість каналу передачі даних веб-сервера, тобто щоб швидкість<br>завантаження даних із сервера була досить високою при великій кількості<br>одночасних користувачів з усіх регіонів. Це є ключовою умовою при форм 42<br>19 иропускна можливість каналу передачі даних веб-сервера, тобто щоб швидкість<br>3авантаження даних із сервера була досить високою при великій кількості<br>19 одночасних користувачів з усіх регіонів. Це є ключовою умовою пр 42<br>Пропускна можливість каналу передачі даних веб-сервера, тобто щоб швидкість<br>завантаження даних із сервера була досить високою при великій кількості<br>одночасних користувачів з усіх регіонів. Це є ключовою умовою при форм 42<br>1 ропускна можливість каналу передачі даних веб-сервера, тобто щоб швидкість<br>3 авантаження даних із сервера була досить високою при великій кількості<br>1 одночасних користувачів з усіх регіонів. Це є ключовою умовою при 42<br>пропускна можливість каналу передачі даних веб-сервера, тобто щоб швидкість<br>завантаження даних із сервера була досить високою при великій кількості<br>одночасних користувачів з усіх регіонів. Це є ключовою умовою при форм 42<br>1 иропускна можливість каналу передачі даних веб-сервера, тобто щоб швидкість<br>3 авантаження даних із сервера була досить високою при великій кількості<br>1 одночасних користувачів з усіх регіонів. Це є ключовою умовою при 42<br>12<br>окна можливість каналу передачі даних веб-сервера, тобто щоб швидкість<br>13<br>асних користувачів з усіх регіонів. Це є ключовою умовою при формуванні<br>14 карактеристик та рішень. У нашому випадку, додаток не в'являє соб и на полуские можливість каналу передачі даних веб-сервера, тобто щоб швидкість завантаження даних із сервера була досить високою при великій кількості одночасних користувачів з усіх регіонів. Це с ключовою умовою при фо пропускна можливість каналу передачі даних веб-сервера, тобто щоб швидкість завантаження даних із сервера була досить високою при великій кількості одночасних користувачів з усіх регіонів. Це є ключовою умовою при формув и и нединия проводиться як для нового, так і вже існуючого сервісу. Протятом вы правильне функціонування та відсутність помилок. Для нього були створення приним карактеристик та рішень. У нашому випадку, додаток не в'явл скна можливість каналу передачі даних веб-сервера, тобто щоб швидкість таження даних із сервера була досить високою при великій кількості асних користувачів з усіх регіонів. Це с ключовою умовою при формуванні гних характ завантаження даних із сервера була досить високою при великій кількості<br>одночасних користувачів з усіх регіонів. Це с ключовою умовою при формуванні<br>апаратних характеристик та рішень. У нашому випадку, додаток не в'являє

одночасних користувачів з усіх регіонів. Це є ключовою умовою при формуванні<br>апаратних характеристик та рішень. У нашому випадку, додаток не в'являє собою<br>надпотужний сервіс, що оперує великими обсягами інформації, тому ш апаратних характеристик та рішень. У нашому випалку, додаток не в'являє собою надпотужний сервіс, що оперує великими обсягами інформації, тому швидкодія роботи інформаційної системи не виматає великих обсягів апаратних за надпотужний сервіс, що оперус великими обсятами інформації, тому швидкодія<br>роботи інформаційної системи не виматає великих обсятів апаратних засобів.<br>Після написання програмного коду треба створити окремі файли,<br>завантажи Після написання програмного коду треба створити окре<br>гажити їх на портал у відповідні вкладки та почати тестуванн:<br>ірка сервісу відбувається різними методами на нормальну прац<br>вання проводиться як для нового, так і вже іс нання проводиться як для нового, так і вже існуючого сервісу.<br>Протягом всього часу розробки проводилось неодноразові перевірки на<br>льне функціонування та відсутність помилок. Для цього були створені<br>ятори смартфону з різни Протягом всього часу розробки проводилось неодноразові перевірки на<br>правильне функціонування та відсутність помилок. Для цього були створені<br>симулятори смартфону з різними видами діагоналей, щоб протестувати<br>розроблений с

правильне функціонування та відсутність помилок. Для цього були створені<br>
симулятори смартфону з різними видами діагоналей, щоб протестувати<br>
розультатам цього в код можуть вноситись цравки.<br>
3.6 Аналіз веб-сервісу<br>
Після симулятори смартфону з різними видами діагоналей, щоб протестувати<br>poзpoблений сайт на наявність помилок та на варіант адаптивності. По<br>pesyльтатам цього в код можуть вноситись правки.<br><br><br><br><br><br><br><br><br><br>Після створення програмног розроблений сайт на наявність помилок та на варіант адаптивності. По<br>результатам цього в код можуть вноситись правки.<br><br>
- Після створення програмного продукту підтримки організаційних процесів<br>
дистанційного навчання вико этатам пього в код можуть вноситись правки.<br>
3.6 Аналіз веб-сервісу<br>
Після створення програмного продукту підтримки організаційних процесів<br>
нційного навчання виконаємо перевірку, де перевіряємо якість продукту.<br>
ірка є ф 3.6 Аналіз веб-сервісу<br>
Після створення програмного продукту підтримки організаційних процесів<br>
дистанційного навчання виконасмо перевірку, де перевіряемо якість продукту.<br>
Перевірка є функціональна та нефункціональна. Пр 3.6 Аналіз веб-сервісу<br>Після створення програмного продукту підтримки організаційних процесів<br>инійного навчання виконаємо перевірку, де перевіряємо якість продукту.<br>ірка є функціональна та нефункціональна. При функціональ 3.6 Аналіз веб-сервісу<br>
Після створення програмного продукту підтримки організаційних<br>
гланційного навчання виконасмо перевірку, де перевірясмо якість<br>
ревірка є функціональна та нефункціональна. При функціональній<br>
туван Після створення програмного продукту підтримки організаційних процесів<br>гланційного навчання виконаємо перевірку, де перевіркемо якість продукту.<br>ревірка с функціональна та нефункціональна. При функціональній перевірці<br>тув Після створення програмного продукту підтримки організаційних процесів<br>гланційного навчання виконасмо перевірку, де перевіряємо якість продукту.<br>ревірка є функціональна та нефункціональна. При функціональній перевірці<br>тув

- 
- 
- 
- 
- 

43<br>
— Тестування працездатності технологій.<br>
— Перевірці функціонування таблиць бази даних.<br>Для тестування окремих модулів ресурсу підтримки організаційних — Тестування працездатності технологій.<br>
— Перевірці функціонування таблиць бази даних.<br>
Для тестування окремих модулів ресурсу підтримки організаційних<br>
оцесів дистанційного навчання роботи у код програми заносять функці для тестування працездатності технологій.<br>Перевірці функціонування таблиць бази даних.<br>Для тестування окремих модулів ресурсу підтримки організаційних<br>сів дистанційного навчання роботи у код програми заносять функціональн — Тестування працездатності технологій.<br>— Перевірці функціонування таблиць бази даних.<br>Для тестування окремих модулів ресурсу підтримки організаційних<br>процесів дистанційного навчання роботи у код програми заносять функціо ники працездатності технологій.<br>
13 - Перевірці функціонування таблиць бази даних.<br>
Для тестування окремих модулів ресурсу підтримки організаційних<br>
процесів дистанційного навчання роботи у код програми заносять функціона надсилати запит працездатності технологій.<br>
13 — Перевірці функціонування таблиць бази даних.<br>
Для тестування окремих модулів ресурсу підтримки організаційних<br>
процесів дистанційного навчання роботи у код програми заносят ацездатності технологій.<br>Ікціонування таблиць бази даних.<br>1ня — окремих — модулів — ресурсу — підтримки — організаційних<br>1000 навчання роботи у код програми заносять функціональні<br>1005 — та аналізують — базу — даних та пр Для тестування окремих модулів ресурсу підтримки організаційних<br>ciв дистанційного навчання роботи у код програми заносять функціональні<br>які обробляють та аналізують базу даних та при виявлені помилки,<br>лати зашит у реєстр процесів дистанційного навчання роботи у код програми заносять функціональні<br>ведсилати запит у реестр системи. Цей підхід називається як юпіт-тест.<br>видсилати запит у реестр системи. Цей підхід називається як юпіт-тест.<br>su

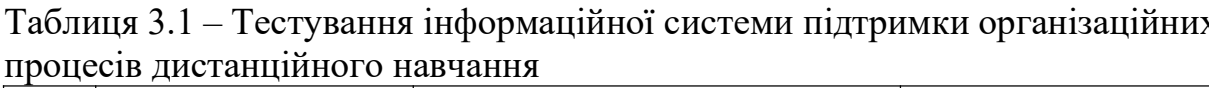

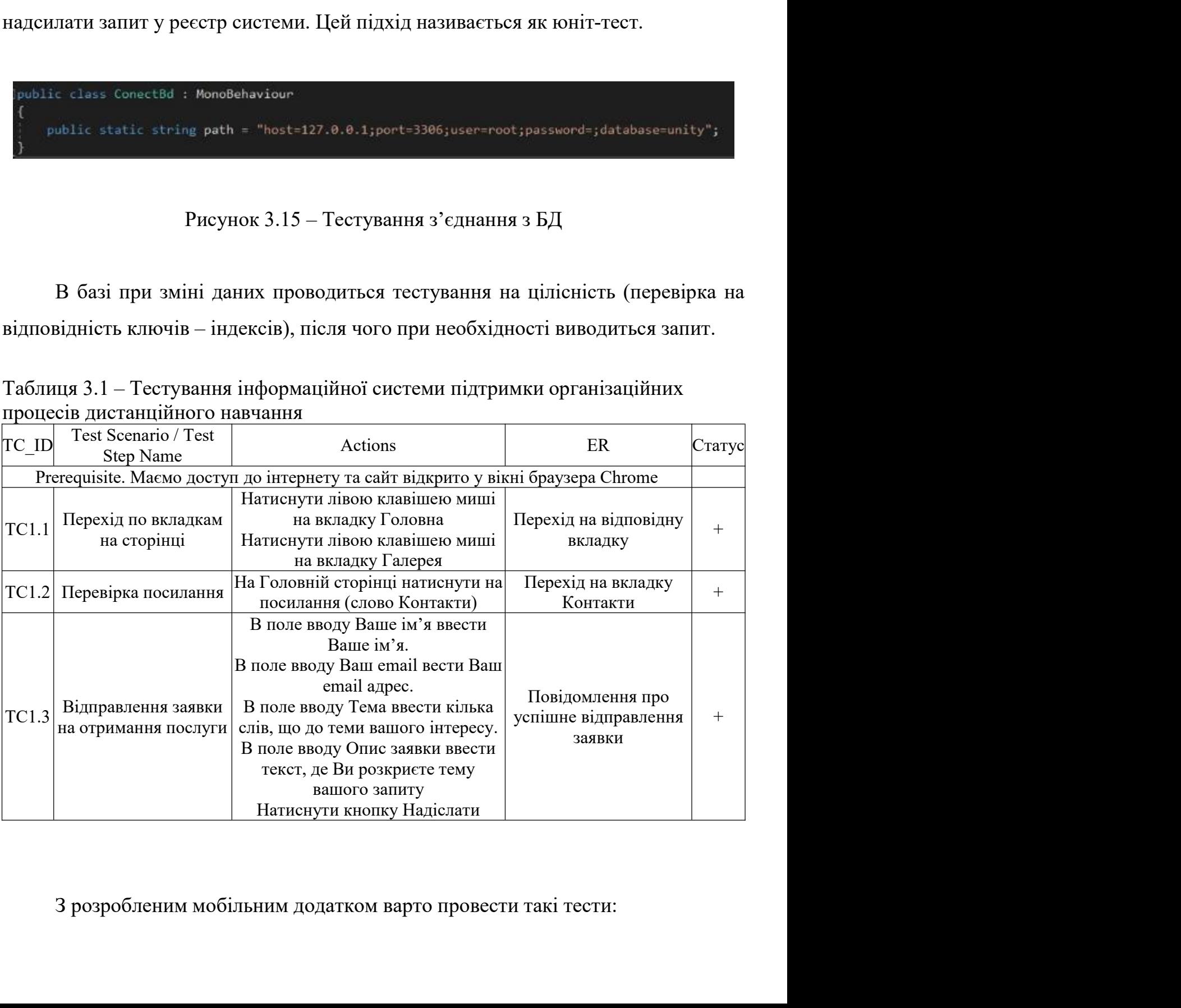

- 44<br>
 Usability тест (тестування зручності роботи сервісу підтримки<br>
організаційних процесів дистанційного навчання). Під час перевірки<br>
визначається легкість використання та адаптивність інтерфейсу додатку, и и части и пест (тестування зручності роботи сервісу підтримки<br>організаційних процесів дистанційного навчання). Під час перевірки<br>визначається легкість використання та адаптивність інтерфейсу додатку,<br>також виявляється в 44<br>Визначається историчності роботи сервісу підтримки<br>організаційних процесів дистанційного навчання). Під час перевірки<br>визначається легкість використання та адаптивність інтерфейсу додатку,<br>також виявляється вірогідніст 44<br>
Usability тест (тестування зручності роботи сервісу підтримки<br>
організаційних процесів дистанційного навчання). Під час перевірки<br>
визначається легкість використання та адаптивність інтерфейсу додатку,<br>
також виявляєт и и часто и состування и дручності роботи сервісу підтримки<br>організаційних процесів дистанційного навчання). Під час перевірки<br>визначається легкість використання та адаптивність інтерфейсу додатку,<br>також виявляється вірог 44<br>
Usability тест (тестування зручності роботи сервісу підтримки<br>
організаційних процесів дистанційного навчання). Під час перевірки<br>
визначається легкість використання та адаптивність інтерфейсу додатку,<br>
також виявляєт и на помилок. Кожна функціональна дія аналізується юничних день диклиних процесів дистанційного навчання). Під час перевірки визначається легкість використання та адаптивність інтерфейсу додатку, також виявляється вірогі и на Usability тест (тестування зручності роботи сервісу підтримки<br>організаційних процесів дистанційного навчання). Під час перевірки<br>визначається легкість використання та адаптивність інтерфейсу додатку,<br>також виявляєтьс и и на использованно для кожної дії створюється окреми в динамическом для сормому сорманізаційних процесів дистанційного навчання). Під час перевірки визначається легкість використання помилок у структурі. Результат дає
- и и на Usability тест (тестування зручності роботи сервісу підтримки<br>організаційних процесів дистанційного навчання). Під час перевірки<br>визначається легкість використання та адаптивність інтерфейсу додатку,<br>також виявляе Usability recr (тестування зручності роботи сервісу підтримки<br>організаційних процесів дистанційного навчання). Під час перевірки<br>визначається легкість використання та адаптивність інтерфейсу додатку,<br>також виявляеться вір організаційних процесів дистанційного навчання). Під час перевірки<br>визначається легкість використання та адаптивність інтерфейсу додатку,<br>також виявляеться вірогідність виникиення помилок у структурі. Результат<br>дає можлив визначається легкість використання та адаптивність інтерфейсу дода<br>також виявляється вірогідність виникнення помилок у структурі. Резуллає можливість вчасно виявити правильність використання користува<br>продукту та як швидк – Також виявляеться вірогідність виникнення помилок у структурі. Результат дає можливість вчасно виявити правильність використання користувачем продукту та як швидко він адаптусться до роботи системи.<br>
— Виявлення помило дае можливість вчасно виявити правильність використания користувачем<br>продукту та як швидко він адаптується до роботи системи.<br>Виявлення помилок. Кожна функціональна дія аналізується юніт-тестом з<br>метою виявлення помилок, продукту та як швидко він адаптується до роботи системи.<br>
Виявлення помилок. Кожна функціональна дія аналізується юніт-тестом з<br>
метою виявлення помилок, які виникли через невідповідність очікуваних та<br>
отриманих даних. Д Виявлення помилок. Кожна функціональна дія аналізуеться юніт-гестом з<br>метою виявлення помилок, які виникли через невідповідність очікуваних та<br>отриманих даних. Для цього для кожної дії створюється окремий юніт-гест,<br>про п
- метою виявлення помилок, які виникли через невідповідність очікуваних та<br>отриманих даних. Для цього для кожної дії створюється окремий юніт-тест,<br>що піддає тестуванню дію на різні вірні та невірні параметри. При<br>аномальні отриманих даних. Для цього для кожної дії створюється окремий юніт-тест,<br>про піддає тестуванню дію на різні вірні та невірні параметри. При<br>аномальній поведінці доступу до ресурсу підтримки організаційних<br>процесів дистанц по піддає тестуванню дію на різні вірні та невірні параметри. При<br>аномальній поведінці доступу до ресурсу підтримки організаційних<br>процесів дистанційного навчання або його збоїв. Аналізувалася поведінка, а<br>виявлені помилк аномальній поведінці доступу до ресурсу підтримки організаційних<br>процесів дистанційного навчання або його збоїв. Аналізувалася поведінка, а<br>виявлені помилки виправлялися.<br>Аналіз стійкості до надмірних навантажень. Цей ана процесів дистанційного навчання або його збоїв. Аналізувалася поведінка, а<br>виявлені помилки виправлялися.<br>Аналіз стійкості до надмірних навантажень. Цей аналіз імітує велике<br>навантаження у витлялі одночасного користування виявлені помилки виправлялися.<br>
Аналіз стійкості до надмірних навантажень. Цей аналіз імітус велике<br>
навантаження у вигляді одночасного користування великої кількості<br>
користувачів (десятків або тисяч) розробленого веб-ре Аналіз стійкості до надмірних навантажень. Цей аналіз імітує навантаження у витляді одночасного користування великої кі<br>користувачів (десятків або тисяч) розробленого веб-ресурсу для визь<br>життєздатності продукту з підтрим навантаження у вигляді одночасного користування великої кількості користувачів (десятків або тисяч) розробленого веб-ресурсу для визначення життє дистанційного навчання при надмірних навантаженнях або ж інтенсивна тривала користувачів ( десятків або тисяч) розробленого веб-ресурсу для визначення<br>
життєздатності — продукту — з — підтримки — організаційних — процесів<br>
дистанційного навчання при надмірних навантаженнях або ж інтенсивна<br>
трива життездатності продукту з підтримки організаційних процесів<br>дистанційного навчання при надмірних навантаженнях або ж інтенсивна<br>тривала робота системи в умовах невеликих ресурсів. Такий тип тестування<br>обов'язковий для роз дистанційного навчання при надмірних навантаженнях або ж інтенсивна<br>тривала робота системи в умовах невеликих ресурсів. Такий тип тестування<br>обов'язковий для розробленого додатку з очікуваною великою кількістю<br>користуваче – Тривала робота системи в умовах невеликих ресурсів. Такий тип тестування<br>
обов'язковий для розробленого додатку з очікуваною великою кількістю<br>
користувачем. У ході аналізу перевірясться не лише продукт, а в цілому<br>
ком обов'язковий для розробленого додатку з очікуваною великою кількістю<br>користувачем. У ході аналізу перевіряється не лише продукт, а в цілому<br>комплексна робота апаратної частини серверу, окремих модулів, ядро<br>проекту та інш
- 
- 

45<br>виявлення тонкощів роботи програми в умовах різних операційних систем.<br>Під час проведення такого типу тесту продукт успішн встановився на<br>пристроях з операційними системами типу: Android 4.4.4 (Kit Kat), Android изначення тонкощів роботи програми в умовах різних операційних систем.<br>Під час проведення такого типу тесту продукт успішн встановився на пристроях з операційними системами типу: Android 4.4.4 (Kit Kat), Android 5.0 (Loll иявлення тонкощів роботи програми в умовах різних операційних систем.<br>Під час проведення такого типу тесту продукт успішн встановився на<br>пристроях з операційними системами типу: Android 4.4.4 (Kit Kat), Android<br>5.0 (Lolli 45.<br>Виявлення тонкощів роботи програми в умовах різних операційних систем.<br>Під час проведення такого типу тесту продукт успішн встановився на<br>пристроях з операційними системами типу: Android 4.4.4 (Kit Kat), Android<br>5.0 ( 45<br>Виявлення тонкощів роботи програми в умовах різних операційних систем.<br>Під час проведення такого типу тесту продукт успішн встановився на<br>пристроях з операційними системами типу: Android 4.4.4 (Kit Kat), Android<br>5.0 (L

 $\footnotesize{+3}$ виявлення тонкощів роботи програми в умовах різних операційних систем.<br>
Під час проведення такого типу тесту продукт успішн встановився на<br>
пристроях з операційними системами типу: Android 4.4.4 (Kit Kat), Andr иявлення тонкощів роботи програми в умовах різних операційних систем.<br>
Під час проведення такого типу тесту продукт успішн встановився на<br>
пристроях з операційними системами типу: Android 4.4.4 (Kit Kat), Android<br>
5.0 (L иявлення тонкошів роботи програми в умовах різних операційних систем.<br>
Під час проведення такого типу тесту продукт успішн встановився на<br>
пристроях з операційними системами типу: Android 4.4.4 (Kit Kat), Android<br>
5.0 (L иявлення тонкощів роботи програми в умовах різних операційних систем.<br>
Під час проведення такого типу тесту продукт успішн встановився на<br>
пристроях з операційними системами типу: Android 4.4.4 (Kit Kat), Android<br>
5.0 (L иявлення тонкопиів роботи програми в умовах різних операційних систем.<br>
Під час проведення такого типу тесту продукт успішн встановився на<br>
пристроях з операційними системами типу: Android 4.44 (Kit Kat), Android<br>
5.0 (L виявлення тонкошів роботи програми в умовах різних операційних систем.<br>
Під час проведення такого типу тесту продукт успішн встановився на<br>
пристроях з операційними системами типу: Android 4.4.4 (Kit Kat), Android<br>
5.0 (L тесту. пристроях з операційними системами типу: Android 4.4.4 (Kit Kat), Android<br>
5.0 (Lollipop), Android 5.1 (Lollipop), Android 6.0 (Marshmallow).<br>
Для стабільного функціонування бази даних необхідне надійне підключення,<br>
я за 5.0 (Lollipop), Android 5.1 (Lollipop), Android 6.0 (Marshmallow).<br>Для стабільного функціонування бази даних необхідне надійне підключення,<br>абезпечення надійного з'єднання із базою даних використовувався хml<br>я SQLite\_pcon Для стабільного функціонування бази даних необхідне надійне підключення,<br>Для забезпечення надійного з'єднання із базою даних використовувався хml<br>dynnis SQLite\_pconnect. Цей тип функції встановлює безперебійний зв'язок із Для забезпечення надійного з'єднання із базою даних використовувався хп<br/>l фунція SQLite\_peonnect. Цей тип функції встановлює безперебійний зв'язок із базою даних, а також при помилці транзакції автоматично відновлює з в принція SQLite\_peonnect. Цей тип функції встановлює безперебійний зв'язок із базою даних, а також при помилці транзакції автоматично відновлює зв'язок.<br>Маніпуляція таблицями забезпечується лише за допомогою програмного

глязою даних, а також при помилці транзакції автоматично відновлює зв'язок.<br>Маніпуляція таблицями забезпечується лише за допомогою програмного коду хт.<br>Під час внесення тестового запису інформації у базу даних зафіксовано Маніпуляція таблицями забезпечується лише за допомогою програмного коду хт.<br>1. Під час внесення тестового запису інформації у базу даних зафіксовано гарний результат виконання за часом транзакції, що забезпечує оптимальни Під час внесення тестового запису інформації у базу даних зафіксовано гарний<br>результат виконання за часом транзакції, що забезпечує оптимальний апторитм<br>тесту.<br>— Апаліз життєздатності технології з обміну даними.<br>— Тест те результат виконання за часом транзакції, що забезпечує оптимальний алгоритм<br>recry.<br>— Аналіз життєздатності технології з обміну даними.<br>— Тест технології полягає у відправленні запиту на серверну частину із<br>передачею парам лети состу.<br>
- Аналіз життездатності технології з обміну даними.<br>
Тест технології полягає у відправленні запиту на серверну частину із<br>
передачею параметрів. Параметри помічені як тестові для передачі скриптам<br>
серверу. А Аналіз життездатності технології з обміну даними.<br>Тест технології полятає у відправленні запиту на серверну частину із<br>ачею параметрів. Параметри помічені як тестові для передачі скриптам<br>у. Аналіз ппвидкості передачі зап Тест технології полягає у відправленні запиту на серверну частину із<br>передачею параметрів. Параметри помічені як тестові для передачі скриптам<br>серверу. Аналіз швидкості передачі запитів продемонструвало, що всі процеси<br>ви нередачею параметрів. Параметри помічені як тестові для передачі скриптам<br>серверу. Аналіз ппиджості передачі запитів продемонструвало, що всі процеси<br>виконувались швидко та обробились тестовими скриптами на серверній част серверу. Аналіз швидкості передачі запитів продемонструвало, що всі процеси<br>виконувались плидко та обробились тестовими скриптами на серверній частині<br>продукту. Наш приклад під час відправки часових циклічних запитів на с

виконувались швидко та обробились тестовими скриптами на серверний частині<br>продукту. Наш приклад під час відправки часових циклічних запитів на серверну<br>частину локально встановленої машини використовуючи за основу технол продукту. Наш приклад під час відправки часових шиклічних запитів на серверну<br>частину локально встановленої машинни використовуючи за основу технологію<br>бібліотеки React.is затримку не виявив та відповіді від серверу. Крім частину локально встановленої машини використовуючи за основу технологію<br>бібліотеки React.js затримку не виявив та відповіді від серверу. Крім цього<br>React.js не створює надмірного навантаження на веб-ресурс, а також прост

16<br>Перевірка працездатності таблиць бази даних. Під час тестового<br>таження та наповнення затримки були відсутні. Таблиці заповнились без<br>ем та зауважень. Кожна окрема таблиця має режим хешування, через це 46<br>Неревірка працездатності таблиць бази даних. Під час тестового<br>навантаження та наповнення затримки були відсутні. Таблиці заповнились без<br>проблем та зауважень. Кожна окрема таблиця має режим хешування, через це<br>процес и на проблем працездатності таблиць бази даних. Під час тестового навантаження та наповнення затримки були відсутні. Таблиці заповнились без проблем та зауважень. Кожна окрема таблиця має режим хешування, через це процес и в Перевірка працездатності таблиць бази даних. Під час тестового навантаження та наповнення затримки були відсутні. Таблиці заповнились без проблем та зауважень. Кожна окрема таблиця має режим хешування, через це процес Перевірка працездатності таблиць бази даних. Під час тестового паження та наповнення затримки були відсутні. Таблиці заповнились без ем та зауважень. Кожна окрема таблиця має режим хешування, через це с виконання запитів

ие и простанційного навантаження та наповнення затримки були відсутні. Таблиці заповнились без проблем та зауважень. Кожна окрема таблиця має режим хешування, через це процес виконання запитів набатато менший.<br>Перевірка к и и частренного навантаження та наповнення затримки були відсутні. Таблиці заповнились без проблем та зауважень. Кожна окрема таблиця мас режим хешування, через це процес виконання запитів набагато менший.<br>Перевірка кросп и и деревірка працездатності таблиць бази даних. Під час тестового навантаження та наповнення затримки були відсутні. Таблиці заповнились без проблем та зауважень. Кожна окрема таблиця мас режим хещування, через це процес и на продислятності таблиць бази даних. Під час тестового навантаження та наповнення загримки були відсутні. Таблиці заповнились без проблем та зауважень. Кожна окрема таблиця має режим хешування, через це процес виконанн и на працездатності таблиць бази даних. Під час тестового паження та наповнення затримки були відсутні. Таблиці заповнились без ем та зауважень. Кожна окрема таблиця має режим хепування, через це с виконання запитів набаг Перевірка працездатності таблиць бази даних. Під час тестового навантаження та наповнення затримки були відсутні. Таблиці заповнились без проблем та зауважень. Кожна окрема таблиця мас режим хешування, через це процес вик навантаження та наповнення затримки були відсутні. Таблиці заповнились без<br>проблем та зауважень. Кожна окрема таблиця мас режим хешування, через це<br>процес виконання запитів набагато менший.<br>Ilepesipsa кросплатформенності проблем та зауважень. Кожна окрема таблиця має режим хешування, через це<br>процес виконання запитів набагато менший.<br>
— Перевірка кросплатформенності продукту з підтримки організаційних<br>процесів дистанційного навчання. Під с виконання запитів набагато менший.<br>
Перевірка кросплатформенності продукту з підтримки організаційних<br>
сів дистанційного навчання. Під час запуску ресурсу на різних типах<br>
ційної системи Android різниця не спостерігалас Перевірка кросплатформенності продукту з підтримки<br>процесів дистанційного навчання. Під час запуску ресурсу на<br>операційної системи Android різниця не спостеріталась якост<br>контенту. Усі елементи веб-ресурсу відображались а

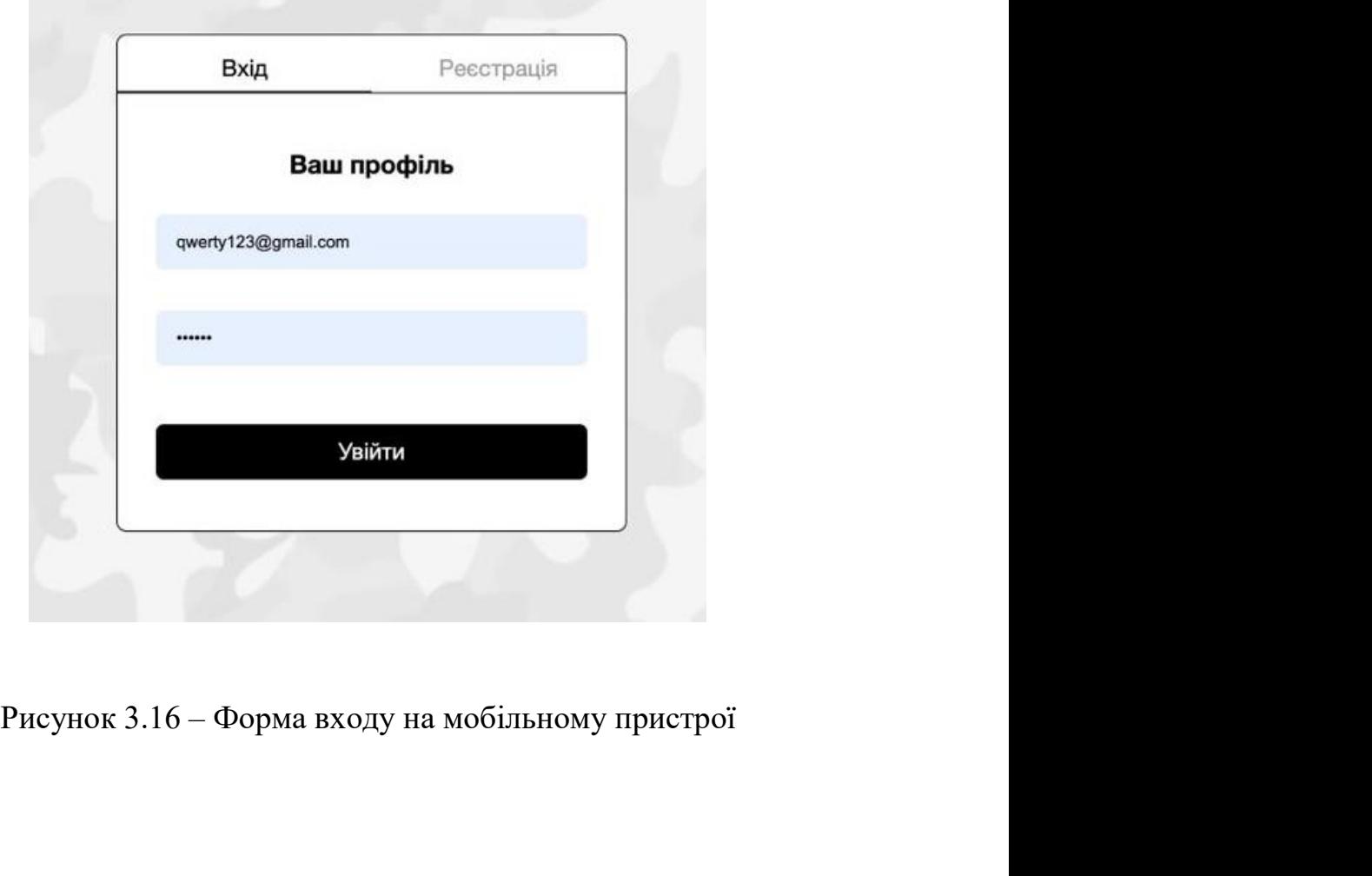

далі, після авторизації, нам у відповідь надходить токен користувача, який<br>пяє нам робити всі інші запити.<br>Узагальнюючи, можна сказати, що система виконує свої функції та має

47<br>Далі, після авторизації, нам у відповідь надходить токен користувача, який<br>дозволяє нам робити всі інші запити.<br>Узагальнюючи, можна сказати, що система виконує свої функції та має<br>можливість до масштабування та додаван 47<br>Далі, після авторизації, нам у відповідь надходить токен користувача, який<br>пяє нам робити всі інші запити.<br>Узагальнюючи, можна сказати, що система виконує свої функції та має<br>ивість до масштабування та додавання нових далі, після авторизації, нам у відповідь надходить токен користувача, який<br>дозволяє нам робити всі інші запити.<br>Узагальнюючи, можна сказати, що система виконує свої функції та має<br>можливість до масштабування та додавання далі, після авторизації, нам у відповідь надходить токен користувача, який<br>дозволяє нам робити всі інші запити.<br>Узагальнюючи, можна сказати, що система виконує свої функції та має<br>можливість до масштабування та додавання 47<br>Далі, після авторизації, нам у відповідь надходить токен користувача, який<br>ляє нам робити всі інші запити.<br>Узагальнюючи, можна сказати, що система виконує свої функції та має<br>ивість до масштабування та додавання нових

Далі, після авторизації, нам у відновідь надходить токен користувача, який<br>пяє нам робити всі інші запити.<br>Узагальнюючи, можна сказати, що система виконує свої функції та має<br>ивість до масштабування та додавання нових фун Далі, після авторизації, пам у відповідь надходить токен користувача, який<br>дозволяє нам робити всі інші запити.<br>Узагальноючи, можна сказати, що система виконує свої функції та має<br>можливість до масштабування та додавання дозволяє нам робити всі інші запити.<br>
Узатальнюючи, можна сказати, що система виконує свої функції та має<br>
можливість до масштабування та додавання нових функцій. Провівши перевірку<br>
веб-сервісу не було виявлено критичних Узагальнюючи, можна сказати, що система виконус свої функції та мас<br>
можливість до масштабування та додавання нових функцій. Провівши перевірку<br>
веб-сервісу не було виявлено критичних помилок у роботі.<br>
3.7 Висновки до ро и и превірку веб-сервісу не було виявлено критичних помилок у роботі.<br>
3.7 Висновки до розділу 3<br>
3.7 Висновки до розділу 3<br>
Мною було створено інформаційне забезпечення ресурсу підтримки<br>
організаційних процесів дистанці рвісу не було виявлено критичних помилок у роботі.<br>
3.7 Висновки до розділу 3<br>
Мною — було — створено — інформаційне — забезпечення — ресурсу — підтримки<br>
заційних процесів дистанційного навчання для з догриманням наступн 3.7 Висновки до розділу 3<br>
Мною було створено інформаційне забезпечення ресурсу підтримки<br>
організаційних процесів дистанційного навчання для з дотриманням наступних<br>
тезисів: цілісність інформації; достовірність інформа

3.7 Висновки до розділу 3<br>
Много було створено інформаційне забезпечення ресурсу підтримки<br>
організаційних процесів дистанційного навчання для з дотриманням наступних<br>
тезнсів: цілісність інформації; достовірність інформа 3.7 Висиовки до розділу 3<br>
Мною було створено інформаційне забезпечення ресурсу підтримки<br>
організаційних процесів дистанційного навчання для з догриманням наступних<br>
тезисів: цілісність інформації; достовірність інформа Мною було створено інформаційне забезпечення ресурсу<br>організаційних процесів дистанційного навчання для з дотриманням<br>тезисів: цілісність інформації; достовірність інформації; контроль і:<br>захист від несанкціонованого дост

## ВИСНОВКИ

 $\left\{ \begin{array}{c} 488.1880 \ 422.1880 \ 422.1880 \ 422.1880 \ 422.1880 \ 422.1880 \ 422.1880 \ 422.1880 \ 422.1880 \ 422.1880 \ 422.1880 \ 422.1880 \ 422.1880 \ 422.1880 \ 422.1880 \ 422.1880 \ 422.1880 \ 422.1880 \ 422.1880 \ 422.1880 \ 422.1880$ 

**ВИСНОВКИ**<br>Аналізуючи сьогодення у всіх напрямках життєдіяльності всі галузі<br>аються створити всі умови для максимально зручної роботи на просторах<br>нету. Тому розробка порталів, які дозволяють вчитись чи працювати **ВИСНОВКИ**<br>Аналізуючи сьогодення у всіх напрямках життєдіяльності всі галузі<br>намагаються створити всі умови для максимально зручної роботи на просторах<br>Інтернету. Тому розробка порталів, які дозволяють вчитись чи працюват ВИСНОВКИ<br>
Аналізуючи сьогодення у всіх напрямках життедіяльності всі галузі<br>
намагаються створити всі умови для максимально зручної роботи на просторах<br>
Інтернету. Тому розробка порталів, які дозволяють вчитись чи працюва ВИСНОВКИ<br>ВИСНОВКИ<br>Намагаються створити всі умови для максимально зручної роботи на просторах<br>Інтернету. Тому розробка порталів, які дозволяють вчитись чи працювати<br>дистанційно є найбільш актуальною в даний час.<br>Метою дипл **ВИСНОВКИ**<br>
Мналізуючи сьогодення у всіх напрямках життєдіяльності всі галузі<br>
аються створити всі умови для максимально зручної роботи на просторах<br>
нету. Тому розробка порталів, які дозволяють вчитись чи працювати<br>
шійн

**ВИСНОВКИ**<br>
— Аналізуючи сьогодення у всіх напрямках життєдіяльності всі галузі<br>
намагаються створити всі умови для максимально зручної роботи на просторах<br>
Інтернету. Тому розробка порталів, які дозволяють вчитись чи пр ВИСНОВКИ<br>
Мналізуючи сьогодення у всіх напрямках життєдіяльності всі галузі<br>
намагаються створити всі умови для максимально зручної роботи на просторах<br>
Інтернету. Тому розробка порталів, які дозволяють вчитись чи працюва инмата согодення у всіх напрямках життєдіяльності всі галузі намагаються створити всі умови для максимально зручної роботи на просторах Інтернету. Тому розробка порталів, які дозволяють вчитись чи працювати дистанційно є ВИСНОВКИ<br>
Мналізуючи сьогодення у всіх напрямках житт<br>
намагаються створити всі умови для максимально зручн<br>
Інтернету. Тому розробка порталів, які дозволяють і<br>
дистанційно є найбільш актуальною в даний час.<br>
Метою дипло Аналізуючи сьогодення у всіх напрямках життєдіяльності всі галузі<br>aються створити всі умови для максимально зручної роботи на просторах<br>tery. Тому розробка порталів, які дозволяють вчитись чи працювати<br>milito є найбільш а Аналізуючи сьогодення у всіх напрямках життєдіяльності всі галузі<br>намагаються створити всі умови для максимально зручної роботи на просторах<br>Інтернету. Тому розробка порталів, які дозволяють вчитись чи працювати<br>дистанцій наматаються створити всі умови для максимально зручної роботи на просторах<br>Iнтернету. Тому розробка порталів, які дозволяють вчитись чи працювати<br>дистанційно є найбільш актуальною в даний час.<br>Meroo дипломного проскту с с Інтернету. Тому розробка порталів, які дозволяють вчитись чи працювати<br>дистанційно с найбільш актуальною в даний час.<br>
Метою дипломного проекту є створення IC навчального порталу. Головною<br>
проблемою існуючих аналогів є н дистанційно є найбільш актуальною в даний час.<br>
Метою дипломного проскту с створення IC навчального порталу. Головною<br>
проблемою існуючих аналогів с недостатня обізнаність користувача про сам<br>
портал. Головним елементом Метою дипломного проекту є створення IC навчального порталу. Головною<br>емою існуючих аналогів с недостатня обізнаність користувача про сам<br>п. Головним елементом IC є простота, зручне отримання вичерпної<br>мації з завдання дл

проблемою існуючих аналогів є недостатня обізнаність користувача про сам<br>портал. Головним елементом IC с простота, зручне отримання вичерпної<br>інформації з завдання для навчального процесу та можливість дізнатися детально<br>

портал. Головним елементом IC с простота, зручне отримання вичерпної<br>информації з завдання для навчального процесу та можливість дізнатися детально<br>про портал.<br>Завдяки розробці веб-сервісу для освітян ми вирішимо такі про інформації з завдання для навчального процесу та можливість дізнатися детально<br>про портал.<br>3 авдяки розробці веб-сервісу для освітян ми вирішимо такі проблеми як:<br>відстеження історій завдань, збереження необхідних контак про портал.<br>
3 авдяки розробці веб-сервісу для освітян ми вирішимо такі проблеми як:<br>
відстеження історій завдань, збереження необхідних контактів, групування заявок<br>
від керівника навчання, верифікація осіб які використо Завдяки розробці веб-сервісу для освітян ми вирішимо такі проблеми як:<br>відстеження історій завдань, збереження необхідних контактів, групування заявок<br>від керівника навчання, верифікація осіб які використовують основні фу відетеження історій завдань, збереження необхідних контактів, групування заявок<br>від керівника навчання, верифікація осіб які використовують основні функції. З<br>пісю метою нами проведено вибір сучасних інструментів та аналі рівника навчання, верифікація осіб які використовують основні функції. З<br>метою нами проведено вибір сучасних інструментів та аналіз методологій<br>гзробки веб-сервісів та бази даних для них.<br>Обрано: мову розмітки гіпертексту щею метою нами проведено вибір сучасних інструментів та аналіз методологій<br>для розробки веб-сервісів та бази даних для них.<br>
Обрано: мову розмітки гіпертексту HTML; SCSS – скриптову метамову, яка<br>
інтерпретуеться в каскад для розробки веб-сервісів та бази даних для них.<br>
Обрано: мову розмітки гіпертексту HTML; SCSS – скриптову метамову, яка<br>
інтерпретусться в каскадні таблиці стилів (CSS); React.js – фреймворк для<br>
JavaScript – бібліотека Обрано: мову розмітки гіпертексту НТМL; SCSS – скриптову метамову, яка<br>
інтерпретується в каскадні таблиці стилів (CSS); React.js – фреймворк для<br>
JavaScript – бібліотека допомагає створювати веб-програми – сайти, які<br>
з питериретується в каскадні таблиці стилів (CSS); React.js – фреймворк для JavaScript – бібліотека допомагає створювати веб-програми – сайти, які завантажуються лише один раз; для розробки просктованого ресурсу підтримки о

JavaScript — бібліотека допоматає створювати веб-програми — сайти, які завантажуються лише один раз; для розробки просктованого ресурсу підтримки організаційних процесів дистанційного навчання нами обрано MySQL — це віль

В ході розробки інформаційної системи були розроблені наступні елементи<br>гованого сервісу: код інформаційної системи; база даних; функціонал<br>маційної системи; програмне забезпечення для управління сервісом у В ході розробки інформаційної системи були розроблені наступні елементи<br>проєктованого сервісу: код інформаційної системи; база даних; функціонал<br>інформаційної системи; програмне забезпечення для управління сервісом у<br>форм В ході розробки інформаційної системи були розроблені наступні елементи<br>проєктованого сервісу: код інформаційної системи; база даних; функціонал<br>інформаційної системи; програмне забезпечення для управління сервісом у<br>форм В ході розробки інформаційної системи були розроблені наступні елементи<br>проєктованого сервісу: код інформаційної системи; база даних; функціонал<br>інформаційної системи; програмне забезпечення для управління сервісом у<br>форм В ході розробки інформаційної системи були розроблені наступні елементи<br>проєктованого сервісу: код інформаційної системи; база даних; функціонал<br>інформаційної системи; програмне забезпечення для управління сервісом у<br>форм В ході розробки інформаційної системи були розроблені наступні елементи<br>проєктованого сервісу: код інформаційної системи; база даних; функціонал<br>інформаційної системи; програмне забезпечення для управління сервісом у<br>форм В ході розробки інформаційної системи були розроблені наступні елементи<br>гованого сервісу: код інформаційної системи; база даних; функціонал<br>маційної системи; програмне забезпечення для управління сервісом у<br>пі фронтенд- т В ході розробки інформаційної системи були розроблені наступні елементи<br>проектованого сервісу: код інформаційної системи; база даних; функціонал<br>інформаційної системи; програмне забезпечення для управління сервісом у<br>форм В ході розробки інформаційної системи були розроблені наступні елементи<br>проєктованого сервісу: код інформаційної системи; база даних; функціонал<br>інформаційної системи; програмне забезпечення для управління сервісом у<br>фор

49 | 1904 | 1904 | 1904 | 1904 | 1904 | 1904 | 1904 | 1904 | 1904 | 1904 | 1904 | 1904 | 1904 | 1904 | 1904 |<br>1904 | 1904 | 1904 | 1904 | 1905 | 1906 | 1906 | 1906 | 1906 | 1906 | 1906 | 1906 | 1906 | 1906 | 1906 | 1906

В ході розробки інформаційної системи були розроблені наступні елементи<br>проектованого сервісу: код інформаційної системи; база даних; функціонал<br>інформаційної системи; програмне забезпечення для управління сервісом у<br>форм В ході розробки інформаційної системи були розроблені наступні елементи<br>просктованого сервісу: код інформаційної системи; база даних; функціонал<br>інформаційної системи; програмне забезпечення для управління сервісом у<br>форм просктованого сервісу: код інформаційної системи; база даних; функціонал<br>інформаційної системи; програмне забезпечення для управління сервісом у<br>форматі фронтенд- та бекенд-проекту. Веб-ресурс може редагувати, доповнювати имеромаційної системи; програмне забезпечення для управління сервісом у<br>форматі фронтенд- та бекенд-проскту. Веб-ресурс може редагувати, доповнювати,<br>ядійснювати пошук та аналіз інформації про користувачів, надавати обмеж форматі фронтенд- та бекенд-проскту. Веб-ресуре може редагувати, доповновати, дані<br>здійснювати пошук та аналіз інформації про користувачів, надавати обмеження<br>доступу до ресурсу, архівування та збереження даних.<br>Продукт н идийснновати пошук та аналіз інформації про користувачів, надавати обмеження доступу до ресурсу, архівування та збереження даних.<br>
Продукт надає можливість користувачам заповнювати так звані "анкети", за<br>
результатами яки пу до ресурсу, архівування та збереження даних.<br>Продукт надає можливість користувачам заповнювати так звані "анкети", за<br>глатами яких можна створити висновок щодо необхідності даного завдання,<br>параметрів та характеристик. Продукт надас можливість користувачам заповновати так звані "анкети", за<br>результатами яких можна створити висновок щодо необхідності даного завдання,<br>його параметрів та характеристик. Інформаційна модель розв'язання задач результатами яких можна створити висновок щодо необхідності даного завдання,<br>иого параметрів та характеристик. Інформаційна модель розв'язання задачі<br>створення та розміщення завдань на просктованому ресурсі підтримки<br>орга и параметрів та характеристик. Інформаційна модель розв'язання задачі створення та розміщення завдань на просктованому ресурсі підтримки організаційних процесів дистанційного навчання призначена для графічного зображення створення та розміщення завдань на проєктованому ресурсі організаційних процесів дистанційного навчання призначена для гображення вхідних інформаційних потокам в систему та вихідних потоками с юридична інформації для діял : заційних процесів дистанційного навчання призначена для графічного<br>ження вхідних інформаційних потоків в систему та вихідних потоків даних.<br>ими потоками с юридична інформації для діяльності системи та дані про<br>гувача, п

зображення вхідних інформаційних потоків в систему та вихідних потоків даних.<br>Вхідними потоками с юридична інформації для діяльності системи та дані про<br>користувача, про завдання та дані про майданчик розміщення завдань ими потоками є юридична інформації для діяльності системи та дані про<br>пувача, про завдання та дані про майданчик розміщення завдань для<br>го користувача. Вихідними потоками даних слугують всі дані завдань.<br>У веб-сервісу інф користувача, про завдання та дані про майданчик розміщення завдань для кожного користувача. Вихідними потоками даних слугують всі дані завдань.<br>У веб-сервісу інформаційного забезпечення підтримки організаційних процесів д актуальності розглянутого питання, предметної частини та потреб користувача.<br>
26 новесті розгляний питаниз зроблений зручний кліститський інтерфейс та додані наступні функції, а саме при відправленні завдання на перевірк У веб-сервісу інформаційного забезнечення підтримки організаційних<br>процесів дистанційного навчання зроблений зручний кліснтський інтерфейс та<br>додані наступні функції, а саме при відправленні завдання на перевірку можна<br>до

процесів дистанційного навчання зроблений зручний клієнтськ<br>додані наступні функції, а саме при відправленні завдання на п<br>додати графічний або текстовий об'єкт та змінити його налаш<br>опис в будь-який час.<br>Створення цього

 $\begin{picture}(180,170) \put(0,0){\line(1,0){150}} \put(10,0){\line(1,0){150}} \put(10,0){\line(1,0){150}} \put(10,0){\line(1,0){150}} \put(10,0){\line(1,0){150}} \put(10,0){\line(1,0){150}} \put(10,0){\line(1,0){150}} \put(10,0){\line(1,0){150}} \put(10,0){\line(1,0){150}} \put(10,0){\line(1,0){150}} \put(10,0){\line(1,0){150$ 

- ПЕРЕЛІК ВИКОРИСТАНИХ ДЖЕРЕЛ<br>МП'ютерні мережі: навчальний посібник / О. Д. Азаров, С. М. НЕРЕЛІК ВИКОРИСТАНИХ ДЖЕРЕЛ<br>1. Азаров О. Д. Комп'ютерні мережі: навчальний посібник / О. Д. Азаров, С. М.<br>3ахарченко, О. В. Кадук. Вінниця: Вінницький Національний Технічний<br>Університет, 2013. 371 с. ПЕРЕЛІК ВИКОРИСТАНИХ ДЖЕРЕЛ<br>Азаров О. Д. Комп'ютерні мережі: навчальний посібник / О. Д. Азаров, С. М.<br>Захарченко, О. В. Кадук. Вінниця: Вінницький Національний Технічний<br>Університет, 2013. 371 с.<br>Архангельський А. Я. Про ПЕРЕЛІК ВИКОРИСТАНИХ ДЖЕРЕЛ<br>Азаров О. Д. Комп'ютерні мережі: навчальний посібник / О. Д. Азаров, С. М<br>Захарченко, О. В. Кадук. Вінниця: Вінницький Національний Технічни<br>Університет, 2013. 371 с.<br>Архангельський А. Я. Прогр 2. Азаров О. Д. Комп'ютерні мережі: навчальний посібник / О. Д. Азаров, С. М.<br>2. Архангельський А. Я. Програмування на Java. Київ: Біном, 2015. 425 с.<br>2. Архангельський А. Я. Програмування на Java. Київ: Біном, 2015. 425 **ПЕРЕЛІК ВИКОРИСТАНИХ ДЖЕРЕЛ**<br>3. Азаров О. Д. Комп'ютерні мережі: навчальний посібник / О. Д. Азаров, С. М.<br>3ахарченко, О. В. Кадук. Вінниця: Вінницький Національний Технічний<br>5 Університет, 2013. 371 с.<br>2. Архангельський ПЕРЕЛІК ВИКОРИСТАНИХ ДЖЕРЕЛ<br>Азаров О. Д. Комп'ютерні мережі: навчальний посібник / О. Д. Азаров, С. М.<br>Захарченко, О. В. Кадук. Вінниця: Вінницький Національний Технічний<br>Університет, 2013. 371 с.<br>Архангельський А. Я. Про 4. Дизайн сайту. URL: https: // onix-systems. com/ (дата звернення: 20.04.2023)<br>
4. Датармания (Дата звердительский А. Я. Програмування на Јача. Київ: Біном, 2015. 425 с.<br>
2. Архангельський А. Я. Програмування на Јача. К НЕРЕЛІК ВИКОРИСТАНИХ ДЖЕРЕЛ<br>
5. Азаров О. Д. Комп'ютерні мережі: навчальний посібник / О. Д. Азаров, С. М.<br>
3ахарченко, О. В. Кадук. Вінниця: Вінницький Національний Технічний<br>
Університет, 2013. 371 с.<br>
2. Архангельський 1. Азаров О. Д. Комп'ютерні мережі: навчальний посібник / О. Д. Азаров, С. М.<br>
3ахарченко, О. В. Кадук. Вінниця: Вінницький Національний Технічний<br>
Університет, 2013. 371 с.<br>
2. Архангельський А. Я. Програмування на Java. Азаров О. Д. Комп'ютерні мережі: навчальний посібник / О. Д. Азаров, С. М.<br>Захарченко, О. В. Калук. Вінниця: Вінницький Національний Технічний<br>Університет, 2013. 371 с.<br>Архангельський А. Я. Програмування на Java. Київ: Бі 3 Захарченко, О. В. Кадук. Вінниця: Вінницький Національний Технічний<br>
Університет, 2013. 371 с.<br>
2. Архангельський А. Я. Програмування на Јаvа. Київ: Біном, 2015. 425 с.<br>
3. Богач І. В., Довгалець С. М., Дубовой В. М.,
- 
- Університет, 2013. 371 с.<br>Архангельський А. Я. Програмування на Java. Київ: Біном, 2015. 425 с.<br>Богач І. В., Довгалець С. М., Дубовой В. М., Алгоритми розв'язання задач з<br>програмування. Решебник. Вінниця: ВНТУ, 2017. 119 2. Архангельський А. Я. Програмування на Java. Київ: Біном, 2015. 425 с.<br>3. Богач І. В., Довгалець С. М., Дубовой В. М., Алгоритми розв'язання задач з<br>програмування. Решебник. Вінниця: ВНТУ, 2017. 119 с.<br>4. Дизайн сайту.
- 
- 20.04.2023)
- 
- 
- 
- Богач І. В., Довгалець С. М., Дубовой В. М., Алгоритми розв'язання задач з програмування. Решебник. Вінниця: ВНТУ, 2017. 119 с.<br>Дизайн сайту. URL: https: // onix-systems. com/ (дата звернення: 20.04.2023)<br>Діаграма IDEF0. програмування. Решебник. Вінниця: ВНТУ, 2017. 119 с.<br>
4. Дизайн сайту. URL: https: // onix-systems. com/ (дата звернення: 20.04.2023)<br>
5. Діаграма IDEF0. URL: https: // uk. wikipedia. org / wiki / IDEF0 (дата звернення:<br> Лизайн сайту. URL: https: // onix-systems. com/ (дата звернення: 20.04.2023)<br>Діаграма IDEF0. URL: https: // uk. wikipedia. org / wiki / IDEF0 (дата звернення:<br>20.04.2023)<br>Додонов А. Г., Ланде Д. В. Розпізнавання інформац Діаграма IDEF0. URL: https: // uk. wikipedia. org / wiki / IDEF0 (дата звернення:<br>20.04.2023)<br>Додонов А. Г., Ланде Д. В. Розшізнавання інформаційних операцій. Київ: ООО<br>«Інжинирінг», 2017. 284 с.<br>Дятибратов А. П.; Гудино
- 20.04.2023)<br>
6. Додонов А. Г., Ланде Д. В. Розпізнавання інформаційних операцій. Київ: ООО<br>
«Інжинирінг», 2017. 284 с.<br>
7. Дятибратов А. П.; Гудино, Л. П.; Кириченко, А. А. Обчислювальні системи,<br>
мережі та телекомунікац Додонов А. Г., Ланде Д. В. Розшізнавання інформаційних операцій. Київ: ООО<br>«Інжинирінг», 2017. 284 с.<br>Дятибратов А. П.; Гудино, Л. П.; Кириченко, А. А. Обчислювальні системи,<br>мережі та телекомунікації; Київ: Фінанси і ст нижинирінг», 2017. 284 с.<br>
Дятибратов А. П.; Гудино, Л. П.; Кириченко, А. А. Обчислювальні системи<br>
мережі та телекомунікації; Київ: Фінанси і статистика. 2013. 512 с.<br>
Кей С. Хорстманн, Гари Корнелл. НТМL. Библиотека про 7. Дятибратов А. П.; Гудино, Л. П.; Кириченко, А. А. Обчислювальні системи,<br>
мережі та телекомунікації; Київ: Фінанси і статистика. 2013. 512 с.<br>
8. Кей С. Хорстмани, Гари Корнелл. НТМL. Библиотека профессионала, том 1.<br> мережі та телекомунікації; Київ: Фінанси і статистика. 2013. 512 с.<br>
Кей С. Хорстманн, Гари Корнелл. НТМL. Библиотека профессионала, том 1.<br>
Основы. 9-е издание. Киев: Генеза, 2018.<br>
Кузь М. В., Соловко Я. Т. Методологія 8. Кей С. Хорстманн, Гари Корнелл. НТМL. Библиотека профессионала, том 1.<br>
Основы. 9-е издание. Киев: Генеза, 2018.<br>
9. Кузь М. В., Соловко Я. Т. Методологія формування узагальненого критерію<br>
икості програмного забезпеч Основы. 9-е издание. Киев: Генеза, 2018.<br>
Кузь М. В., Соловко Я. Т. Методологія формування узагальненого критерію<br>
якості програмного забезпечення в умовах невизначеності. *Вісник Вінницького*<br>
політехнічного інституту. 2 політехнічного інституту. 2015. № 5. С. 104–107.<br>Ліщинська Л. Б. Основні аспекти автоматизації роботи з кліснтами засобами<br>СКМ-систем. *Вісник Хмельницького національного університету. Економічники.* 2015. № 5 (1). С. 2
- 
- 
- 9. Кузь М. В., Соловко Я. Т. Методологія формування узагальненого критерію якості програмного забезпечення в умовах невизначеності. *Вісник Вінницького* політехнічного інституту. 2015. №5. С. 104-107.<br>10.Ліпцинська Л. Б. якості програмного забезпечення в умовах невизначеності. *Вісник Вінницького*<br>
політехнічного інституту. 2015. №5. С. 104–107.<br>
Ліщинська Л. Б. Основні аснекти автоматизації роботи з клієнтами засобами<br>
CRM-систем. *Вісн*
- 14.Мітчел К. Керман. Програмування та налагодження на Java. Навчальний курс:<br>пер. з англ. Київ: Свічадо, 2020, 1024 с.<br>15.Оліфер В. Г. Мережеві операційні системи / В. Г. Оліфер. Київ: Свічадо, 2019.
- Мітчел К. Керман. Програмування та налагодження на Java. Навчальний курс:<br>пер. з англ. Київ: Свічадо, 2020, 1024 с.<br>Оліфер В. Г. Мережеві операційні системи / В. Г. Оліфер. Київ: Свічадо, 2019.<br>612 с. 14. Мітчел К. Керман. Програмування та налагодження на Јаvа. Навчальний курс:<br>пер. з англ. Київ: Свічадо, 2020, 1024 с.<br>15.Оліфер В. Г. Мережеві операційні системи / В. Г. Оліфер. Київ: Свічадо, 2019.<br>612 с.<br>16.Онлайн ка Мітчел К. Керман. Програмування та налагодження на Јау<br>пер. з англ. Київ: Свічадо, 2020, 1024 с.<br>Оліфер В. Г. Мережеві операційні системи / В. Г. Оліфер.<br>612 с.<br>Онлайн калькулятори. URL: https: // webcala. net/ (дата звер 14. Мітчел К. Керман. Програмування та налагодження на Java. Навчальний курс:<br>пер. з англ. Київ: Свічадо, 2020, 1024 с.<br>15. Оліфер В. Г. Мережеві операційні системи / В. Г. Оліфер. Київ: Свічадо, 2019.<br>612 с.<br>16. Онлайн к 14. Мітчел К. Керман. Програмування та налагодження на Java. Навчальний курс:<br>пер. з англ. Київ: Свічадо, 2020, 1024 с.<br>15. Оліфер В. Г. Мережеві операційні системи / В. Г. Оліфер. Київ: Свічадо, 2019.<br>16. Онлайн калькуля 14.<br>Мітчел К. Керман. Програмування та налагодження на Java. Навчальний курс:<br>пер. з англ. Київ: Свічадо, 2020, 1024 с.<br>15.Оліфер В. Г. Мережеві операційні системи / В. Г. Оліфер. Київ: Свічадо, 2019.<br>612 с.<br>16.Онлайн ка 14.<br>Мітчел К. Керман. Програмування та налагодження на Java. Навчальний курс:<br>15.Оліфер В. Г. Мережеві операційні системи / В. Г. Оліфер. Київ: Свічадо, 2019.<br>16.Онлайн калькулятори. URL: https: // webcala. net/ (дата зв Мітчел К. Керман. Програмування та налагодження на Java. Навчальний курс:<br>пер. з англ. Київ: Свічадо, 2020, 1024 с.<br>Оліфер В. Г. Мережеві операційні системи / В. Г. Оліфер. Київ: Свічадо, 2019.<br>612 с.<br>Онлайн калькулятори. 14. Мітчел К. Керман. Програмування та налагодження на Java. Навчальний курс:<br>
15. Оліфер В. Г. Мережеві операційні системи / В. Г. Оліфер. Київ: Свічадо, 2019.<br>
16. Онлайн калькулятори. URL: https: // webcala. net/ (дат Мітчел К. Керман. Програмування та налагодження на Java. На<br>пер. з англ. Київ: Свічадо, 2020, 1024 с.<br>Оліфер В. Г. Мережеві операційні системи / В. Г. Оліфер. Київ:<br>612 с.<br>Онлайн калькулятори. URL: https: // webcala. net/
- 
- 
- 
- 
- 
- 
- пер. з англ. Київ: Свічадо, 2020, 1024 с.<br>
15.Оліфер В. Г. Мережеві операційні системи / В. Г. Оліфер. Київ: Свічадо, 2019.<br>
612 с.<br>
16.Онлайн калькулятори. URL: https: // webcala. net/ (дата звернення: 20.04.2023)<br>
17.По 15. Оліфер В. Г. Мережеві операційні системи / В. Г. Оліфер. Київ: Свічадо, 2019.<br>
612 с.<br>
16. Оллайн калькулятори. URL: https: // webcala. net/ (дата звернення: 20.04.2023)<br>
17. Пол К. Створення додатків на Java. Пер. з 12 С.<br>
Онлайн калькулятори. URL: https: // webcala. net/ (дата звернения: 20.04.2023)<br>
Пол К. Створення додатків на Java. Пер. з англ. Київ: Свічадо, 2018. 728 с.<br>
Полов В. Б. Java. Підручник. Київ: Світоч, 2020. 522 с.<br> Онлайн калькулятори. URL: https: // webcala. net/ (дата звернення: 20.04.2023)<br>Пол К. Створення додатків на Java. Пер. з англ. Київ: Свічадо, 2018. 728 с.<br>Понов В. Б. Java. Підручник. Київ: Світоч, 2020. 522 с.<br>Принципи п 17. Пол К. Створення додатків на Java. Пер. з англ. Київ: Свічадо, 2018. 728 с.<br>
18. Попов В. Б. Java. Підручник. Київ: Світоч, 2020. 522 с.<br>
19. Принципи побудови та етапи проєктування баз даних. URL: https: // stud. co Попов В. Б. Јаvа. Підручник. Київ: Світоч, 2020. 522 с.<br>
Принципи побудови та етапи просктування баз даних. URL: https: // stud. com.<br>
ua / 35671 / informatika / kontseptsiya\_baz\_danih (дата звернення: 20.04.2023)<br>
Редьк Принципи побудови та етапи просктування баз даних. URL: https: // stud. vol 4/35671 / informatika / kontseptsiya\_baz\_danih (дата звернення: 20.04.2023)<br>
Редько В. М.; Басараб, І. А. Бази даних та інформаційні системи; Ки  $\mu$ а / 35671 / informatika / kontseptsiya\_baz\_danih (дата звернення: 20.04.2023)<br>
20.Редько В. М.; Басараб, І. А. Бази даних та інформаційні системи; Київ: Знання,<br>
2013. 183 с.<br>
21.СанДизайн. URL: https: // sandizain. Редько В. М.; Басараб, І. А. Бази даних та інформаційні системи; Київ: Знання,<br>2013. 183 с.<br>СанДизайн. URL: https: // sandizain. com/ (дата звернення: 20.04.2023)<br>Управління просктами: Практичні аспекти реалізації стратег 2013. 183 с.<br>
СанДизайн. URL: https: // sandizain. com/ (дата звернення: 20.04.2023)<br>
Управління просктами: Практичні аспекти реалізації стратегій регіонального<br>
розвитку. URL: https: // issuu. com / oleksiiverbytskyi / 21.СанДизайн. URL: https:// sandizain. com/ (дата звернення: 20.04.2023)<br>
22. Управління проєктами: Практичні аспекти реалізації стратегій регіонального<br>
розвитку. URL: https: // issuu. com / oleksiiverbytskyi / docs /<br> Управління просктами: Практичні аспекти реалізації стратегій регіонального<br>poзвитку. URL: https: // issuu. com / oleksiiverbytskyi / docs /<br>project\_management\_handbook\_final (дата звернення: 20.04.2023)<br>Фісун М., Дворецьк
- 26.Acharjya DP, Ahmed K. 2016. A survey on big data analytics: challenges, open research issues and tools. *J*. The C. 106 Manus of the C. The C. Acharjya DP, Ahmed K. 2016. A survey on big data analytics: challenges, ope respect management handbook final (дата звернення: 20.04.2023)<br>
Фісун М., Дворецький М., Дворецька С. Побудова моделей для оптимізації<br>
структури бази даних вузла у корпоративних інформаційних системах. ITKI,<br>
2020. vol 4 Applications. 7 (2): 511–518.<br>Applications. 7 (Moreland Diversion Agents and contrast produces in the contribution of the Diversion of H. B.<br>
2020. vol 48, Nº 2, C. 52–60.<br>
4 (Moreland Diversion A. B., Cornikosa H. B. Фор
- 
- 
- 
- структури бази даних вузла у корпоративних інформаційних системах. *ITKI*,<br>2020. vol 48, № 2, С. 52–60.<br>24.Чмихало Н. В., Оккерт І. Л., Ольховська А. Б., Сотнікова Н. В. Формування<br>ефективної логістичної політики продово 2020. vol 48, № 2, С. 52–60.<br>Чмихало Н. В., Оккерт І. Л., Ольховська А. Б., Сотнікова Н. В. Формування<br>ефективної логістичної політики продовольчого підприємства в умовах<br>нестабільного зовнішнього середовища. Харків: XHEУ Чмихало Н. В., Оккерт І. Л., Ольховська А. Б., Сотнікова Н. В. Формування<br>ефективної логістичної політики продовольчого підприємства в умовах<br>нестабільного зовнішнього середовища. Харків: XHEV, 2017.<br>Як побудувати календа 2017.10.011.

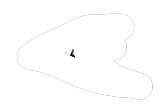

- 
- 28.Beginning HTML. HTML Development by Giulio Zambon. 2012. 436p.<br>29.Borodo SM, Shamsuddin SM, Hasan S. 2016. Big data platforms and techniques.<br>Indonesian. Journal of Electrical Engineering and Computer Science. 1 (1): 19 28.Beginning HTML. HTML Development by Giulio Zambon. 2012. 436p.<br>29.Borodo SM, Shamsuddin SM, Hasan S. 2016. Big data platforms and techniques.<br>Indonesian. *Journal of Electrical Engineering and Computer Science*. 1 (1): Beginning HTML. HTML Development by Giulio Zambon. 2012. 436p.<br>Borodo SM, Shamsuddin SM, Hasan S. 2016. Big data platforms and techniques.<br>Indonesian. *Journal of Electrical Engineering and Computer Science*. 1 (1): 191–<br>2 Beginning HTML. HTML Development by Giulio Zambon. 2012. 436p.<br>Borodo SM, Shamsuddin SM, Hasan S. 2016. Big data platforms and techniques.<br>Indonesian. *Journal of Electrical Engineering and Computer Science*. 1 (1): 191–<br>2 28. Beginning HTML. HTML Development by Giulio Zambon. 2012. 436p.<br>
29. Borodo SM, Shamsuddin SM, Hasan S. 2016. Big data platforms and techniques.<br>
Indonesian. Journal of Electrical Engineering and Computer Science. 1 (1) 28. Beginning HTML. HTML Development by Giulio Zambon. 2012. 436p.<br>
29. Borodo SM, Shamsuddin SM, Hasan S. 2016. Big data platforms and techniques.<br>
Indonesian. *Journal of Electrical Engineering and Computer Science*. 1 ( Fragmining HTML. HTML Development by Giulio Zambon. 2012. 436p.<br>
Borodo SM, Shamsuddin SM, Hasan S. 2016. Big data platforms and techniques.<br>
Indonesian. *Journal of Electrical Engineering and Computer Science*. 1 (1): 191 28. Beginning HTML. HTML Development by Giulio Zambon. 2012. 436p.<br>29. Borodo SM, Shamsuddin SM, Hasan S. 2016. Big data platforms and techniques.<br>Indonesian. Journal of Electrical Engineering and Computer Science. 1 (1): Beginning HTML. HTML Development by Giulio Zambon. 2012. 436p.<br>
Borodo SM, Shamsuddin SM, Hasan S. 2016. Big data platforms and techniques.<br>
Indonesian. *Journal of Electrical Engineering and Computer Science*. 1 (1): 191– 28. Beginning HTML. HTML Development by Giulio Zambon. 2012. 436p.<br>
29. Borodo SM, Shamsuddin SM, Hasan S. 2016. Big data platforms and techniques.<br>
Indonesian. *Journal of Electrical Engineering and Computer Science*. 1 Beginning HTML. HTML Development by Giulio Zambon. 2012. 436p.<br>Borodo SM, Shamsuddin SM, Hasan S. 2016. Big data platforms and techniques.<br>Indonesian. *Journal of Electrical Engineering and Computer Science*. 1 (1): 191–<br>2
- 
- 
- 
- 
- 29.Borodo SM, Shamsuddin SM, Hasan S. 2016. Big data platforms and techniques.<br>
Indonesian. Journal of Electrical Engineering and Computer Science. 1 (1): 191-<br>
200 DOI 10.11591 / ijeces. v1. i1. pp191-200.<br>
30.Bruce Ecke Indonesian. *Journal of Electrical Engineering and Computer Science*. 1 (1): 191–<br>200 DOI 10.11591 / ijeecs. v1. il. pp191–200.<br>Bruce Eckel. Thinking in HTML (4th Edition). Prentice Hall PTR. 2006. 425 p.<br>Bruno Emaus (Univ 200 DOI 10.11591 / ijeecs. v1. il. pp191–200.<br>
Bruce Eckel. Thinking in HTML (4th Edition). Prentice Hall PTR. 2006. 425 p.<br>
Bruno Emaus (University of Amsterdam). Guidelines for primary school teachers<br>
for integration of 0228987. 31.Bruno Emaus (University of Amsterdam). Guidelines for primary school teachers<br>for integration of ICT in their lessons. 2004. 417 p.<br>32.Codd EF, Codd SB, Salley CT Providing OLAP (On-Line Analytical Processing) to<br>Userfor integration of ICT in their lessons. 2004. 417 p.<br>Codd EF, Codd SB, Salley CT Providing OLAP (On-Line Analytical Processing) to<br>User-Analysts: An IT Mandate. – EF Codd & Associates, 2008. 314 p.<br>Ding W, Zhao Z, Wang J, User-Analysts: An IT Mandate. – EF Codd & Associates, 2008. 314 p.<br>
33. Ding W, Zhao Z, Wang J, Li H. 2020. Task allocation in hybrid big data analytics<br>
for urban IoT applications. ACM Transactions on Data Science 1 (3): 33. Ding W, Zhao Z, Wang J, Li H. 2020. Task allocation in hybrid big data analytics<br>for urban loT applications. ACM Transactions on Data Science 1 (3): 1–22.<br>34. Favaretto, M., De Clereq, E., Schneble, C. O., & Elger, B. for urban IoT applications. ACM Transactions on Data Science 1 (3): 1–22.<br>Favaretto, M., De Clercq, E., Schneble, C. O., & Elger, B. S. (2020). What is your definition of Big Data? Researchers' understanding of the phenom 34. Favaretto, M., De Clereq, E., Schneble, C. O., & Elger, B. S. (2020). What is your<br>definition of Big Data? Researchers' understanding of the phenomenon of the<br>decade.  $PloS$  one, 15 (2), e0228987. https: // doi. org / definition of Big Data? Researchers' understanding of the phenomenon of the decade.  $PloS$  one, 15 (2), e0228987. https: // doi. org / 10.1371 / journal. pone. 0228987.<br>Feng M, Zheng J, Ren J, Hussain A, Li X, Xi Y, Liu Q.
- 0228987.<br>
35. Feng M, Zheng J, Ren J, Hussain A, Li X, Xi Y, Liu Q. 2019. Big data analytics and<br>
mining for effective visualization and trends forecasting of crime data. *IEEE Access.*<br>
7:106111-106123 DOI 10.1109 / ACCE Feng M, Zheng J, Ren J, Hussain A, Li X, Xi Y, Liu Q. 2019. Big data analytics and<br>mining for effective visualization and trends forecasting of crime data. *IEEE Access*.<br>7:106111-106123 DOI 10.1109 / ACCESS. 2019.2930410
- 
- 
- electronics163421.
- mining for effective visualization and trends forecasting of crime data. *IE*<br>7:106111-106123 DOI 10.1109 / ACCESS. 2019.2930410.<br>FPDF Library. URL: http: // www. fpdf. org/ (дата звернення: 20.04.202<br>Furht B, Villanustre 7:106111-106123 DOI 10.1109 / ACCESS. 2019.2930410.<br>
36.FPDF Library. URL: http: // www. fpdf. org/ (дата звернення: 20.04.2023)<br>
37.Furht B, Villanustre F. 2016. Introduction to big data. In: Big data technologies and<br>
a FPDF Library. URL: http://www.fpdf.org/ (дата звернення: 20.04.2023)<br>Furht B, Villanustre F. 2016. Introduction to big data. In: Big data technologies and<br>applications. Berlin, Heidelberg: Springer, 3–11.<br>Gandomi, A. H.; C
- 

53<br>MySQL for Application's Data Storage. Applied Sciences. 2020; 10 (23): 8524.<br>https://doi.org/10.3390/app10238524.<br>Haleem A, Javaid M, Khan IH, Vaishya R. Significant Applications of Big Data in 53<br>
MySQL for Application's Data Storage. Applied Sciences. 2020; 10 (23): 8524.<br>
https://doi.org/10.3390/app10238524.<br>
Haleem A, Javaid M, Khan IH, Vaishya R. Significant Applications of Big Data in<br>
COVID – 19 Pandemic. 53<br>
MySQL for Application's Data Storage. Applied Sciences. 2020; 10 (23): 8524.<br>
https://doi.org/10.3390/app10238524.<br>
Haleem A, Javaid M, Khan IH, Vaishya R. Significant Applications of Big Data in<br>
COVID – 19 Pandemic.

- 53<br>
MySQL for Application's Data Storage. Applied Sciences. 2020; 10 (23): 8524.<br>
https://doi.org/10.3390/app10238524.<br>
41.Haleem A, Javaid M, Khan IH, Vaishya R. Significant Applications of Big Data in<br>
COVID 19 Pandemi
- 
- 42. Han J. OLAP Mining: Applied Sciences. 2020; 10 (23): 8524.<br>
41. Haleem A, Javaid M, Khan IH, Vaishya R. Significant Applications of Big Data in<br>
COVID 19 Pandemic. *Indian J Orthop [Internet]*. 2020;54 (4): 526–8.<br>
4 53<br>
MySQL for Application's Data Storage. Applied Sciences. 2020; 10 (23): 8524.<br>
https://doi.org/10.3390/app10238524.<br>
41.Haleem A, Javaid M, Khan IH, Vaishya R. Significant Applications of Big Data in<br>
COVID – 19 Pandemi 53<br>
BigQuery as an Infrastructure for Large Applied Sciences. 2020; 10 (23): 8524.<br>
Haleem A, Javaid M, Khan IH, Vaishya R. Significant Applications of Big Data in<br>
COVID – 19 Pandemic. *Indian J Orthop [Internet]*. 2020;5 53<br>
MySQL for Application's Data Storage. Applied Sciences. 2020; 10 (23): 8524.<br>
https://doi.org/10.3390/app10238524.<br>
Haleem A, Javaid M, Khan IH, Vaishya R. Significant Applications of Big Data in<br>
COVID – 19 Pandemic. 53<br>
MySQL for Application's Data Storage. Applied Sciences. 2020; 10 (23): 8524.<br>
https://doi.org/10.3390/app10238524.<br>
41.Haleem A, Javaid M, Khan IH, Vaishya R. Significant Applications of Big Data in<br>
COVID – 19 Pandemi 45. MySQL for Application's Data Storage. Applied Sciences. 2020; 10 (23): 8524.<br>
41. Haleem A, Javaid M, Khan IH, Vaishya R. Significant Applications of Big Data in<br>
41. Haleem A, Javaid M, Khan IH, Vaishya R. Significant MySQL for Application's Data Storage. Applied Sciences. 2020; 10 (23): 8524.<br>
https://doi.org/10.3390/app10238524.<br>
Haleem A, Javaid M, Khan IH, Vaishya R. Significant Applications of Big Data in<br>
COVID – 19 Pandemic. *Ind* https://doi.org/10.3390/app10238524.<br>41.Haleem A, Javaid M, Khan IH, Vaishya R. Significant Applications of Big Data in<br>COVID – 19 Pandemic. *Indian J Orthop [Internet]*. 2020;54 (4): 526–8.<br>42.Han J. OLAP Mining: An Integ Haleem A, Javaid M, Khan IH, Vaishya R. Significant Applications of Big Data in<br>COVID – 19 Pandemic. *Indian J Orthop [Internet]*. 2020;54 (4): 526–8.<br>Han J. OLAP Mining: An Integration of OLAP with Data Mining. IFIP, 2009 COVID – 19 Pandemic. *Indian J Orthop [Internet]*. 2020;54 (4): 526–8.<br>
Han J. OLAP Mining: An Integration of OLAP with Data Mining. IFIP, 2009. 118p.<br>
Hook D. W., Porter S. J. 2021. Scaling Scientometrics: Dimensions on G 42. Han J. OLAP Mining: An Integration of OLAP with Data Mining. IFIP, 2009. 118p.<br>43. Hook D. W., Porter S. J. 2021. Scaling Scientometrics: Dimensions on Google<br>BigQuery as an Infrastructure for Large-Scale Analysis. Fro Hook D. W., Porter S. J. 2021. Scaling Scientometrics: Dimensions on Google BigQuery as an Infrastructure for Large-Scale Analysis. Front. Res. Metr. Anal. 6:656233. doi: 10.3389 / frma. 2021.656233. HTML, 2nd Edition by B
- 
- 
- BigQuery as an Infrastructure for Large-Scale Analysis.<br>
Anal. 6:656233. doi: 10.3389 / frma. 2021.656233.<br>
HTML, 2nd Edition by Bryan Basham, Kathy Sierra, Bert Bates.<br>
James Gosling; Bill Joy, Guy Steele, Gilad Bracha. T Anal. 6:656233. doi: 10.3389 / frma. 2021.656233.<br>
44.HTML, 2nd Edition by Bryan Basham, Kathy Sierra, Bert Bates. 2018. 842p.<br>
45.James Gosling; Bill Joy, Guy Steele, Gilad Bracha. The HTML Language<br>
Specification, Third HTML, 2nd Edition by Bryan Basham, Kathy Sierra, Bert Bates. 2018. 842p.<br>James Gosling; Bill Joy, Guy Steele, Gilad Bracha. The HTML Language<br>Specification, Third Edition. Addison-Wesley. 2005. 212 p.<br>Kannan N, Sivasubrama
- 
- 
- 45. James Gosling; Bill Joy, Guy Steele, Gilad Bracha. The HTML Language<br>
Specification, Third Edition. Addison-Wesley. 2005. 212 p.<br>
46. Kannan N, Sivasubramanian S, Kaliappan M, Vimal S, Suresh A. 2019. Predictive<br>
big Specification, Third Edition. Addison-Wesley. 2005. 212 p.<br>
Kannan N, Sivasubramanian S, Kaliappan M, Vimal S, Suresh A. 2019. Predictive<br>
big data analytic on demonetization data using support vector machine. *Cluster*<br>
C Kannan N, Sivasubramanian S, Kaliappan M, Vimal S, Suresh A. 2019. Predictive<br>big data analytic on demonetization data using support vector machine. *Cluster*<br>Computing. 22 (6): 14709–14720 DOI 10.11 / s10586–018–2384–8.<br>K Kaur P, Sharma M, Mittal M. 2018. Big data and machine learning<br>healthcare framework. *Procedia Computer Science*. 132:76–1059 DO<br>procs. 2018.05.020.<br>Klein S. 2017. The world of big data and IoT. In: IoT solutions in Mic<br>I
- big data analytic on demonetization data using support vector machine. *Cluster*<br> *Computing*. 22 (6): 14709–14720 DOI 10.11/s10586–018–2384–8.<br>
47. Kaur P, Sharma M, Mittal M. 2018. Big data and machine learning based sec Computing. 22 (6): 14709–14720 DOI 10.11 / s10586–018–2384–8.<br>
Kaur P, Sharma M, Mittal M. 2018. Big data and machine learning based secure<br>
healthcare framework. *Procedia Computer Science*. 132:76–1059 DOI 10.1016 / j.<br> healthcare framework. *Procedia Computer Science*. 132:76–1059 DOI 10.1016 / j.<br>procs. 2018.05.020.<br>48. Klein S. 2017. The world of big data and IoT. In: IoT solutions in Microsoft's azure<br>1oT suite. Berkeley: Apress, 3–13 procs. 2018.05.020.<br>
Klein S. 2017. The world of big data and loT. In: loT solutions in Microsoft's azure<br>
IoT suite. Berkeley: Apress, 3–13.<br>
Krocz, K., Kizun, O., & Skublewska-Paszkowska, M. (2020). Perfomance analysis<br> 48. Klein S. 2017. The world of big data and IoT. In: IoT solutions in Microsoft's azure<br>
1oT suite. Berkeley: Apress, 3–13.<br>
49. Krocz, K., Kizun, O., & Skublewska-Paszkowska, M. (2020). Perfomance analysis<br>
of relational IoT suite. Berkeley: Apress, 3–13.<br>Krocz, K., Kizun, O., & Skublewska-Paszkowska, M. (2020). Perfomance analysis<br>of relational databases MySQL, PostgreSQL, MariaDB and H2. *Journal of*<br>Computer Sciences Institute, 14, 1–7.
- 
- 
- 53. Mittal S, Sangwan OP. 2019. Big data analytics using machine learning techniques.<br>In: 2019 9th International Conference on Cloud Computing, Data Science &<br>Engineering (Confluence). Piscataway: IEEE. Mittal S, Sangwan OP. 2019. Big data analytics using machine learning techniques.<br>
In: 2019 9th International Conference on Cloud Computing, Data Science &<br>
Engineering (Confluence). Piscataway: IEEE.<br>
Мотецо URL: http:// <sup>54</sup><br>
Mittal S, Sangwan OP. 2019. Big data analytics using machine learning techniques.<br>
In: 2019 9th International Conference on Cloud Computing, Data Science &<br>
Engineering (Confluence). Piscataway: IEEE.<br>
Momento. URL: 54.<br>
53. Mittal S, Sangwan OP. 2019. Big data analytics using machine learning techniques.<br>
In: 2019 9th International Conference on Cloud Computing, Data Science &<br>
Engineering (Confluence). Piscataway: IEEE.<br>
54. Moment 53. Mittal S, Sangwan OP. 2019. Big data analytics using machine learning techniques.<br>
In: 2019 9th International Conference on Cloud Computing, Data Science &<br>
Engineering (Confluence). Piscataway: IEEE.<br>
54. Momento. URL 53. Mittal S, Sangwan OP. 2019. Big data analytics using machine learning techniques.<br>
In: 2019 9th International Conference on Cloud Computing, Data Science &<br>
Engineering (Confluence). Piscataway: IEEE.<br>
54. Momento. URL S4<br>
Mittal S, Sangwan OP. 2019. Big data analytics using machine learning techniques.<br>
In: 2019 9th International Conference on Cloud Computing, Data Science &<br>
Engineering (Confluence). Piscataway: IEEE.<br>
Momento. URL: ht
- 
- 844p.
- 
- 53. Mittal S, Sangwan OP. 2019. Big data analytics using machine learning techniques.<br>
In: 2019 9th International Conference on Cloud Computing, Data Science &<br>
Engineering (Confluence). Piscataway: IEEE.<br>
54. Momento. URL 54<br>
54<br>
Mittal S, Sangwan OP. 2019. Big data analytics using machine learning techniques.<br>
In: 2019 9th International Conference on Cloud Computing, Data Science &<br>
Engineering (Confluence). Piscataway: IEEE.<br>
Momento. UR Mittal S, Sangwan OP. 2019. Big data analytics using machine learning techniques.<br>
In: 2019 9th International Conference on Cloud Computing, Data Science &<br>
Engineering (Confluence). Piscataway: IEEE.<br>
Momento. URL: http:
- In: 2019 9th International Conference on Cloud Computing, Data Science & Engineering (Confluence). Piscataway: IEEE.<br>54.Momento. URL: http://celsiair.com (дата звернення: 20.04.2023)<br>55.Murach's Java Servlets and HTML (2nd Engineering (Confluence). Piseataway: IEEE.<br>
Momento. URL: http:// celsiair. com (дата звернення: 20.04.2023)<br>
Murach's Java Servlets and HTML (2nd Edition) by J. Murach, A. Steelman. 2019.<br>
844p.<br>
MySQL is the Database o Momento. URL: http:// celsiair. com (дата звернення: 20.04.2023)<br>
Murach's Java Servlets and HTML (2nd Edition) by J. Murach, A. Steelman. 2019.<br>
844p.<br>
MySQL is the Database of the Year. January 2020. URL: https:// db-en 55. Murach's Java Servlets and HTML (2nd Edition) by J. Murach, A. Steelman. 2019.<br>
844p.<br>
56. MySQL is the Database of the Year. January 2020. URL: https: // db-engines. com /<br>
en / blog\_post / 83 (лата звернення: 20.04. 844p.<br>
MySQL is the Database of the Year. January 2020. URL: https: // db-engine<br>
en / blog\_post / 83 (дата звернення: 20.04.2023).<br>
Nicolalde FC, Silva F, Herrera B, Pereira A. 2018. Big data analytics<br>
challenges, ope
- 
- 56. MySQL is the Database of the Year. January 2020. URL: https: // db-engines. com /<br>en / blog\_post / 83 (дата звернення: 20.04.2023).<br>57. Nicolalde FC, Silva F, Herrera B, Pereira A. 2018. Big data analytics in IOT:<br>cha en / blog\_post / 83 (дата звернення: 20.04.2023).<br>
Nicolalde FC, Silva F, Herrera B, Pereira A. 2018. Big data analytics in IOT:<br>
challenges, open research issues and tools. In: World conference on information<br>
systems and Nicolalde FC, Silva F, Herrera B, Pereira A. 2018. Big data analytics in IOT:<br>challenges, open research issues and tools. In: World conference on information<br>systems and technologies. Cham: Springer.<br>Oussous A, Benjelloun challenges, open research issues and tools. In: World conference on information<br>systems and technologies. Cham: Springer.<br>Oussous A, Benjelloun F-Z, Lahcen A, Belfkih S. 2018. Big data technologies: a<br>survey. Journal of Ki systems and technologies. Cham: Springer.<br>
Oussous A, Benjelloun F-Z, Lahcen A, Belfkih S. 2018. Big data te<br>
survey. Journal of King Saud University-Computer and Information Sc<br>
431–448 DOI 10.1016 / j. jksuci. 2017.06.0 58. Oussous A, Benjelloun F-Z, Laheen A, Belfkih S. 2018. Big data technologies: a survey. Journal of King Saud University-Computer and Information Sciences 30 (4): 431–448 DOI 10.1016 / j. jksuci. 2017.06.001.<br>59. Parsay survey. Journal of King Saud University-Computer and Information Sciences 30 (4):<br>431–448 DOI 10.1016 / j. jksuci. 2017.06.001.<br>Parsaye K. OLAP and Data Mining: Bridging the Gap. *Database Programming and*<br>*Design*. 2003. 431–448 DOI 10.1016 / j. jksuci. 2017.06.001.<br>
Parsaye K. OLAP and Data Mining: Bridging the Gap. *Database Programming and*<br> *Design.* 2003. Ne 2.<br>
Patgiri R, Ahmed A. 2016. Big data: The v's of the game changer paradigm. Parsaye K. OLAP and Data Mining: Bridging the Gap. *Database Programming and Design*. 2003. № 2.<br>
Patgiri R, Ahmed A. 2016. Big data: The v's of the game changer paradigm. In:<br>
2016 IEEE 18th international conference on *Design.* 2003. Nº 2.<br>60. Patgiri R, Ahmed A. 2016. Big data: The v's of the game changer paradigm. In:<br>2016 IEEE 18th international conference on high performance computing and<br>communications; IEEE 14th international con 60. Patgiri R, Ahmed A. 2016. Big data: The v's of the game changer paradigm. In:<br>
2016 IEEE 18th international conference on high performance computing and<br>
communications; IEEE 14th international conference on smart cit 2016 IEEE 18th international conference on high performance computing and<br>communications; IEEE 14th international conference on smart city; IEEE 2nd<br>international conference on data science and systems (HPCC / SmartCity /
- 
- 
- 
- 55
- 55<br>64.Yun D, Wu CQ, Rao NS, Kettimuthu R. 2019. Advising big data transfer over<br>dedicated connections based on profiling optimization. IEEE / ACM Transactions<br>on Networking 27 (6): 2280–2293. 55<br>
Yun D, Wu CQ, Rao NS, Kettimuthu R. 2019. Advising big data transfer over<br>
dedicated connections based on profiling optimization. IEEE / ACM Transactions<br>
on Networking 27 (6): 2280–2293. 55<br>
Yun D, Wu CQ, Rao NS, Kettimuthu R. 2019. Advising big data transfer of<br>
dedicated connections based on profiling optimization. IEEE / ACM Transaction<br>
Networking 27 (6): 2280–2293.

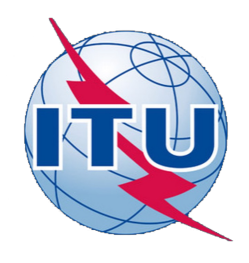

ДЕРЖАВНИЙ УНІВЕРСИТЕТ ТЕЛЕКОМУНІКАЦІЙ

НАВЧАЛЬНО-НАУКОВИЙ ІНСТИТУТ ІНФОРМАЦІЙНИХ ТЕХНОЛОГІЙ

КАФЕДРА ІНЖЕНЕРІЇ ПРОГРАМНОГО ЗАБЕЗПЕЧЕННЯ

# Розробка веб-сервісу для підтримки організаційних процесів дистанційного навчання з використанням бібліотеки React.JS

Виконав студент 4 курсу **Hencepii Програмного серии Програмного серии Програмного серии Программента Серии Серии Программента Серии Программента Серии Программента Серии Программента Серии Программента Серии Программента Серии Программента Серии** Виговський Богдан Сергійович Керівник роботи ATET ТЕЛЕКОМУНІКАЦІЙ<br>
МІСТИТУТ ІНФОРМАЦІЙНИХ<br>
ОЛОГІЙ<br>
ТРАМНОГО ЗАБЕЗПЕЧЕННЯ<br>
ТА ПІДТРИМКИ ОРГАНІЗАЦІЙНИХ<br>
НАВЧАННЯ З ВИКОРИСТАННЯМ<br>
КИ React.JS<br>
Виконав студент 4 курсу<br>
групи ПД-43<br>
Виговський Богдан Сергійович<br>
Керівник СИТЕТ ТЕЛЕКОМУНІКАЦІЙ<br>
Й ІНСТИТУТ ІНФОРМАЦІЙНИХ<br>
НОЛОГІЙ<br>
ОГРАМНОГО ЗАБЕЗПЕЧЕННЯ<br>
ДЛЯ ПІДТРИМКИ ОРГАНІЗАЦІЙНИХ<br>
О НАВЧАННЯ З ВИКОРИСТАННЯМ<br>
Виконав студент 4 курсу<br>
Групи ПД-43<br>
Групи ПД-43<br>
Групи ПД-43<br>
Київ – 2023<br>
Аси

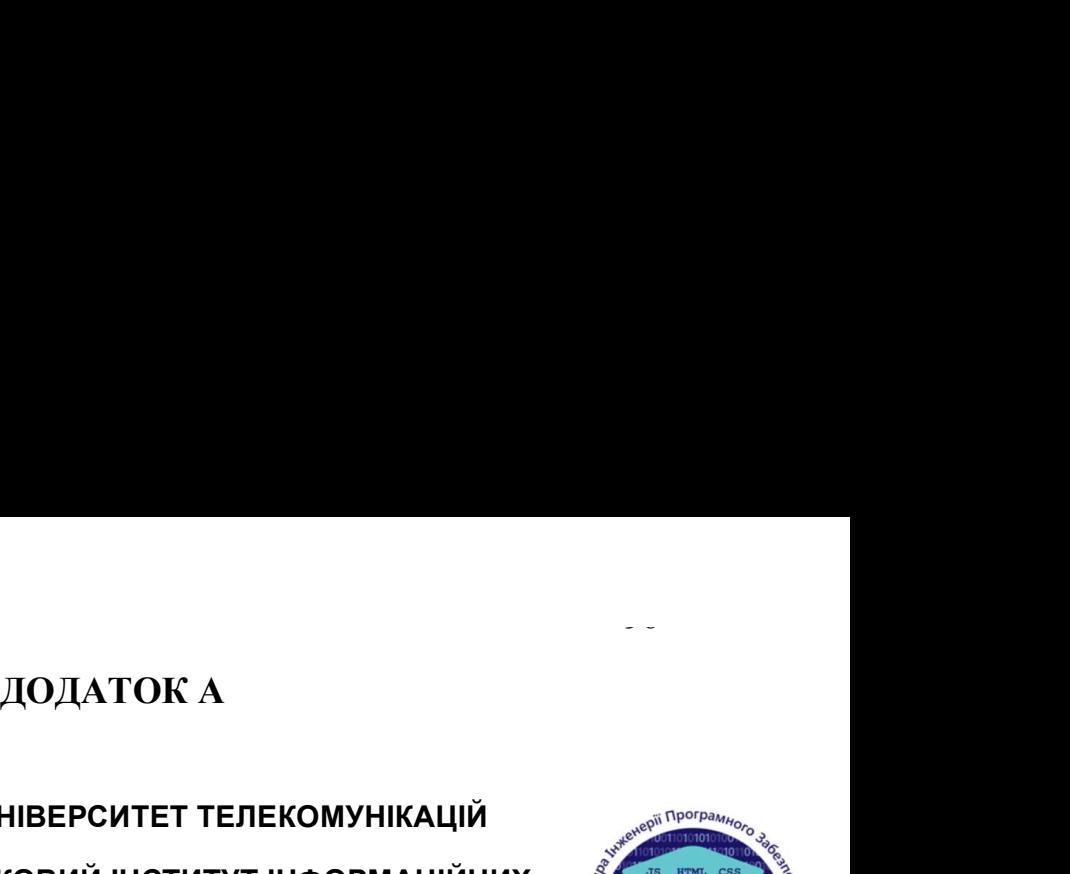

ta ang pangalang

# МЕТА, ОБ'ЄКТ ТА ПРЕДМЕТ ДОСЛІДЖЕННЯ

- Мета роботи створення веб-ресурсу для організації підтримки організаційних процесів дистанційного навчання з використанням бібліотеки React.js. МЕТА, ОБ'ЄКТ ТА ПРЕДМЕТ ДОСЛІДЖЕННЯ<br>• Мета роботи - створення веб-ресурсу для організації підтримки<br>організаційних процесів дистанційного навчання з використанням<br>• Об'єкт дослідження - програмна реалізація систем доступу
- Об'єкт дослідження програмна реалізація систем доступу до даних та інформаційних систем.
- навчального ресурсу.

 $\mathcal{L}_{\mathcal{A}}$ 

# 58

# ЗАДАЧІ ДИПЛОМНОЇ РОБОТИ **ЗАДАЧІ ДИПЛОМНОЇ РОБОТ**<br>1. Визначити актуальність створення веб-сервісу для підтримки ди<br>1. Виконати вибір сучасних інструментів та аналіз методологій для<br>1. Воб-сервісів та баз даних.<br>3. Провести дослідження та аналіз

- $3AAA$ ЧІ ДИПЛОМНОЇ РОБОТИ<br>1. Визначити актуальність створення веб-сервісу для підтримки дистанційної<br>освіти.<br>2. Виконати вибір сучасних інструментів та аналіз методологій для розробки<br>веб-сервісів та баз даних.<br>3. Провест освіти. **ЗАДАЧІ ДИПЛОМНОЇ РОБОТИ**<br>
2. Визначити актуальність створення веб-сервісу для підтримки дистанційної<br>
2. Виконати вибір сучасних інструментів та аналіз методологій для розробки<br>
веб-сервісів та баз даних.<br>
3. Провналізу ЗАДАЧІ ДИПЛОМНОЇ РОБОТИ<br>3. Визначити актуальність створення веб-сервісу для підтримки дистанційної<br>2. Виконати вибір сучасних інструментів та аналіз методологій для розробки<br>веб-сервісів та баз даних.<br>3. Провести дослідж **ЗАДАЧІ ДИПЛОМНОЇ РОБ**<br>1. Визначити актуальність створення веб-сервісу для підтримки<br><sub>освіти</sub>.<br>2. Виконати вибір сучасних інструментів та аналіз методологій<br>веб-сервісів та баз даних.<br>3. Провести дослідження та аналіз ці ЭАДАЧІ ДИПЛОМНОЇ РОБОТИ<br>1. Визначити актуальність створення веб-сервісу для підтримки дистанційної<br><sup>освіти.</sup><br>2. Виконати вибір сучасних інструментів та аналіз методологій для розробки<br>веб-сервісів та баз даних.<br>3. Провест ЗАДАЧІ ДИПЛОМНОЇ РОБ<br>1. Визначити актуальність створення веб-сервісу для підтримки<br>освіти.<br>2. Виконати вибір сучасних інструментів та аналіз методологій<br>веб-сервісів та баз даних.<br>3. Провести дослідження та аналіз цільов
- веб-сервісів та баз даних.
- 
- 
- 
- 
- 

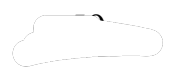

# АНАЛІЗ АНАЛОГІВ

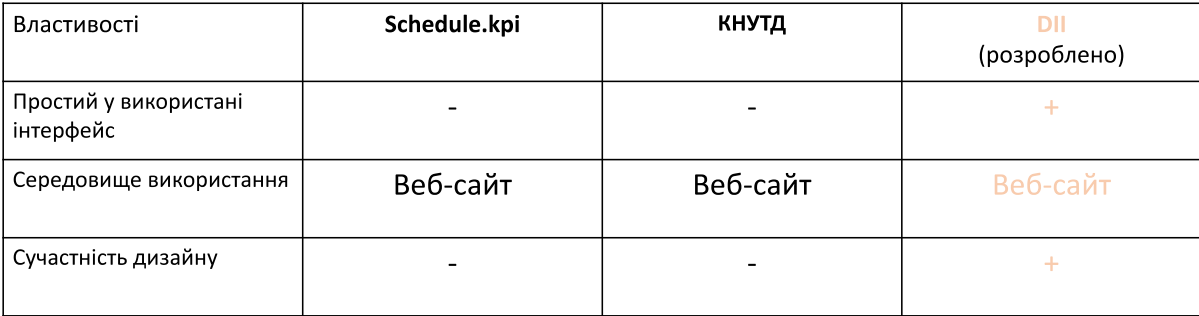

# ВИМОГИ ДО ДОДАТКУ

 $\overline{\phantom{0}}$ 

- розширеннями.
- 1. Адаптивність під пристрої з різними головній сторінці. ВИМОГИ ДО ДОДАТКУ<br>1. Адаптивність під пристрої з різними<br>розширеннями.<br>2. Вільний перегляд інформації з завданням н<br>головній сторінці.<br>3. Інформація про ресурс підтримки організаї<br>процесів дистанційного навчання.<br>4. Онлай
- 2. Вільний перегляд інформації з завданням на ВИМОГИ ДО ДОДАТКУ<br>1. Адаптивність під пристрої з різними<br>розширеннями.<br>2. Вільний перегляд інформації з завданням на<br>головній сторінці.<br>3. Інформація про ресурс підтримки організаційних<br>процесів дистанційного навчання.<br>4. процесів дистанційного навчання. ВИМОГИ ДО ДОДАТКУ<br>1. Адаптивність під пристрої з різними<br>розширеннями.<br>2. Вільний перегляд інформації з завданням на<br>головній сторінці.<br>3. Інформація про ресурс підтримки організаційних<br>процесів дистанційного навчання.<br>4.
- 
- 

# ПРОГРАМНІ ЗАСОБИ РЕАЛІЗАЦІЇ

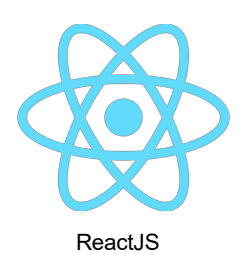

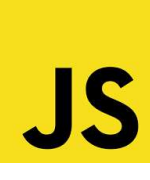

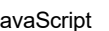

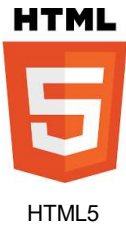

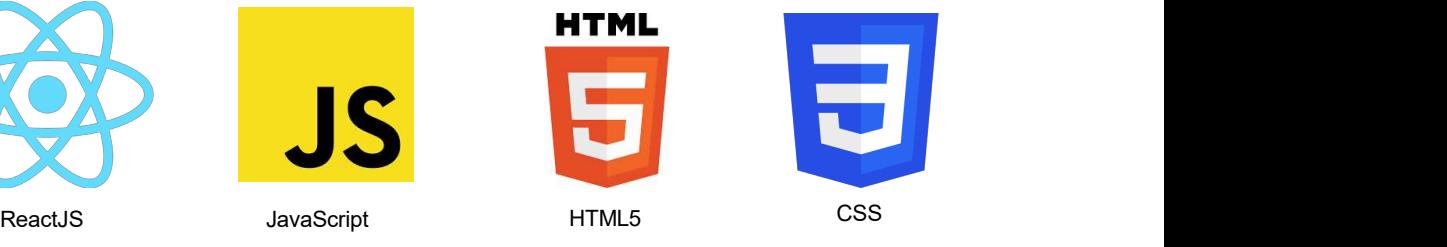

 $\begin{pmatrix} 1 & 1 \\ 1 & 1 \end{pmatrix}$ 

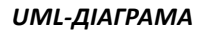

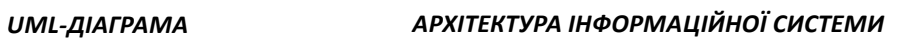

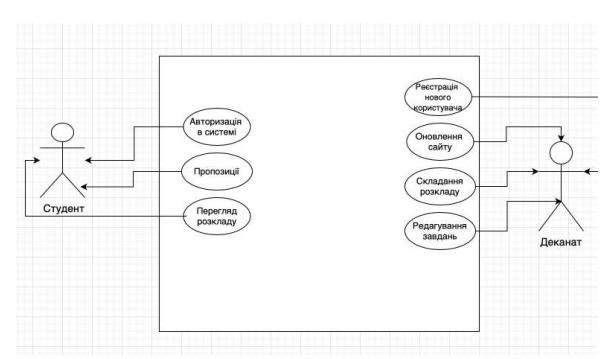

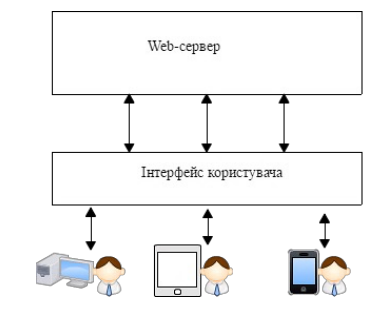

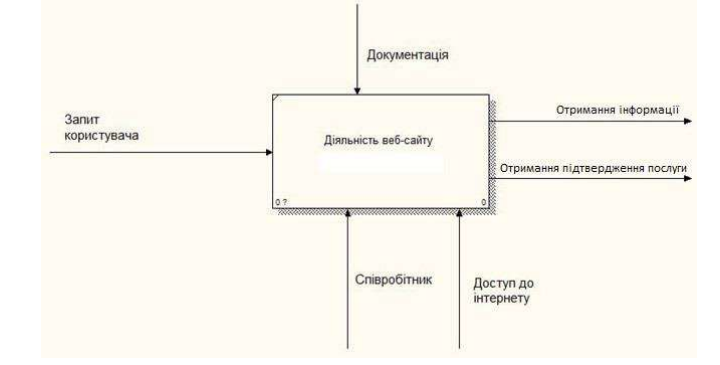

## ДІАГРАМА IDEF0(МЕТОДОЛОГІЯ ФУНКЦІОНАЛЬНОГО МОДЕЛЮВАННЯ)

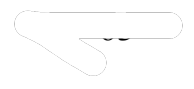

# ЕКРАННІ ФОРМИ

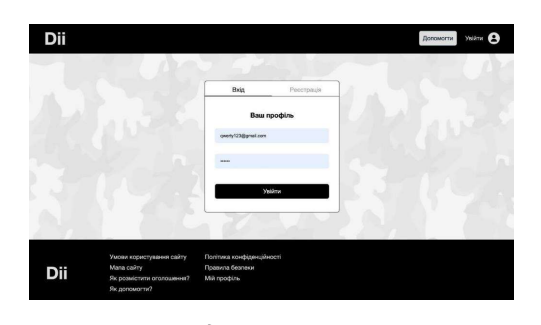

Форма входу користувача в

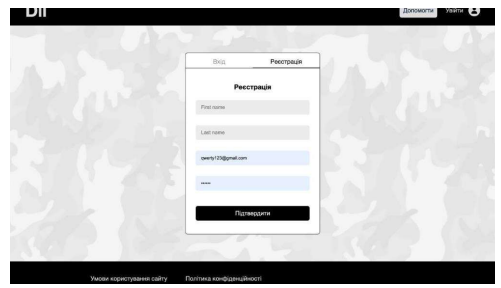

Форма реєстрації нового користувача

# ЕКРАННІ ФОРМИ

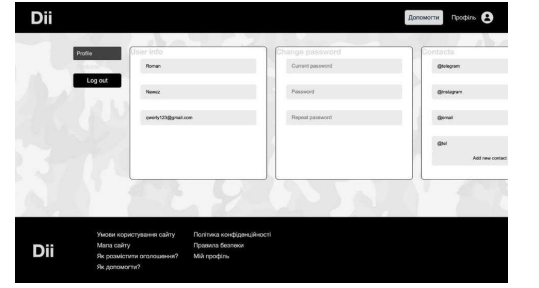

Сторінка редагування персональних

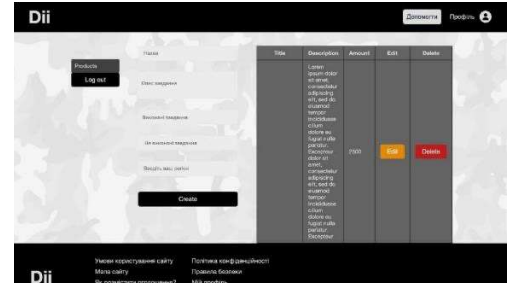

 $\curvearrowright$ 

Редагування завдання

# АПРОБАЦІЯ РЕЗУЛЬТАТІВ ДОСЛІДЖЕННЯ

1. Виговський Б.С. Мова програмування для написання web-платформи для українського дистанційного навчання/ Б.С. Виговський, В.В. Залива// Перший крок у науку: Конотопські 67<br>АПРОБАЦІЯ РЕЗУЛЬТАТІВ ДОСЛІДЖЕННЯ<br>1. Виговський Б.С. Мова програмування для написання web-платформи для українського<br>дистанційного навчання/ Б.С. Виговський, В.В. Залива// Перший крок у науку: Конотопські<br>наукові студі 57<br>Забезпечения в с.с. Мова програмування для написання меb-платформи для українського<br>дистанційного навчання / Б.С. Виговський, Б.В. Залива// Перший крок у науку: Конотопські<br>наукові студії – 2023. Подано до друку.<br>2. В

2. Виговський Б.С. Хмарні технології/ Б.С. Виговський, В.В. Залива// Застосування програмного<br>забезпечення в інфокомунікаційних технологіях. Збірник тез 20.04.23 ДУТ, м.Київ – К.: ДУТ, 2023

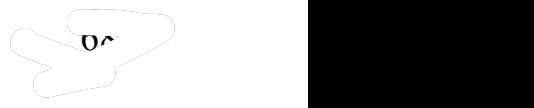

# ВИСНОВКИ

- 1. Метою дипломного проєкту є створення інформаційної системи навчального порталу. Головною проблемою існуючих аналогів є недостатня обізнаність користувача про сам портал. Головним елементом інформаційної системи є простота, зручне отримання вичерпної інформації з завдання для навчального процесу та можливість дізнатися детально про портал.
- 2. Предметна область проєктування інформаційна система по організації підтримки організаційних процесів дистанційного навчання. Система створена для того, щоб допомогти користувачам всесвітнього Інтернет порталу підтримки організаційних процесів дистанційного навчання знайти необхідне завдання. вирішити його та отримати довідку. Відповідно, під час перегляду завдання користувач повинен бачити: короткий опис послуг з посиланням на повний опис на сторінці з відомостями.
- 3. Система може надати можливість користувачам проходити в деякому значенні «анкети», за підсумками якого можна буде зробити висновки щодо необхідності даного завдання, його параметрів та характеристик. Інформаційна модель розв'язання задачі створення та розміщення завдань на проєктованому ресурсі підтримки організаційних процесів дистанційного навчання призначена для графічного зображення вхідних інформаційних потоків в систему та вихідних потоків даних. Вхідними потоками є юридична інформації для діяльності системи та дані про користувача, про завдання та дані про майданчик розміщення завдань для кожного користувача. Вихідними потоками даних слугують всі дані завдань.
- 4. У проєктованого сервісу інформаційного забезпечення підтримки організаційних процесів дистанційного навчання реалізований зручний користувацький інтерфейс та наступні можливості для користувачів: по натиску на кнопку «Додати» користувач, що увійшов у систему може додати текстово-графічний об'єкт завдання, змінити його параметри, опис та інші дані.
- 5. Сайт проєктованої інформаційної системи був написаний за допомогою HTML5, Sсss, JаvаScrірt та React.js. Результатом роботи є: дослідження актуальності питання; аналіз предметної області; аналіз потреб користувачів; проєктування інформаційної системи у; тестування продукту; розробка технічного завдання. 12

 $\mathcal{L}_{\mathcal{D}}$ 

# ДОДАТОК Б<br>Додаток А<br>сторінки проєктованого ресурсу

```
Додаток А
                     ДОДАТОК Б<br>Додаток А<br>Програмний код головної сторінки проєктованого ресурсу<br>
DOTYPE html><br>
hl lang=«en»><br>
dd><br>
a charset=«utf - 8» />
            ДОДАТОК Б<br>
Програмний код головної сторінки проєктованого ресурсу<br>
<!DOCTYPE html><br>
<html lang=«en»><br>
<html lang=«en»><br>
<html lang=«en»><br>
<html charset=«utf - 8» /><br>
<title>VolunteeringFrontend</title><br>
<title>Volunteer
            ДОДАТОК Б<br>
Програмний код головної сторінки проєктованого рес<br>
<!DOCTYPE html><br>
<html lang=«en»><br>
<html lang=«en»><br>
<html lang=«en»><br>
<html charset=«utf - 8» /><br>
<br>
<title>>base href="/" /><br>
<meta name=«viewport» cont
           <head>
            \rm \, 1001 ДОДАТОК Б<br>
Додаток А<br>
\rm \, 1000тренний код головної сторінки проєктованого ресурсу<br>
<html lang=«en»><br>
<html lang=«en»><br>
<html lang=«en»><br>
<br>
<html lang=«en»><br>
<br>
<html lang=«en»><br>
<br>
<br>
<html lang=«en»><br>
<br>
<br>
<br>

           <title>VolunteeringFrontend</title>
            ДОДАТОК Б<br>Додатк<br>Програмний код головної сторінки проєктованого ресурсу<br><!DOCTYPE html><br><html lang=«en»><br><head><br><head><br><head><br><tnitle>VolunteeringFrontend</title><br><title>VolunteeringFrontend</title><br><title>VolunteeringFr
            ДОДАТОК Б<br>ДОДАТОК Б<br>ДОДАТОК В<br>
СПОСТУРЕ html><br>
Shead><br>
Shead charset=«utf - 8» /><br>
shead charset=«wif - 8» /><br>
strile>VolunteeringFrontend</title><br>
Shase hef="/" /><br>
<meta name=«viewport» content=«width=device-wid
ДОДАТОК Б<br>
Програмний код головної сторінки проєктованого р<br>
«!DOCTYPE html><br>
shtml lang=«en»><br>
shead><br>
smeta charset=«utf - 8» /><br>
stitle>‱lunteeringFrontend</title><br>
scale=1» /><br>
smeta name=«viewport» content=«width
            <link rel=«icon» type=«image / x-icon» href=«favicon. ico» />
           </head>
            <body class=«dark-theme»>
           <app-root></app-root>
            \mu додаток А<br>
\mu<br>
\mu<br>
\lambda струг в html><br>
\lambda<br>
\lambda check><br>
\lambda<br>
\lambda check><br>
\lambda<br>
\lambda<br>
\lambda check><br>
\lambda<br>
\lambda<br>
\lambda check a and are \lambda is \lambda<br>
\lambda<br>
\lambda check a and \lambda com \lambda contains \lambda contains a 
crossorigin=«anonymous»></script>
           </body>
           </html>
                                                                                                                                                  y<br>initial-<br>co» /><br>7ccc. js»<br>Додаток Б
                                                  ringFrontend</title><br>
y<br>
y<br>
ewport» content=«width=device-width, initial-<br>
b type=«image / x-icon» href=«favicon. ico» /><br>
k-theme»><br>
root><br>
root><br>
y<br>
y / kit. fontawesome. com / 5953287ccc. js»<br>
S<br>
S<br>
S<br>
Monto S<br>
S<br>
Hero
            xtrle>>volunteering:rontena</title><br>
<br/>base href="/"/><br>
<meta name=«viewport» content=«width=device-width, initial-<br>
-1»/><br>
</rican><br>
</head><br>
</head><br>
</head><br>
</head><br>
</head><br>
</head><br>
</head><br>
</head><br>
</head><br>
<
            inase nrer=""" /><br>
<meta name=eviewport» content=ewidth=device-width, initial-<br>
=1» /><br>
</link rel=«icon» type=«image / x-icon» href=«favicon.ico» /><br>
</head><br>
</head><br>
</head><br>
</head><br>
</app-root><br>
</app-root><br>
</app-ro
```

```
browser-dynamic';<br>import { AppModule } from '. / app / app. module';
               % = 10 /><br>
\verb|X| = \verb|X| = \verb|X| = \verb|X| = \verb|X| = \verb|X| = \verb|X| = \verb|X| = \verb|X| = \verb|X| = \verb|X| = \verb|X| = \verb|X| = \verb|X| = \verb|X| = \verb|X| = \verb|X| = \verb|X| = \verb|X| = \verb|X| = \verb|X| = \verb|X| = \verb|X| = \verb|X| = \verb|X| = \verb|X| = \verb|X| = \verb|X| = \verb|X| = \verb|X| = \verb|X| = \verb|X| = \verb|X| = \verb|X| = \verb|X| =Xinx resistant from the control of the control of the control of the control of the control of the control of the control of the control of the control of the control of the control of the control of the control of the con
               </nead><br>
</bread class=«dark-theme»><br>
</bread class=«dark-theme»><br>
<app-root></app-root><br>
<app-root><//app-root><br>
origin=«anonymous»></script><br>
<br>
origin=«anonymous»></script><br>
<br>
/html><br>
/html><br>
/html><br>
/html><br>
/html><br>
<br>
I
               enableProdMode();
               }
               coript src=«nttps: // Kit. rontawesome. com / э9эз28/ссс. js»<br>origin=«anonymous»></script><br>
«/body><br>
«/html><br>
//body><br>
«/html><br>
//body><br>
//html><br>
//body><br>
//html><br>
//body><br>
//html><br>
//dody><br>
//html><br>
//dody><br>
//import { p
               origin=sanonymous»></script><br>
<br>
«/html><br>
//body><br>
/html><br>
/html><br>
/html><br>
/html<br>
/html / error files (and all of the sect. is / core';<br>
import { appModule } from 'eReact. is / core';<br>
import { appModule } from '. / enviro
                                                                                                                                                                                 Додаток Б{platform-{ment';\bf\cal I}Одаток В
                                                            Додаток Б<br>
Програмний код файлу main.ts<br>
ProdMode } from 'eReact.js / core';<br>
ProdMode } from '. / app / app. module';<br>
mment } from '. / environments / environment';<br>
. production) {<br>
,<br>
Dynamic (). bootstrapModule (AppM
               Програмний код файлу main.ts<br>
import { enableProdMode } from '@React.js / core';<br>
import { platformBrowserDynamic } from '@React.js / platform-<br>
er-dynamic';<br>
import { appModule } from '. / app/ app. module';<br>
import { 
               Програмний код файлу main.ts<br>
import { enableProdMode } from '@React.js / core';<br>
import { platformBrowserDynamic } from '@React.js / platform-<br>
en-dynamic';<br>
import { AppModule } from '. / environments / environment';<br>
               IDPORAMHUM КОД ФАЙЛУ MAIN. IS<br>
import { enableProdMode } from '@React.js / core';<br>
import { platformRrowserDynamic } from '@React.js / platform-<br>
er-dynamic',<br>
import { apvironment } from '. / enyironments / environment';
               import { enableProdMode } from '@React.js / core';<br>import { platformBrowserDynamic } from '@React.js / platform-<br>er-dynamic',<br>import { AppModule } from '. / app / app. module';<br>import { environment } from '. / environment
```

```
nmport (charactronous ) rice (charactronous ) from '0React.js / platform-<br>import (platformBrowserDynamic ) from '0React.js / platform-<br>import { AppModule } from '. / environments / environment';<br>import { environment } fro
ration of AppModule ] from './ app / app. module';<br>er-dynamic'; AppModule ] from './environments / environment';<br>import { environment } from '. / environments / environment';<br>if (environment. production) {<br>}<br>buttormBrowse
html,
import (environment) from './environments/environments/environments/environments/environments/environments/environments/environments/environments/environments/environments/environments/environments/environments/environmen
mport (controller) rises : (controller)<br>
if (environment. production) {<br>
if (environment. production) {<br>
platformBrowserDynamic(). bootstrapModule (AppModule)<br>
.catch (err => console. error (err));<br>
Програмний код файлу 
enableProdMode();<br>
enableProdMode();<br>
}<br>
platformBrowserDynamic(). bootstrapModule (AppModule)<br>
.catch (err => console. error (err));<br>
<br>
Color: var( /themes / dark. scss»;<br>
dimport». / themes / dark. scss»;<br>
dimport». / 
canneric concert (), bootstrapModule (AppModule)<br>
<br>
}<br>
}<br>
}<br>
.catch (err => console. error (err));<br>
Honor B<br>
Honor Michalt Conservers (1911, 1928)<br>
Eimport ./ themes / dark. scss»;<br>
Eimports. / themes / dark. scss»
}
radion (of the console, error (err));<br>
.catch (err => console, error (err));<br>
Програмний код файлу app.scss<br>
@import». / ui / reset.scs»;<br>
@import». / themes / dark.scss»;<br>
@import». / ui / ui.scss»;<br>
@import». / ui / u
```

```
margin: 0;<br>font-family: Roboto, «Helvetica Neue», sans-serif;<br>}<br>Додаток Г
margin: 0;<br>font-family: Roboto, «Helvetica Neue», sans-serif;<br>}<br>Додаток Г<br>Програмний код файлу теми dark. scss
}
margin: 0;<br>font-family: Roboto, «Helvetica Neue», sans-serif;<br>}<br>Додаток Г<br>Програмний код файлу теми dark.scss<br>body.dark-theme {<br>-text-color: #ddddd;
                      Програмний код файлу теми dark.scss<br>Програмний код файлу теми dark.scss<br>neme {<br>#ddddd;<br>#ddddd;<br>#ddddd;<br>polor: #4e4e4e;<br>plor: #2e2e2e;
```

```
margin: 0;<br>font-family: Roboto, «Helvetica Neue», sans-serif;<br>}<br>Додаток Г<br>Програмний код файлу теми dark.scss<br>body.dark-theme {<br>-text-color: #ddddd;<br>-background-color: #4e4e4e;<br>-header-bg-color: #2e2e2e;<br>-warning-color:
–text-color: #dddddd;
margin: 0;<br>
font-family: Roboto, «Helvetica Neue», sans-serif;<br>
}<br>
Додаток Г<br>
Програмний код файлу теми dark.scss<br>
body. dark-tneme {<br>
-text-color: #ddddd;<br>
-background-color: #4e4e4e;<br>
-padar-background-color: #2222e;<br>
margin: 0;<br>font-family: Roboto, «Helvetica Neue», sans-serif;<br>)<br>Додаток Г<br>Програмний код файлу теми dark, scss<br>body. dark-theme {<br>-text-color: #ddddd;<br>-header-bg-color: #2e2e2e;<br>-primary: #2e2e2e;<br>-primary: #2e2e2e;<br>-prim
margin: 0;<br>
font-family: Roboto, «Helvetica Neue», sans-serif;<br>
}<br>
Додаток Г<br>
Програмний код файлу теми dark.scss<br>
body. dark-theme {<br>
-text-color: #ddddd;<br>
-text-color: #2e2e2e;<br>
-primary: #2e2e2e;<br>
-primary: #2e2e2e;<br>
margin: 0;<br>
font-family: Roboto, «Helvetica Neue», sans-serif;<br>
}<br>
Додаток Г<br>
Програмний код файлу теми dark.scss<br>
body.dark-theme {<br>
-text-color: #ddddd;<br>
-hackground-color: #2e2e2e;<br>
-pimary: #2e2e2e;<br>
-yimary: #2e2e2
margin: 0;<br>
font-family: Roboto, «Helvetica Neue», sans-serif;<br>
}<br>
Додаток Г<br>
Програмний код файлу теми dark.scss<br>
body. dark-theme {<br>
-text-color: #ddddd;<br>
-header-bg-color: #424242;<br>
-header-bg-color: #26222e;<br>
-pri
margin: 0;<br>
font-family: Roboto, «Helvetica Neue», sans-serif;<br>
}<br>
Додаток Г<br>
Програмний код файлу теми dark. scss<br>
body. dark-theme {<br>
-text-color: #ddddd;<br>-background-color: #4e4e4e;<br>-header-background: #222e2e;<br>
-pri
margin: 0;<br>
font-family: Roboto, «Helvetica Neue», sans-serif;<br>
}<br>
Додаток Г<br>
Програмний код файлу теми dark.scss<br>
body.dark-theme {<br>
-text-color: #ddddd;<br>
-header-bg-color: #22222e;<br>
-header-bg-color: #2222e;<br>
-warning
                                          Програмний код файлу теми dark. scss<br>
heme {<br>
\pmddddd;<br>
color: #2e2e2e;<br>
color: #2e2e2e;<br>
e2e2e;<br>
e2e2e;<br>
e3e300;<br>
or: #e12424;<br>
: #c11e1e;<br>
#ececec;<br>
Додаток Д<br>Програмний код файлу форми form. scss<br>
er {<br>
Додаток Д<br>
о
Програмний код файлу теми dark.sess<br>
body.dark-theme {<br>
-text-color:#dedded;<br>
-background-color:#4e4e4e;<br>
-paramay:#2e2e2e;<br>
-primary:#2e2e2e;<br>
-warning-color:#e68a00;<br>
-warning-color:#e12424;<br>
-error-color:#e1244;<br>
-e
```
Додаток Д

```
mporpамний код файлутеми dark.scss<br>
body.dark-theme {<br>
-text-color:#ddddd;<br>
-headground-color:#2e2e2e;<br>
-headground-color:#2e2e2e;<br>
-primary: #2e2e2e;<br>
-primary: #2e2e2e;<br>
-qanning-color:#e12424;<br>
-danger-color:#e12424;<br>

body. dark-theme {<br>
-text-color: #ddddd;<br>
-hacder-bg-color: #4e4e4e;<br>
-hacder-bg-color: #2e2e2e;<br>
-grimary: #2e2e2e;<br>
-grimary: #2e2e2e;<br>
-danger-color: #e4e3a00;<br>
-danger-color: #e4e24;<br>
-danger-color: #e1242;<br>
-error-co
pooy. dark-tene {<br>-text-color: #ddddd;<br>-background-color: #4e4e4e;<br>-primary: #2e2e2e;<br>-primary: #2e2e2e;<br>-warning-color: #e1e2e2e;<br>-warning-color: #e1e24e;<br>-anger-color: #e1e24e;<br>-eror-color: #e1e4e;<br>-eror-color: #e1e4e;<br>
-text-color: #adadad;<br>-hackground-color: #44444e;<br>-hackground-color: #2222e;<br>-winning-color: #2222e;<br>-winning-color: #e68a00;<br>-danger-color: #e12424;<br>-error-color: #e12424;<br>-error-color: #e12424;<br>-error-color: #e12424;<br>-er
-Dacaground-color: #4e4e4e;<br>-header-bq-color: #2e2e2e;<br>-primary: #2e2e2e;<br>-primary: #2e2e2e;<br>-dange-color: #e12424;<br>-error-color: #e12424;<br>-error-color: #c11e1e;<br>-color-grey: #ecece;<br>-color-grey: #ecece;<br><br>-border-radius: 
-peacer-og-color: #2e2e2e;<br>-primary: #2e2e2e;<br>-warning-color: #e12424;<br>-error-color: #e12424;<br>-error-color: #e12424;<br>-error-color: #elele;<br>-color-grey: #ecece;<br><br>Програмний код файлу форми form.scss<br>.form_wrapper {<br>min-wid
-primary: #22226;<br>-primary: #22226;<br>-warning-color: #el2424;<br>-error-color: #cllele;<br>-color-grey: #ececc;<br>-color-grey: #ececc;<br><br>-color-grey: #ececc;<br>-<br>-color-grey: #ececc;<br>-<br>-color-grey: #ececc;<br>-<br>propawiniwity.apply;<br>padd
-warning-color: #ebsauu;<br>-danger-color: #cllele;<br>-cror-color: #cllele;<br>-color-grey: #ececec;<br>-color-grey: #ececec;<br><br>-color-grey: #ececec;<br><br>-color-grey: #ececec;<br><br>-color-grey: #ececec;<br><br>-min-width: 400px;<br>padding-bottom: 4
-anner-color: Welz44;<br>-error-color: Welz44;<br>-error-color: Welze:<br>-color-grey: Welze:<br>-color-grey: Welze:<br>fini-width: 400px;<br>padding-botton: 40px;<br>background-color: #fff;<br>border: lpx solid #000;<br>border-radius: 8px;<br>.tab {<br>c
-error-color: #cliele;<br>-color-grey: #ececec;<br>
Програмний код файлу форми form.scss<br>
.form_wrapter {<br>
.form_wrapter {<br>
min-width: 400px;<br>
padding-bottom: 40px;<br>
padding-bottom: 40px;<br>
background-color: #fff;<br>
border-radi
padding: 15px 0 7px;
Програмний код файлу форми form.scss<br>
form_wrapper {<br>
min-width: 400px;<br>
padding-botton: 40px;<br>
padding-botton: #fff;<br>
border: 1px solid #000;<br>
border-radius: 8px;<br>
display: flex;<br>
display: flex;<br>
display: flex;<br>
cabs {
Програмний код файлу форми form.scss<br>
.form_wrapper {<br>
min-width: 400px;<br>padding-bottom: 40px;<br>padding-bottom: 40px;<br>background-color: #fff;<br>
background-color: #fff;<br>
border-radius: 8px;<br>
.tabs {<br>
.tab {<br>
.tab {<br>
cursor
Програмний код файлу форми form.scss<br>
min-width: 400px;<br>
padding-bottom: 40px;<br>
background-color: #fff;<br>
border: 1px solid #000;<br>
chaser-radius: 8px;<br>
tabs (<br>
display: flex;<br>
cabs (<br>
cursor: pointer;<br>
width: 100%;<br>
padd
Hporpannin kon файлу форми form.scss<br>
form_wrapper {<br>
min-width: 400px;<br>
padding-bottom: 40px;<br>
background-color: #fff;<br>
background-color: #fff;<br>
background-color: #fff;<br>
background-color: #fff;<br>
tabs {<br>
tabs {<br>
tabs {<br>
ta
.form_wraper {<br>
.form_wraper {<br>
min-width; 400px;<br>
padding-bottom: 40px;<br>
background-color: #fff;<br>
border-radius: 8px;<br>
.tabs {<br>
.tabs {<br>
.tabs {<br>
cursor: pointer;<br>
.tab {<br>
cursor: pointer;<br>
radding: 15px 0 7px;<br>
font-size
form_wrapper (<br>min-width: 400px;<br>padding-bottom: 40px;<br>background-color: #fff;<br>border: 1px solid #000;<br>border-radius: 8px;<br>tabs (<br>display: flex;<br>cursor: pointer;<br>cursor: pointer;<br>width: 100%;<br>cursor: pointer;<br>width: 100%;<br>
min-width: 400px;<br>padding-bottom: 40px;<br>background-color: #fff;<br>border: 1px solid #000;<br>border-radius: 8px;<br>thas {<br>tabs {<br>tabs {<br>tabs {<br>tabs {<br>tabs }<br>tabs {<br>tabs }<br>width: 100%;<br>padding: 15px 0 7px;<br>width: 100%;<br>padding: 15
}
}
}
}
.tabs {<br>
display: flex;<br>
display: flex;<br>
widdin; 100%;<br>
padding: 15px 0 7px;<br>
font-size: 18px;<br>
font-size: 18px;<br>
text-align: center;<br>
text-align: center;<br>
border-bottom: 1px solid #000;<br>
& active {<br>
color: #000;<br>
border-b
display: flex;<br>cursor: pointer;<br>cursor: pointer;<br>width: 100%;<br>font-size: 18px 0 7px;<br>font-size: 18px;<br>text-align: center;<br>color: #00000066;<br>&.active {<br>color: #000;<br>&.active {<br>color: #000;<br>}.<br>} .<br>} );<br>form. form {padding: 0
.tab {<br>curso: pointer;<br>width: 100%;<br>padding: 15px 0 7px;<br>font-size: 18px;<br>color: #00000066;<br>border-bottom: 1px solid #000;<br>&.active {<br>border-bottom: 2px solid #000;<br>}<br>}<br>}<br>} form. form {<br>padding: 0 30px;<br>width: 100%;<br>}<br>x2. 
cursor: pointer;<br>padding: 100%;<br>padding: 15px 0 7px;<br>font-size: 18px;<br>text-align: center;<br>color: #00000066;<br>border-bottom: 1px solid #000;<br>&.active {<br>dord: #000;<br>border-bottom: 2px solid #000;<br>}<br>}<br>} }<br>}<br>} }<br>}<br>} }<br>} }<br>paddi
}
h2. form__title {
font-size: 18px;<br>text-align: center;<br>color: #00000066;<br>border-bottom: lpx solid #000;<br>4.active (<br>color: #000;<br>color: #000;<br>border-bottom: 2px solid #000;<br>border-bottom: 2px solid #000;<br>)<br>}<br>}<br>ha. form. form (padding: 0 30px
```
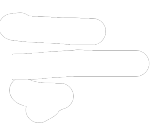

```
text-align: center;<br>
font-size: 20px;<br>
color: #000;<br>
}<br>
.form-field {<br>
&:not(:last-of-type) {<br>
margin-bottom: 32px;
text-align: center;<br>font-size: 20px;<br>color: #000;<br>}<br>.form-field {<br>&:not(:last-of-type) {<br>margin-bottom: 32px;
text-align: center;<br>font-size: 20px;<br>color: #000;<br>}<br>.form-field {<br>&:not(:last-of-type) {<br>margin-bottom: 32px;<br>}
}
text-align: center;<br>font-size: 20px;<br>color: #000;<br>h.form-field {<br>inot(:last-of-type) {<br>margin-bottom: 32px;<br>}<br>}<br>textarea.form_element {<br>resize: none;
\begin{array}{ll} \texttt{text-align: center}; \smallskip\\ \texttt{font-size: 20px}; \smallskip\\ \texttt{color: time} \end{array} \end{array} \begin{array}{ll} \texttt{if} \; \small{ \begin{array}{l} \texttt{if} \; \small{ \begin{array}{l} \texttt{if} \; \small{ \begin{array}{l} \texttt{if} \; \small{ \begin{array}{l} \texttt{if} \; \small{ \begin{array}{l} \texttt{if} \; \small{ \begin{array}{l} \texttt{if} \; \small{ \begin{array}{l} \texttt{if} \; \small{ \begin{array}{l} \texttt{if} \; \small{ \begin{array}{The conters of the conters<br>
font-size: 20px;<br>
color: #000;<br>
.form-field {<br>
.form-field {<br>
.form-field {<br>
.form-field {<br>
.form-bottom: 32px;<br>
}<br>
}<br>
resize: none;<br>
margin-bottom: - 4px;<br>
min-height: 79px;
}
}
\begin{array}{ll} \texttt{text-align: center;} & \texttt{71} \\ \texttt{font-size: 20px;} & \texttt{float:} & \texttt{1000;} \\ \texttt{color: #000;} & \texttt{1000;} & \texttt{1000;} \\ \texttt{format} & \texttt{if not} & \texttt{if last-of-type} \\ \texttt{margin}- \texttt{bottom: 32px;} & \texttt{1000;} \\ \texttt{maxgin{-}bottom: - 4px;} & \texttt{main-height: 79px;} & \texttt{font-family: Roboto, «Helvetica Neue», sans-serif;} \\ \texttt{form\_element} & \texttt{if }text-align: center;<br>
font-size: 20px;<br>
color: #000;<br>
: form-field {<br>
sinot(:last-of-type) {<br>
simot(:last-of-type) {<br>
margin-bottom: 32px;<br>
}<br>
}<br>
textarea. form_element {<br>
margin-bottom: - 4px;<br>
min-height: 79px;<br>
font-fami
\begin{array}{ll} \texttt{text-align: center;} & \texttt{71} \\ \texttt{font-size: 20px;} & \\ \texttt{font-size: 20px;} & \\ \texttt{color:何: 4000;} & \\ \texttt{formatfield} & \\ \texttt{form-field} & \\ \texttt{start} & \\ \texttt{start} & \\ \texttt{start} & \\ \texttt{text} & \\ \texttt{text} & \\ \texttt{text} & \\ \texttt{text} & \\ \texttt{text} & \\ \texttt{text} & \\ \texttt{text} & \\ \texttt{text} & \\ \texttt{text} & \\ \texttt{text} & \\ \texttt{text} & \\ \texttt{text} & \\ \texttt{text} & \\ \texttttext-align: center;<br>
font-size: 20px;<br>
color: #000;<br>
.<br>
.form-field {<br>
.s.not(:last-of-type) {<br>
margin-bottom: 32px;<br>
}<br>
}<br>
textarea. form_element {<br>
margin-bottom: - 4px;<br>
min-height: 79px;<br>
min-height: 79px;<br>
.form_eleme
font-size: 20px;<br>
font-size: 20px;<br>
font-field {<br>
.form-field {<br>
sinot(:last-of-type) {<br>
sinot(:last-of-type) {<br>
margin-bottom: 32px;<br>
}<br>
dextarea. form_element {<br>
margin-bottom: - 4px;<br>
min-height: 79px;<br>
min-height: 79px
}
\begin{array}{ll} \texttt{text-align: center};\\ \texttt{font-size: 20px};\\ \texttt{color: #000};\\ \texttt{l} & \texttt{if 000};\\ \texttt{if 000};\\ \texttt{format} & \texttt{if 000};\\ \texttt{margin}-\texttt{bottom: 32px};\\ \texttt{inargin}-\texttt{bottom: 32px};\\ \texttt{inargin}-\texttt{bottom: 4px};\\ \texttt{min}-\texttt{height: 79px};\\ \texttt{min}-\texttt{height: 79px};\\ \texttt{font-family: 20px; 20px; 20px; 20px; 20px; 20px;text-align: center;<br>
font-size: 20px;<br>
color: #000;<br>
...form-field {<br>
..not(:last-of-type) {<br>
margin-bottom: 32px;<br>
}<br>
}<br>
}<br>
textarea. form_element {<br>
margin-bottom: - 4px;<br>
margin-bottom: - 4px;<br>
min-height: 79px;<br>
font-f
text-align: center;<br>
font-size: 20px;<br>
color: #000;<br>
color: #000;<br>
}<br>
form-field {<br>
.font(:last-of-type) {<br>
margin-bottom: 32px;<br>
}<br>
textarea. form_element {<br>
resize: none;<br>
min-height: 79px;<br>
font-family: Roboto, «Helveti
font-size: 20px;<br>
font-size: 20px;<br>
elocior: #000;<br>
}<br>
partic: 14st-of-type) {<br>
sinot: 14st-of-type) {<br>
margin-bottom: 32px;<br>
}<br>
bextarea. form_element {<br>
resize: none;<br>
min-height: 79px;<br>
min-height: 79px;<br>
font-family: R
color: #000;<br>
}<br>
.form-field {<br>
&:not(:last-of-type) {<br>
&:not(:last-of-type) {<br>
}<br>
}<br>
}<br>
dextarea.form_element {<br>
margin-botton: - 4px;<br>
min-height: 79px;<br>
min-height: 79px;<br>
min-height: 79px;<br>
}<br>
.form_element {<br>
width: 1
}<br>
: form-field {<br>
.finot(:last-of-type) {<br>
margin-bottom: 32px;<br>
}<br>
}<br>
btextarea. form_element {<br>
resize: none;<br>
min-height: 79px;<br>
font-family: Roboto, «Helvetica Neue», sans-serif;<br>
}<br>
form_element {<br>
width: 100%;<br>
.for
.form-field {<br>
inot(:last-of-type) {<br>
imargin-bottom: 32px;<br>
}<br>
exatrea. form_element {<br>
resize: none;<br>
min-height: 79px;<br>
min-height: 79px;<br>
font-family: Roboto, «Helvetica Neue», sans-serif;<br>
\frac{1}{2}, form_element {<br>
w
&:not(:last-of-type) {<br>hmargin-bottom: 32px;<br>}<br>}<br>}<br>}<br>textarea. form_element {<br>resize: none;<br>margin-bottom: - 4px;<br>font-family: 79px;<br>font-family: Roboto, «Helvetica Neue», sans-serif;<br>}<br>.form_element {<br>width: 100%;<br>height:
margin-bottom: 32px;<br>
)<br>
(textarea. form_element {<br>
resize: none;<br>
margin-bottom: - 4px;<br>
min-height: 79px;<br>
min-height: 79px;<br>
min-height: 79px;<br>
form_element {<br>
.form_element {<br>
buth: 100%;<br>
height: 43px;<br>
padding: 13px 
}<br>}<br>}<br>pargin-bottom: -4px;<br>mmin-height:79px;<br>min-height:79px;<br>font-family: Roboto, «Helvetica Neue», sans-serif;<br>}<br>,form_element {<br>width:100%;<br>height:43px;<br>budding:19px;<br>buddine: none;<br>border-radius:6px;<br>border: none;<br>bord
}
}
resize: none;<br>margin-botton: - 4px;<br>min-height: 79px;<br>font-family: Roboto, «Helvetica Neue», sans-serif;<br>http://width: 100%;<br>.form_element {<br>height: 43px<br>padding: 13px 16px;<br>border: none;<br>border: none;<br>border: none;<br>border
margin-bottom: - 4px;<br>min-height: 79px;<br>font-family: Roboto, «Helvetica Neue», sans-serif;<br>}<br>form_element {<br>width: 100%;<br>width: 100%;<br>height: 43px;<br>padding: 13px 16px;<br>border: none;<br>border: none;<br>border: none;<br>border: none
min-height: 79px;<br>
min-height: Roboto, «Helvetica Neue», sans-serif;<br>
form_element {<br>
.form_element {<br>
width: 100%;<br>
height: 43px;<br>
padding: 13px 16px;<br>
padding: 13px 16px;<br>
outline: none;<br>
border-radius: 6px;<br>
background-
font-family: Roboto, «Helvetica Neue», sans-serif;<br>
}<br>
form_element (<br>
vidth: 100%;<br>
height: 43px;<br>
padding: 13px 16px;<br>
padding: 13px 16px;<br>
outline: none;<br>
border-radius: 6px;<br>
border-radius: 6px;<br>
background-color: var(
}<br>
form_element {<br>
width: 100%;<br>
height: 43px;<br>
pudding: 13px 16px;<br>
outline: none;<br>
border: none;<br>
border-radius: 6px;<br>
border-radius: 6px;<br>
&:: placeholder {<br>
font-size: 15px;<br>
}<br>
}<br>
button [type=«submit»]. form_element 
.form__element {<br>width:100%;<br>height: 43px;<br>height: 43px;<br>padding: 13px 16px;<br>border: none;<br>border: none;<br>border-radius: 6px;<br>kx: placeholder {<br>font-size: 15px;<br>};<br>button [type=«submit»]. form__element {<br>cursor: pointer;<br>
width: 100%;<br>
height: 43px;<br>
padding: 13px 16px;<br>
padding: 13px 16px;<br>
outline: none;<br>
border-radius: 6px;<br>
background-color: var(-color-grey);<br>
&:: placeholder {<br>
font-size: 15px;<br>
}<br>
button [type=«submit»]. form_element 
}
}
outline: none;<br>border: none;<br>border-radius: 6px;<br>background-color: var(-color-grey);<br>&:: placeholder (<br>:: placeholder (<br>})<br>})<br>button [type=«submit»]. form_element {<br>cursor: pointer;<br>margin-top: 46px;<br>font-size: 18px;<br>backg
border: none;<br>background-color: var(-color-grey);<br>background-color: var(-color-grey);<br>&:: placeholder {<br>font-size: 15px;<br>}<br>}<br>tom: (type-«submit»]. form_element {<br>cursor: pointer;<br>margin-top: 46px;<br>font-size: 18px;<br>backgrou
border-radius: 6px;<br>background-color: var(-color-grey);<br>$:: Placeholder (<br>font-size: 15px;<br>}<br>}<br>button [type=«submit»]. form_element {<br>cursor: pointer;<br>amargin-top: 46px;<br>padding: 11px 0;<br>font-size: 18px;<br>color: #fff;<br>}<br>}<br>
}
                      1 [type=«submit»]. form_element {<br>
:: pointer;<br>
-i-top: 46px;<br>
9g: 11px 0;<br>
size: 18px;<br>
cound-color: #000;<br>
#fff;<br>
-label {<br>
-label {<br>
-label {<br>
Програмний код файлу організації кнопки button. scss<br>
Програмний код файлу 
cursor: pointer;<br>margin-top: 46px;<br>padding: 11px 0;<br>background-color: #000;<br>color: #fff;<br>color: #fff;<br>}<br>.form_label {<br>margin-botton: 7px;<br>form_label {<br>margin-botton: 7px;<br>}<br>.form_label {<br>margin-botton: 7px;<br>}<br>}<br>Програмни
margin-top: 4 фрж;<br>padding: 11px 0;<br>font-size: 18px;<br>background-color: #000;<br>cloor: #fff;<br>}<br>}<br>}<br>margin-bottom: 7px;<br>font-size: 22px;<br>Програмний код файлу організації кнопки button.scss<br>.button {<br>cursor: pointer;<br>border:
padang: 11px 0;<br>font-size: 18px;<br>background-color: #000;<br>color: #fff;<br>}<br>}<br>.form_label {<br>margin-bottom: 7px;<br>form_label {<br>font-size: 22px;<br>}<br>}<br>Програмний код файлу організації кнопки button.scs<br>.button {<br>cursor: pointer;
tont-size: 18px;<br>background-color: #000;<br>background-color: #000;<br>color: #fff;<br>}<br>}<br>font-size: 22px;<br>}<br>Пола:<br>Програмний код файлу організації кнопки button.scss<br>.button {<br>cursor: pointer;<br>width: 1008;<br>padding: 10px 20px
background-color: #000;<br>color: #fff;<br>}<br>}<br>hargin-bottom: 7px;<br>font-size: 22px;<br>}<br>Програмний код файлу організації кнопки button.scss<br>.button {<br>width: 100%;<br>width: 100%;<br>padding: 10px 20px;<br>border: none;<br>border-radius: 5p
color: #fff;<br>}<br>}<br>}<br>.form_label {<br>margin-bottom: 7px;<br>font-size: 22px;<br>}<br><br>Програмний код файлу організації кнопки button.scss.button {<br>cursor: pointer;<br>width: 100%;<br>butline: none;<br>border: none;<br>border: none;<br>border-radiu
)<br>
htms=radin-bottom: 7px;<br>
htms=radin-bottom: 7px;<br>
font-size: 22px;<br>
)<br>
Програмний код файлу організації кнопки button.scss<br>
.button {<br>
cursor: pointer;<br>
width: 100%;<br>
padding: 10px 20px;<br>
padding: 10px 20px;<br>
outl
)<br>
.form_label {<br>
margin-bottom: 7px;<br>
font-size: 22px;<br>
}<br>
Програмний код файлу організації кнопки button.scs<br>
.button {<br>
cursor: pointer;<br>
width: 100%;<br>padding: 10px 20px;<br>border: none;<br>border: none;<br>border: none;<br>
bord
```
Додаток Е

```
%.color-warning {<br>background-color: var(-warning-color);<br>}<br>&.color-danger{<br>background-color: var(-error-color);<br>}<br>}
$.color-warning {<br>background-color: var(-warning-color);<br>}<br>&.color-danger{<br>background-color: var(-error-color);<br>}<br>}
}
&.color-danger{
Example and the color-warning {<br>
background-color: var (-warning-color);<br>
}<br>
& color-danger{<br>
background-color: var (-error-color);<br>
}<br>
Hence also the first constituent of the constant of the constant of the constant of t
}
}
              —<br>Wand-color: var (-warning-color);<br>-danger{<br>und-color: var (-error-color);<br><br>Програмний код файлу організації дизайну ui. scss<br>ner {<br>1100px;<br>40px auto 0;
```
Додаток Ж

```
«.color-warning {<br>hackground-color: var(-warning-color);<br>}<br>}<br>6.color-danger{<br>hackground-color: var(-error-color);<br>}<br>}<br>Програмний код файлу організації дизайну ui.scss<br>.container {<br>wadth: 1100px;<br>margin: 40px auto 0;<br>}<br>}
&.color-warning (<br>background-color: var(-warning-color);<br>}<br>color-danger{<br>background-color: var(-error-color);<br>}<br>}<br>Програмний код файлу організації дизайну ui.scss<br>.container {<br>width: 1100px;<br>padding: 10px auto 0;<br>}<br>butt
*.color-warning {<br>
background-color: var(-warning-color);<br>
}<br>
& .color-danger{<br>
*.color-danger}<br>
background-color: var(-error-color);<br>
}<br>
h<br>
horpanning to the padiny opranisanii дизайну ui.ses<br>
.container {<br>
.container
}
& color-warning {<br>
background-color: var(-warning-color);<br>
}<br>
& color-danger{<br>
background-color: var(-error-color);<br>
}<br>
Програмний код файлу організації дизайну ui.scss<br>
.container {<br>
width: 1100px;<br>
.container {<br>
width
: color-warning (<br>background-color: var (-warning-color);<br>}<br>5.color-danger{<br>background-color: var (-error-color);<br>}<br>}<br>}<br><br>Програмний код файлу організації дизайну ui.scss<br>.container {<br>width: 1100px;<br>margin: 40px auto 0;<br>
background-color: var(-warning-color);<br>
}<br>
}<br>
}<br>
}<br>
}<br>
}<br>
}<br>
}<br>
Програмний код файлу організації дизайну ui.scss<br>
.container {<br>
width: 1100px;<br>
margin: 40px auto 0;<br>
}<br>
button {<br>
padding: 10px;<br>
font-size: 18px;<br>
font-s
}<br>&.color-danger{<br>background-color: var(-error-color);<br>}<br>}<br>}<br><br>container {<br>width: 1100px;<br>margin: 40px auto 0;<br>margin: 40px auto 0;<br>}<br>,border: illook;<br>font-size: 18px;<br>color: #ddd;<br>border: none;<br>border-radius: 6px;<br>&.butto
:<br>background-color: var(-error-color);<br>}<br>}<br>}<br>}<br>}<br>.container {<br>width: 1100px;<br>.container {<br>width: 1100px;<br>.container {<br>width: 1100px;<br>}<br>},<br>button {<br>padding: 10px;<br>color: #dd;<br>border: none;<br>color: #dd;<br>border: none;<br>&.butto
border-radius: var (-error-color);<br>
)<br>
)<br>
)<br>
)<br>
(Dogaro<br>
Програмний код файлу організації дизайну ui. scss<br>
.container {<br>
width: 1100px;<br>
.button {<br>
)<br>
button {<br>
border-radius: 6px;<br>
color: #dd;<br>
border-radius: 6px;<br>
s.
}<br>
Програмний код файлу організації дизайну ui. scss<br>
.container {<br>
width: 1100px;<br>
margin: 40px auto 0;<br>
hutton {<br>
padding: 10px;<br>
.button {<br>
padding: 10px;<br>
color: #ddd;<br>
border: none;<br>
schordars: 6px;<br>
s.button_dark 
Mondrath Heromann (Додаток Жилдиний код файлу організації дизайну ui. sess<br>
.container (<br>
.width: 1100px;<br>
margin: 40px auto 0;<br>
hutton (<br>
badding: 10px;<br>
font-size: 18px;<br>
font-size: 18px;<br>
font-size: 18px;<br>
border: none
}
}
Програмний код файлу організації дизайну ui. scss<br>
voidth: 1100px;<br>
margin: 40px auto 0;<br>
margin: 40px auto 0;<br>
}<br>
button {<br>
font-size: 18px;<br>
color: #ddd;<br>
border: noe;<br>
border-radius: 6px;<br>
& button_dark {<br>
background
Програмний код файлу організації дизайну ui. scss<br>
.container {<br>
width: 1100px;<br>
arggin: 40px auto 0;<br>
hutton {<br>
padding: 10px;<br>
color: #dd;<br>
color: #dd;<br>
border: none;<br>
& hutton_dark {<br>
background-color: #000;<br>
}<br>
i.is
represented to the matrix of the set of the set of the set of the set of the set of the padding: 10px;<br>anargin: 40px auto 0;<br>hutton {<br>padding: 10px;<br>font-size: 18px;<br>font-size: 18px;<br>border: none;<br>border-radius: 6px;<br>borde
.container {<br>width: 1100px;<br>margin: 40px auto 0;<br>hutton {<br>padding: 10px;<br>font-size: 18px;<br>font-size: 18px;<br>border: #ddi;<br>border: mone;<br>border-radius: 6px;<br>background-color: #000;<br>hackground-color: #000;<br>}<br>isi-loading {<br>dis
width: 1100px;<br>
hwargin: 40px auto 0;<br>
}<br>
}<br>
}<br>
}<br>
hutton {<br>
font-size: 18px;<br>
color: #ddd;<br>
border: none;<br>
& border-radius: 6px;<br>
& & button dark {<br>
background-color: #000;<br>
}<br>
}<br>
.is-loading {<br>
his-loading {<br>
}<br>
.is-load
margin: 40px auto 0;<br>
).<br>
Dutton (<br>
padding: 10px;<br>
font-size: 18px;<br>
color: #dd;<br>
border: none;<br>
border-radius: 6px;<br>
border-radius: 6px;<br>
background-color: #000;<br>
hackground-color: #000;<br>
}<br>
is-loading (<br>
display: inline
)<br>
hutton {<br>
hudding: 10px;<br>
font-size: 18px;<br>
font-sidd;<br>
border: mone;<br>
border-radius: 6px;<br>
border-radius: 6px;<br>
border-radius: 6px;<br>
background-color: #000;<br>
)<br>
}<br>
.is-loading {<br>
display: inline-flex;<br>
justify-content:
.button {<br>padding: 10px;<br>font-size: 18px;<br>color: #ddd;<br>border: none;<br>border-radius: 6px;<br>&.button_dark {<br>&.button_dark {<br>background-color: #000;<br>})<br>}<br>.is-loading (<br>align-items: center;<br>align-items: center;<br>dign-items: ente
padding: 10px;<br>
color: #ddd;<br>
color: #ddd;<br>
border-radius: 6px;<br>
& boutcon_dank {<br>
& & button_dank {<br>
background-color: #000;<br>
}<br>
}<br>
:is-loading (<br>
display: inline-flex;<br>
justify-content: center;<br>
justify-content: center;<br>
font-size: 18px;<br>color: #ddd;<br>border.nome;<br>border-radius: 6px;<br>.button_dark {<br>.button_dark (not);<br>.absolute; #000;<br>.absolute; #000;<br>display: inline-flex;<br>display: inline-flex;<br>display: inline-flex;<br>font-size: 0;<br>overflow: 
color: #ddd;<br>border: none;<br>border-radius: 6px;<br>&.button_dark {<br>background-color: #000;<br>}<br>}<br>}<br>.is-loading inhine-flex;<br>align-items: center;<br>justify-content: center;<br>pointer-events: none;<br>font-size: 0;<br>overflow: hidden;<br>&.be
border-radius: 6px;<br>border-radius: 6px;<br>$.button_dark {<br>hackground-color: #000;<br>}<br>}<br>.is-loading {<br>display: inline-flex;<br>display: inline-flex;<br>justify-content: center;<br>font-size: 0;<br>font-size: 0;<br>pointer-events: none;<br>$.bef
border-radius: 6px;<br>
6.button_derk {<br>
6.button_derk {<br>
5.button_dcolor: #000;<br>
}<br>
}<br>
:is-loading {<br>
1is-loading finine-flex;<br>
align-items: center;<br>
plustify-content: center;<br>
yourter-vents: none;<br>
cyclomer-revents: none;<br>

& background-color: #000;<br>
background-color: #000;<br>
}<br>
}<br>
}<br>
display: inline-flex;<br>
align-items: center;<br>
display: inline-flex;<br>
font-size: 0;<br>
coverflow: hidden;<br>
correctent: center;<br>
coloreflow: hidden;<br>
shefore {<br>
conte
background-color: #000;<br>
)<br>
(is-loading {<br>
.is-loading {<br>
display: inline-flex;<br>
display: inline-flex;<br>
display: content: center;<br>
justify-content: center;<br>
overflow: hidden;<br>
overflow: hidden;<br>
content: "»;<br>
content: "»;<br>
}<br>}<br>}<br>display: inline-flex;<br>dalign-items: center;<br>fout-size: 0;<br>fout-size: 0;<br>overflow: hidden;<br>pointer-wents: none;<br>spiniter-wents: none;<br>sister: 3<br>width: 15px;<br>width: 15px;<br>hight: 15px;<br>border-left-color: transparent;<br>bo
}
}
display: inline-flex;<br>glustify-content; center;<br>glustify-content: center;<br>font-size: 0;<br>overflow: hidden;<br>pointer-events: none;<br>goniter-events: none;<br>goniter-events: none;<br>gosition: absolute;<br>position: absolute;<br>yight: 15p
align-items: center;<br>justify-content: center;<br>font-size: 0;<br>for-size: 0;<br>overflow: hidden;<br>pointer-events: none;<br>content: "»;<br>content: "»;<br>position: absolute;<br>width: 15px;<br>border: 3px solid rgba (93, 93, 93, 0.6);<br>border-l
justify-content: center;<br>fort-size: 0;<br>correlow: hidden;<br>overflow: hidden;<br>content: "by;<br>content: "by;<br>content: "by;<br>height: 15px;<br>height: 15px;<br>border: 3px solid rgba (93, 93, 93, 0.6);<br>border: apx solid rgba (93, 93, 93,
}
}
```